**الجمهورية الجزائرية الديمقراطية الشعبية**

**République Algérienne Démocratique et Populaire**

**وزارة التعليم العالي والبحث العلمي** 

**Ministère de l'Enseignement Supérieuret de la Recherche Scientifique**

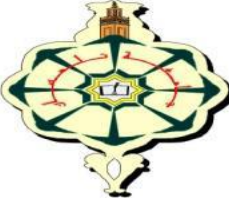

**جامعة أبو بكر بلقايد – تلمسان-**

**Université Abou Bekr Belkaid-Tlemcen**

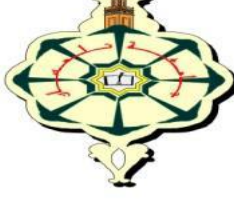

**Faculté de Technologie**

**Département d'Hydraulique**

**Mémoire de fin d'étude pour l'obtention du diplôme de Master en Hydraulique**

**Option : Eau, Sol et Aménagement**

Thème

**Modélisation du réseau d'alimentation en eau**

**potable de la ville de Maghnia avec le logiciel** 

# **PORTEAU.**

Présenté le : 03/07/2013 par :

## **Mr. MADOUNI Abdelhafid.**

Devant le jury composé de :

**Mr. A. Benmanssour Président Mr. M. Adjim Examinateur Mr. Z. Debbal Examinateur Mme. C. Boukli Hacéne Encadreur Mr. B. Rouisset Co Encadreur** 

Promotion : 2012/2013.

## DEDICACES

 *A cœur vaillant rien d'impossible A conscience tranquille tout est accessible Quand il y a la soif d'apprendre Tout vient à point à qui sait attendre Quand il y a le souci de réaliser un dessein Tout devient facile pour arriver à nos fins Malgré les obstacles qui s'opposent En dépit des difficultés qui s'interposent Les études sont avant tout Notre unique et seul atout Ils représentent la lumière de notre existence L'étoile brillante de notre réjouissance Comme un vol de gerfauts hors du charnier natal Nous partons ivres d'un rêve héroïque et brutal Espérant des lendemains épiques Un avenir glorieux et magique Souhaitant que le fruit de nos efforts fournis Jour et nuit, nous mènera vers le bonheur fleuri Aujourd'hui, ici rassemblés auprès des jurys, Nous prions dieu que cette soutenance Fera signe de persévérance* 

*Et que nous serions enchantés* 

*Par notre travail honoré* 

 *\*Je dédie cette thèse à …*

*\*A mes très chers parents*

*Aucune dédicace ne saurait être assez éloquente pour Exprimer ce qu'ils méritent pour tous leurs sacrifices qu'ils non cessé de me donner depuis ma naissance, durant mon enfance et même à l'âge adulte.*

*Je te dédie ce travail en témoignage de mon profond amour. Puisse Dieu, le tout puissant, leur préserver et accorder santé, longue vie et bonheur.*

*\*A mes très chers frères*

 *Je vous dédie ce travail avec tous mes vœux de bonheur, de santé et de réussite.* 

*\*A tous les membres de ma famille, petits et grands*

*Veuillez trouver dans ce modeste travail l'expression de mon affection*

*\*A notre cher et dynamique professeur Mme BOUKLI Hacen Cherifa*

*Un remerciement particulier et sincère pour tous vos efforts fournis. Vous avez toujours été présente.* 

*Que ce travail soit un témoignage de ma gratitude et mon profond respect.*

*\*A mes chères amies* 

*Bouchrit Ibrahim, Boumedien Mouhammed, Belabesse larbi, Siki Mouhammed, Zahzouh Amin, Bahloul Ahmed Choukri, Chikh Hamza, Atba Mouhammed yacin, Ali nehari aissa, Benmoustefa Ibrahim, Karzabi Kamel* 

*\*A tous les étudiants de la faculté des sciences et de l'ingénieure de Tlemcen.*

*\*A l'ensemble de l'équipage d'Ets NIDA*

*\*A mes chers collègues de la promo ESA*

*Je ne peux trouver les mots justes et sincères pour vous exprimer mon affection et mes pensées, vous êtes pour moi des frères, sœurs et des amis sur qui je peux compter.* 

*En témoignage de l'amitié qui nous uni et des souvenirs de tous les moments que nous avons passé ensemble, je vous dédie ce travail et je vous souhaite une vie pleine de santé et de bonheur.*

MADOUNI Abdelhafid

#### *Remerciements*

*En préambule à ce mémoire, je souhaitais adresser mes remerciements les plus sincères aux personnes qui m'ont apporté leur aide et qui ont contribué à l'élaboration de ce mémoire ainsi qu'à la réussite de cette formidable année universitaire.*

*Je tiens à remercier sincèrement Mme BOUKLI Cherifa, qui, en tant que mon encadreur de mémoire, s'est toujours montré à l'écoute et très disponible tout au long de la réalisation de ce mémoire, ainsi pour l'inspiration, l'aide et le temps qu'elle a bien voulu me consacrer et sans elle ce mémoire n'aurait jamais vu le jour.*

*Mes remerciements s'adressent également à Monsieur ROUISAT Tayeb mon co-encadreur pour sa générosité et la grande patience dont il a su faire preuve malgré ses charges académiques et professionnelles. J'exprime ma gratitude à tous les consultants et internautes rencontrés lors des recherches effectuées et qui ont accepté de répondre à mes questions avec gentillesse.*

*Je n'oublie pas mes parents pour leur contribution, leur soutien et leur patience. Je tiens à exprimer ma reconnaissance envers Mr Benmanssour et Mr Adjim et Mr Debbal qui ont la gentillesse de lire et corriger ce travail. Enfin, j'adresse mes plus sincères remerciements à tous mes proches et amis,* 

*qui m'ont toujours soutenue et encouragée au cours de la réalisation de ce mémoire.*

*Merci à tous et à toutes.*

## **TABLE DES MATIERES**

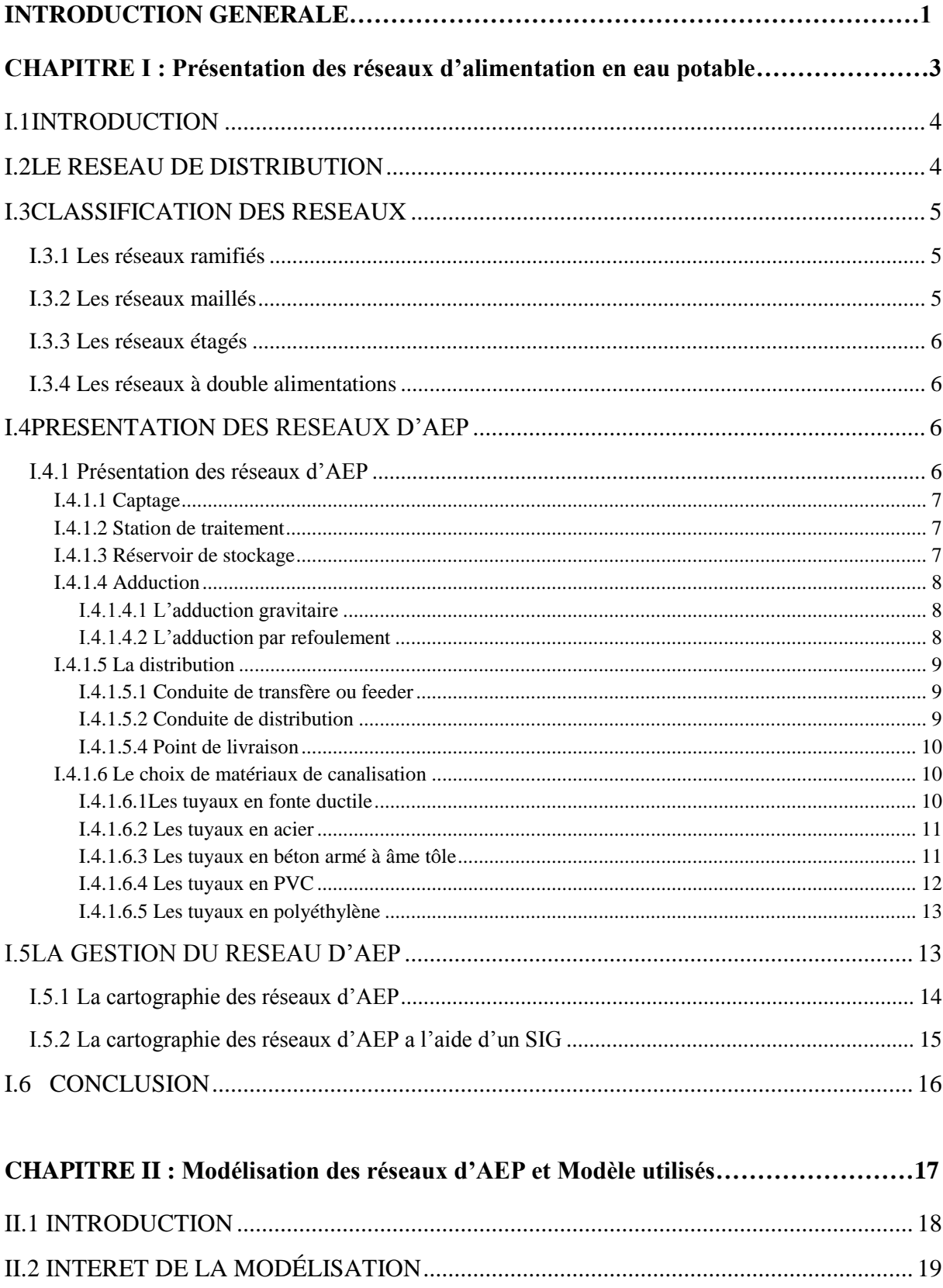

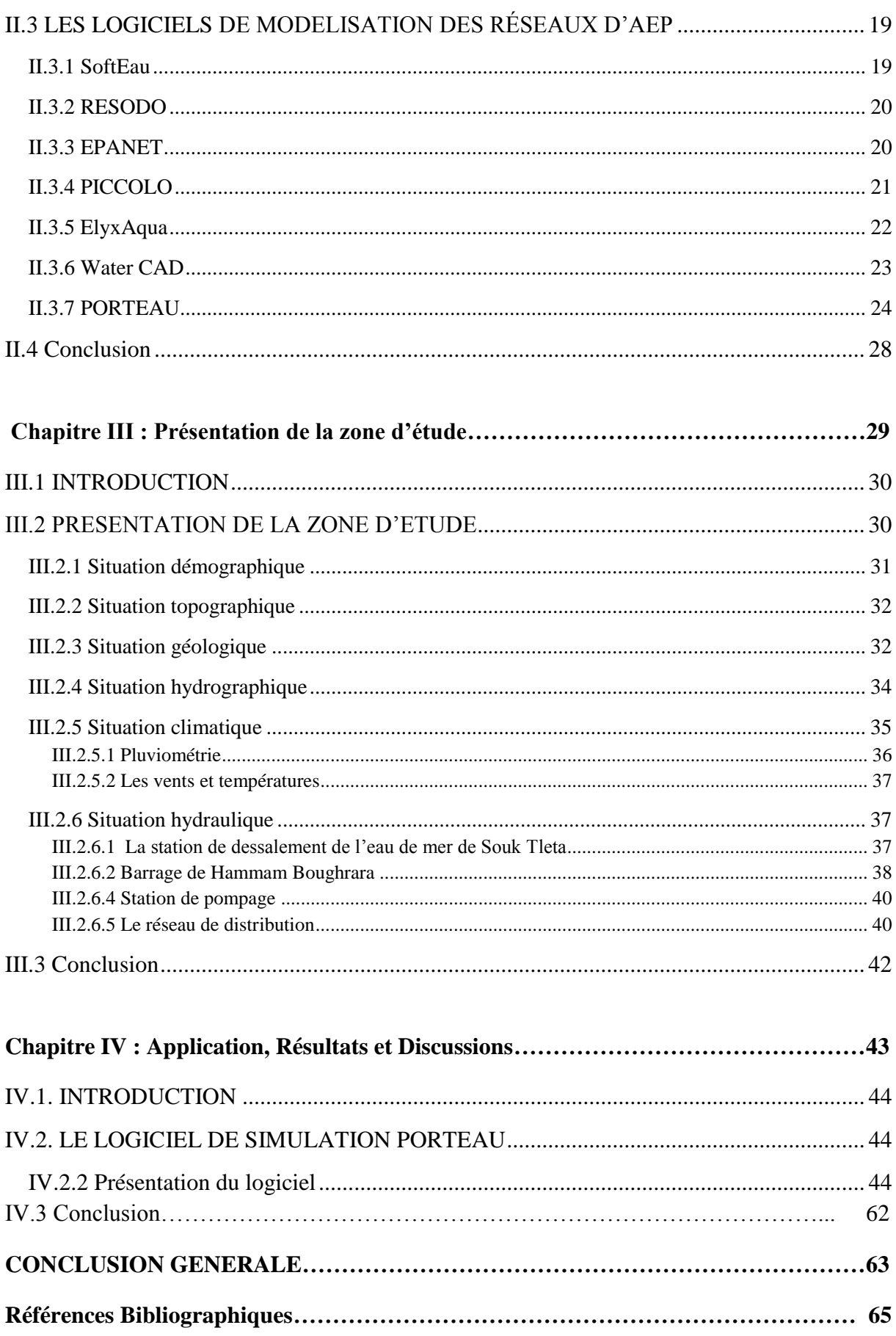

## **TABLE DES MATIERES**

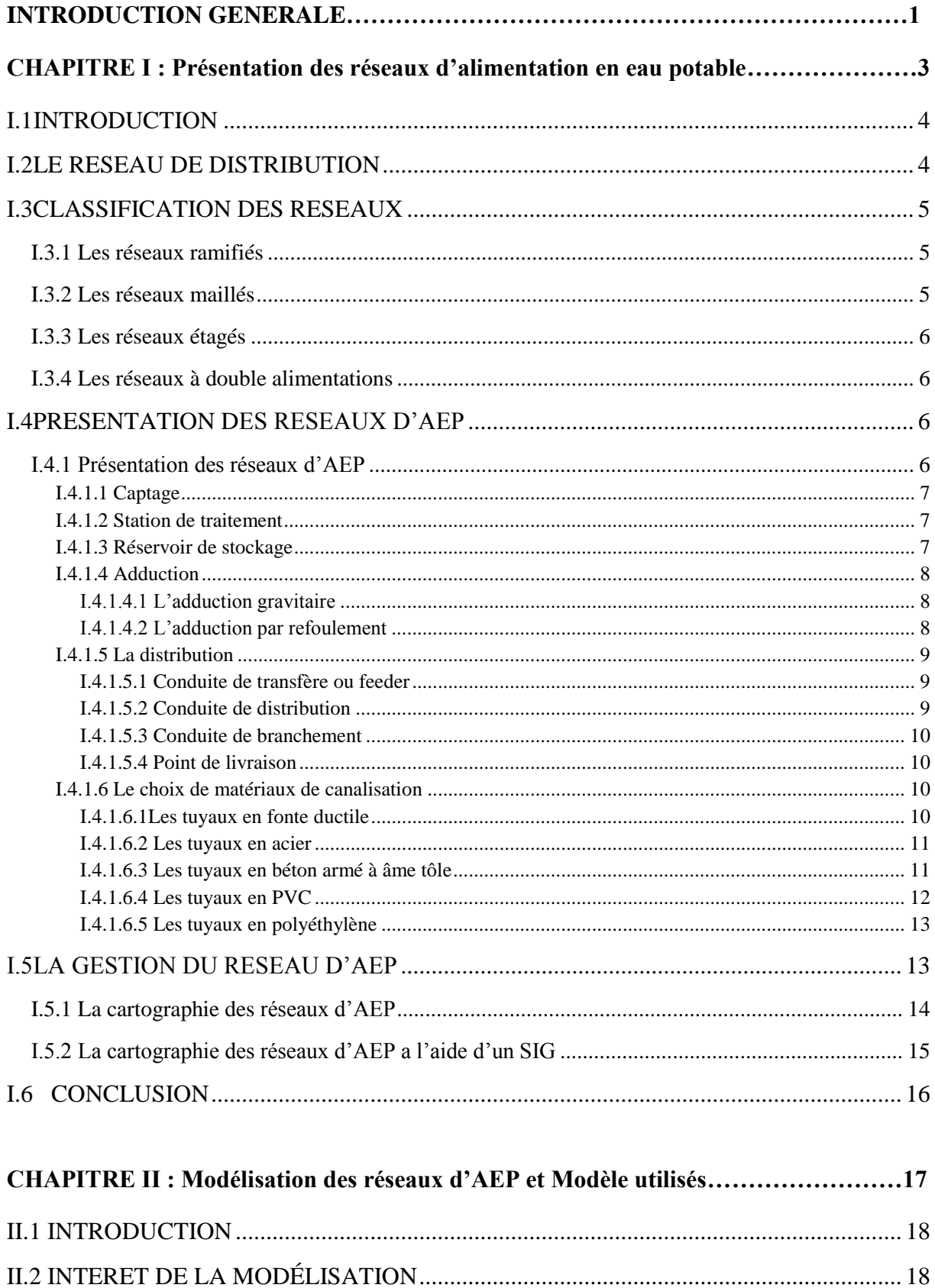

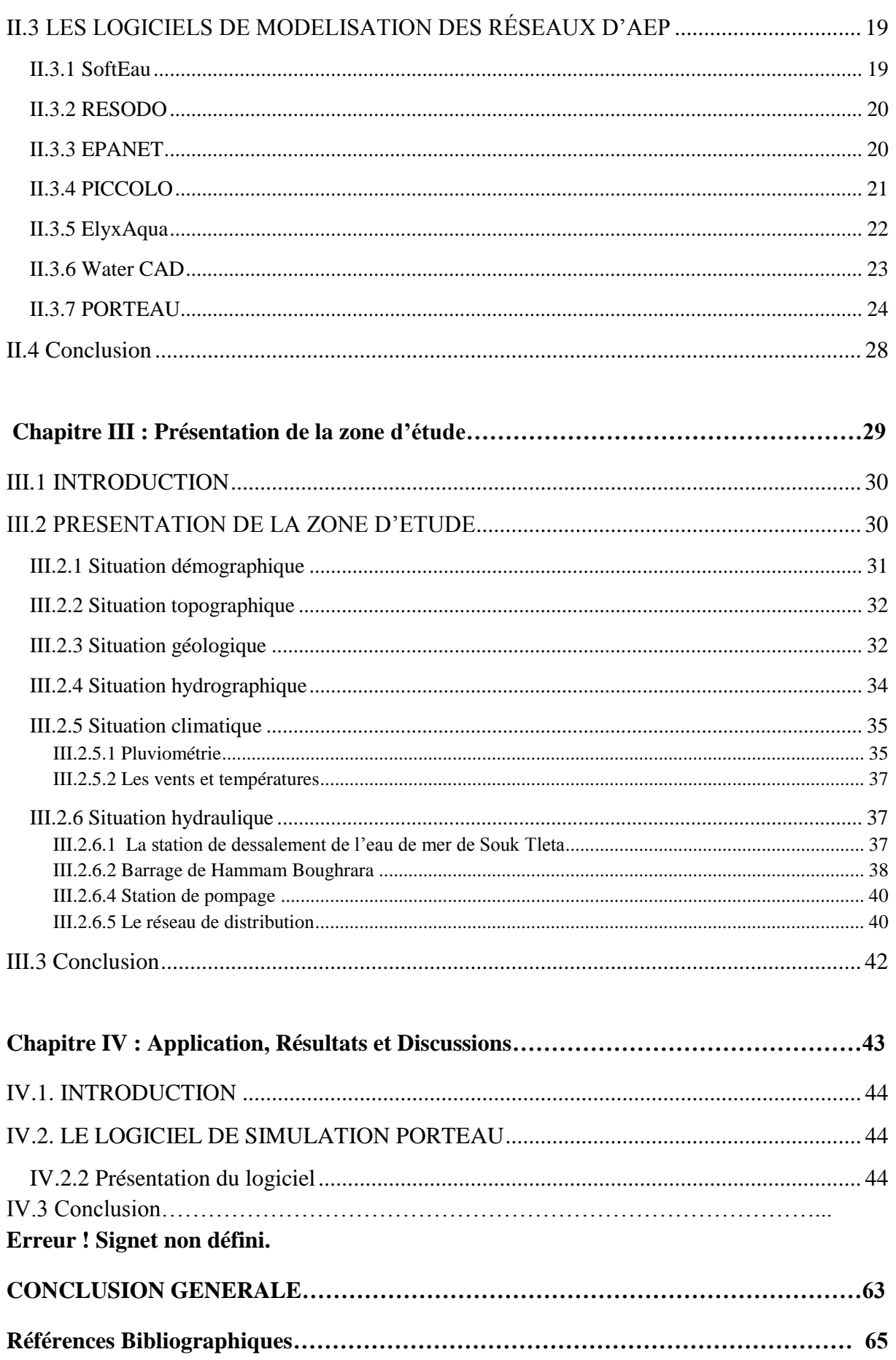

## **INTRODUCTION GENERALE**

L'exploitation d'un réseau d'eau potable tient compte de beaucoup de paramètres différents, de la production de l'eau potable à la distribution aux consommateurs, en passant par le stockage dans les réservoirs. En parallèle, le gestionnaire du réseau doit répondre à des contraintes de mission de service public, en assurant notamment l'alimentation en eau potable à tous les abonnés et à tout moment.

Par ailleurs, les évolutions de la population ont fortement modifié la structure initiale des réseaux, et ont fortement compliqué le fonctionnement. Un modèle hydraulique permet de prendre en compte toutes ces contraintes. Il permet en outre de synthétiser les connaissances sur le réseau et d'en effectuer un diagnostic, pour ensuite proposer des solutions visant à améliorer son fonctionnement.

Le but de la modélisation est de créer un outil d'aide à la décision pour l'exploitant, afin qu'il puisse anticiper les changements à apporter à la gestion du réseau et servant notamment d'outils d'aide à la décision et d'appuis techniques.

Dans ce contexte, l'objectif du présent mémoire intitulé « Modélisation du réseau d'alimentation en eau potable de la ville de Maghnia avec le logiciel PORTEAU » est de mettre au point un outil d'aide à la décision qui permettra d'optimiser la gestion du réseau de distribution. Il sera utilisé en vue de déterminer les caractéristiques hydrauliques pour le suivi quotidien du réseau d'AEP en question.

La création du modèle s'est déroulée en plusieurs phases. Tout d'abord, la phase primordiale de collecte de données a eu lieu, afin de comprendre le fonctionnement intégral du réseau. La seconde phase a consisté en la prise en main du logiciel PORTEAU de modélisation de réseau, et en la création du modèle à partir des données collectées. Le modèle a finalement permis d'obtenir des résultats quant au fonctionnement actuel de la partie Est du réseau de la ville de Maghnia.

Le mémoire est organisé autour des chapitres suivants :

Le chapitre 1 met l'accent sur la présentation des réseaux d'alimentation en eau potable en général.

Le chapitre 2 : présente la modélisation des réseaux d'AEP et les modèles utilisés.

Dans le chapitre 3, la zone d'étude est présentée.

Le chapitre 4 traite l'application du logiciel Porteau, les principaux résultats et leurs interprétations.

Enfin, une conclusion qui met l'accent sur une telle étude et ses extensions futures

## **I.1INTRODUCTION**

La distribution d'eau potable a été toujours le souci de couvrir les besoins des consommateurs, en quantité et qualité suffisantes. Il a aussi le souci de veiller à la bonne gestion et à la perfection de toutes les infrastructures concourant l'approvisionnement en eau.

Dans ce chapitre, nous présenterons les différents maillons constituant un réseau d'Alimentation en Eau Potable (A.E.P),

## **I.2LE RESEAU DE DISTRIBUTION**

Le réseau de distribution d'eau potable est un ensemble de conduites interconnectées fonctionnant sous pression, et qui assurent l'alimentation de la ville à partir des réservoirs. A cela, il faut ajouter les accessoires du réseau qui permettent une bonne exploitation et un bon entretien de ce dernier. Parmi ceux-ci on peut citer les vannes de sectionnement, les vannes de réduction de pression, les poteaux d'incendie, les compteurs, les ventouses etc. Le système d'alimentation de ce réseau doit permettre de fournir le débit de consommation variable à une pression relativement constante.

Le réseau d'alimentation en eau potable doit présenter une bonne sécurité d'approvisionnement de toutes les parties de l'agglomération. Ceci implique un bon maillage du réseau et la pose de vannes de sectionnement. Ainsi, il serait possible d'isoler un tronçon du réseau tout en maintenant l'alimentation dans les conduites voisines.

Le réseau d'alimentation doit servir une eau potable est une eau qui peut être bue par l'homme sans danger pour sa santé. Elle doit pour cela répondre à un certain nombres de [normes](javascript:void(0)) fixées par l'*[OMS](javascript:void(0))* En dessous de ces seuils, il est admis que la présence de ces polluants est sans effet pour l'homme. On distingue quatre étapes dans un réseau d'AEP : les prélèvements et captages, le traitement, l'adduction (transport et stockage) et la distribution au robinet.

La modélisation se fera tout en vérifiant que le dimensionnement du réseau permettra d'avoir une pression d'au moins 1 bar à chaque nœud et une vitesse comprise entre 0.5 mis et 1.5 mis dans tout le réseau de distribution. [1][2]

## **I.3CLASSIFICATION DES RESEAUX**

Les réseaux peuvent être classés comme suite :

#### **I.3.1 Les réseaux ramifiés**

Il est appelé ainsi car il possède topologiquement une structure d'arbre. Pour ce type de réseau, à partir d'une conduite centrale, on met en relation plusieurs canalisations secondaires, tertiaires, ... etc. jusqu'à chaque compteur individuel. Un tel système présente un grave défaut ; dans une conduite donnée, l'eau circule toujours dans le même sens. Donc, une panne dans la conduite entraîne la perte de service pour tous les usagers situés en aval.il est économiquement rentable mais manquant de souplesse: une rupture prive d'eau tous les branchements en aval. [15] [10] modifié.

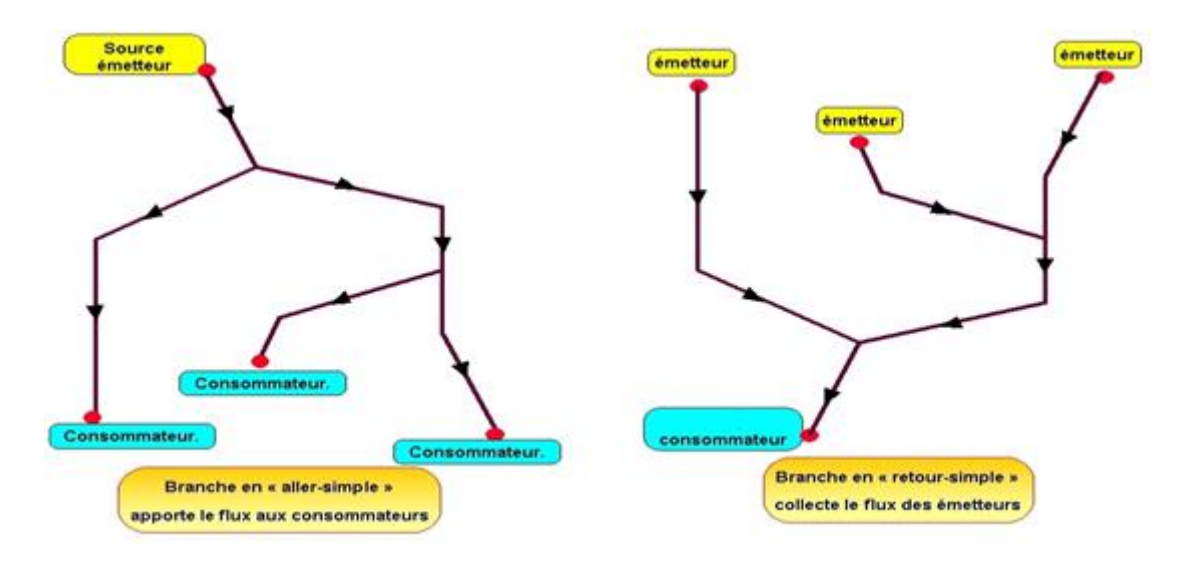

Figure I 1 : réseau ramifié [11].

#### **I.3.2 Les réseaux maillés**

Réseau formant un ensemble de mailles ou boucles, permettant ainsi l'alimentation d'un point par deux ou plusieurs circuits différents. Le sens de l'écoulement varie fréquemment selon la demande des conduites. Le nombre d'abonnés non desservis en cas de panne ou de réparation est réduit au maximum, car l'eau peut atteindre le même point par plusieurs chemins, la vitesse d'écoulement est rarement nulle, ce qui offre une bonne qualité de l'eau distribuée. [11] [14] modifié

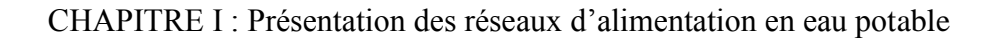

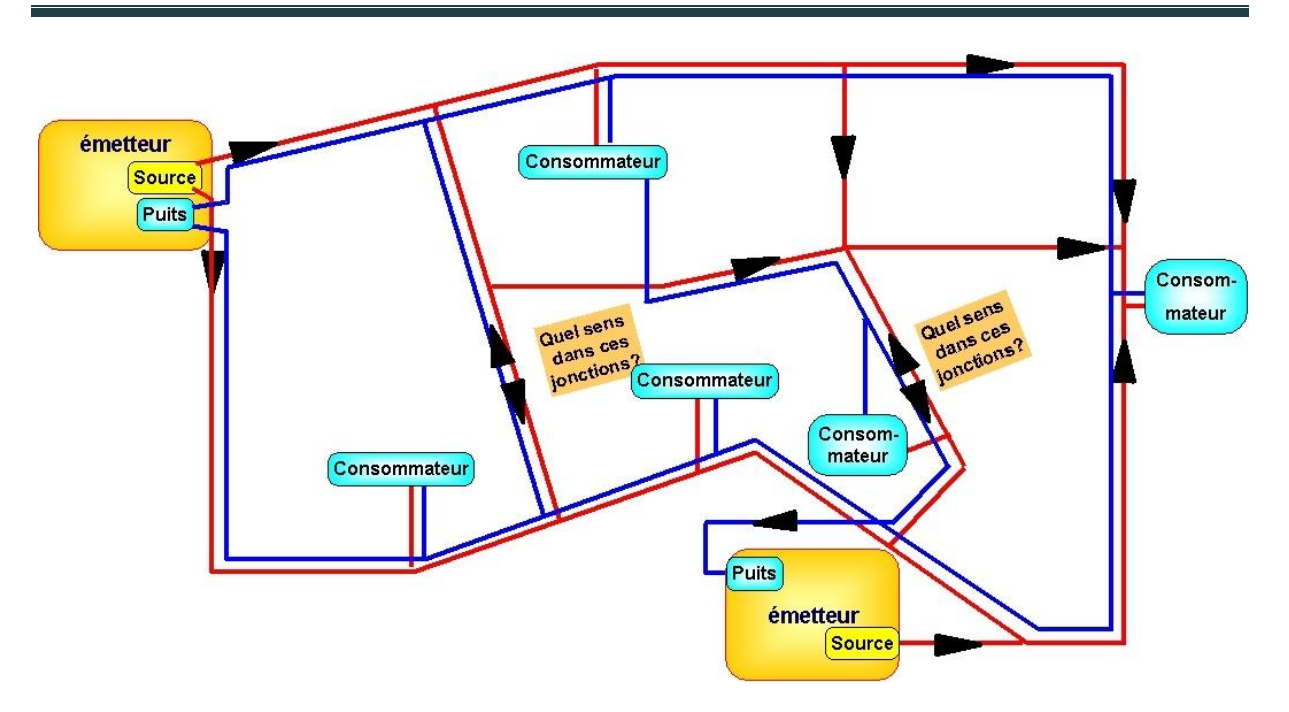

Figure I 2 : réseau maillée [12].

#### **I.3.3 Les réseaux étagés**

IL est possible de constituer dans des cas particuliers des réseaux étagés en tenant compte de la topographie de terrain avec une pression limitée aux environ de 40md'eau.

#### **I.3.4 Les réseaux à double alimentations**

Il est distinct distribuant, l'un d'eau potable destinée à tout besoins domestiques, l'autre l'eau non potable réservée aux industriels et aux lavages des rues, et arrosage. Ces type de réseaux ne sont justifies que dans les installations extrêmes.

## **I.4PRESENTATION DES RESEAUX D'AEP**

#### **I.4.1 Présentation des réseaux d'AEP**

Les systèmes de distribution d'eau appartiennent, au même titre que les autres réseaux technique, a un environnement urbain dans le qu'elle ils agissent avec les autres réseaux.

Le système d'AEP comporte plusieurs élément du point de captage à la station de traitement puis au réservoir de stockage en passant par les conduite de transport jusqu'au consommateur.

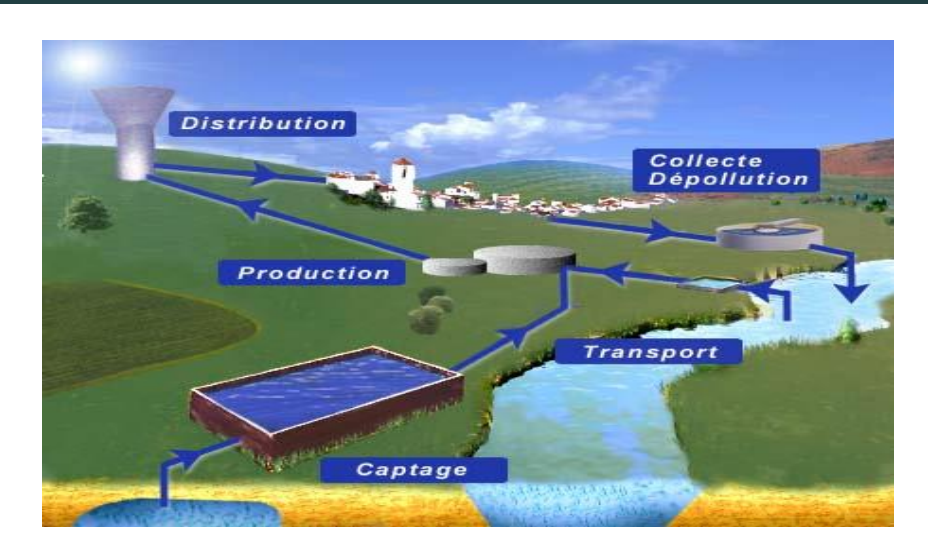

Figure I 3 : schéma générale d'alimentation en eau potable. [16]

Le système d'AEP peut se présenté comme suit :

### **I.4.1.1 Captage**

Un captage d'eau potable est le prélèvement d'eau :

- $\triangleright$  soit à partir d'une source qui sort naturellement de terre [\(source](http://fr.wikipedia.org/wiki/Source_(eau)) naturelle ou puits [artésien\)](http://fr.wikipedia.org/wiki/Puits_art%C3%A9sien).
- soit à partir d'un [cours d'eau](http://fr.wikipedia.org/wiki/Cours_d%27eau) ou du réservoir d'un [barrage](http://fr.wikipedia.org/wiki/Barrage) ;
- $\triangleright$  soit à partir d'une [nappe d'eau souterraine](http://fr.wikipedia.org/wiki/Nappe_d%27eau_souterraine) ou [aquifère,](http://fr.wikipedia.org/wiki/Aquif%C3%A8re) réalisation des (forages, puits). [17] modifié.
- $\triangleright$  Soit à partir des eaux de mer qu'on appelle le dessalement.

## **I.4.1.2 Station de traitement**

Le rôle de [l'usine de traitement](http://www.univ-lehavre.fr/cybernat/pages/traiteau.htm) est de rendre l'eau potable en une [succession d'opérations](http://perso.respublica.fr/saintecroix/)  [appliquées à l'eau](http://perso.respublica.fr/saintecroix/) après son captage mais avant sa distribution et son stockage. [18] modifié

#### **I.4.1.3 Réservoir de stockage**

Un réservoir a pour rôle de stocker l'eau potable. Cette dernière est envoyée dans le réservoir situé au sommet de l'ouvrage à l'aide de pompes. Le réservoir doit être situé plus haut que les consommateurs, afin que l'eau soit conduite jusqu'à eux via le réseau de distribution grâce à la pression exercée, Une telle réserve permet également de faire face aux demandes exceptionnelles en cas d['incendie.](http://fr.wikipedia.org/wiki/Incendie) [19] modifié.

#### **I.4.1.4 Adduction**

[L'adduction](http://www.futura-sciences.com/fr/definition/t/medecine-2/d/adduction_2934/) d'eau désigne l'ensemble des techniques permettant de transporter l'eau de sa source à son lieu de consommation. L'eau peut être acheminée grâce à des conduites ou des aqueducs.

L'adduction est constituée :

- $\triangleright$  de la source (rivière, plan d'eau, nappe), à partir de laquelle on pompe l'eau ;
- du réseau de transport (canal, [canalisations\)](http://www.futura-sciences.com/fr/question-reponse/t/plomberie/d/comment-degeler-une-canalisation-deau_2094/) ;
- du stockage (bassin, château d'eau) ;
- enfin du réseau de distribution qui amène l'eau aux consommateurs [\(robinet,](http://www.futura-sciences.com/fr/question-reponse/t/eau/d/leau-du-robinet-est-elle-la-meme-que-leau-des-toilettes_1104/) fontaine, etc.). [20]. Modifié.

On peut distinguer deux principaux types d'adduction :

#### *I.4.1.4.1 L'adduction gravitaire*

Dans une adduction gravitaire, le point de captage il est à une altitude supérieure à celle de réservoir.

L'adduction gravitaire se présente aussi lorsque un bassin d'accumulation intermédiaire reçoit, dans un premier temps, l'eau refoulée par une station de pompage et dans un deuxième temps, l'eau sera évacuer gravitaire ment jusqu'au réservoir de la ville qui se situe à un niveau plus bas. C'est se qu'on appelle adduction mixte refoulement-gravitaire.

Une adduction gravitaire s'effectue soit par aqueduc, soit par une conduite forcée.

#### *I.4.1.4.2 L'adduction par refoulement*

Dans ce cas, le captage se trouve à un niveau inférieur au réservoir d'accumulation. Les eaux sont relevées par une station de pompage a travers une conduite de refoulement.

La conduite de refoulement et son diamètre, sont liés. Plus le diamètre de la conduite est petit pour un débit donnée plus la perte de charge est grande, plus le moteur d'entrainement doit être puissant, plus l'énergie dépensée sera importante. En augmentant le diamètre de la canalisation cela induit une augmentation des dépenses d'investissement, mais on diminue les pertes de charge, et par conséquent les dépenses en énergie diminuent. Ce si nous Laisse penser qu'il existe un diamètre de refoulement optimum ou un diamètre économique

#### **I.4.1.5 La distribution**

La distribution est utilisée pour satisfaire les besoins quotidiens des ménages et des entreprises. Elle intervient dans les processus de production industrielle et agricole, mais aussi comme bien de consommation courant dans la vie de tout un chacun. L'utilisation de l'eau de distribution représente avant tout un enjeu de santé publique, puisque l'eau potable est un élément essentiel de l'hygiène globale [21] modifié.

L'eau distribuée doit remplir trois conditions :

- $\triangleright$  elles ne doivent pas contenir un nombre ou une concentration de micro-organismes, de parasites ou de toutes autres substances constituant un danger potentiel pour la santé des personnes ;
- $\triangleright$  elles doivent être conformes aux limites de qualité (valeurs obligatoires).
- celles doivent satisfaire à des références de qualité (valeurs indicatives d'une bonne qualité mais dont le non respect [ponctuel](http://www.techno-science.net/?onglet=glossaire&definition=5568) n'engendre pas de risque pour la santé). [22] modifié

La distribution consiste à utilisé un ensemble de conduite qui sont :

#### *I.4.1.5.1 Conduite de transfère ou feeder*

La réalisation d'une conduite de transfère nécessite un soin particulier car la conduite cette dernière est souvent en charge (sous pression).

Son rôle étant essentiellement de transporter de l'eau potable, en générale elle ne comporte pas de branchement de distribution à l'exception parfois de l'alimentation de quelques abonnés isolés situés en dehors des zones urbanisées. Par contre, elle peut comporter une ou plusieurs dérivations permettant d'alimenter d'autres ouvrages ou secteurs. La limite aval de cette conduite et de ses dérivations est constituée par un ouvrage ou un organe de comptage lorsqu'il s'agit d'un secteur de distribution.[23]

#### *I.4.1.5.2 Conduite de distribution*

La conduite de distribution alimente les zones à desservir. Implantée majoritairement dans les zones construites, c'est sur cette conduite que sont effectués les branchements d'abonnés.

Son origine est définie par le réservoir de distribution, par l'organe de comptage ou de fermeture situé sur la dérivation de la conduite de transfert ou sur l'ouvrage de mise en pression en cas de refoulement-distribution.[23]

#### *I.4.1.5.3 Conduite de branchement*

Cette conduite établit la liaison entre la conduite de distribution et les installations de l'utilisateur. Le plus souvent, à un utilisateur correspond une conduite de branchement. C'est le cas pour les abonnés domestiques individuels et de la plupart des immeubles collectifs (qui sont donc desservis par un branchement unique avec un compteur de première prise, collectif ou général)

Son origine est la prise sur la conduite de distribution, son extrémité est le raccord avec le point de livraison.[23]

#### *I.4.1.5.4 Point de livraison*

Le point de livraison est l'emplacement où est délivrée l'eau potable à l'abonné. Plus précisément, le point de livraison est situé au raccord aval du compteur. Cependant cette notion désigne en même temps l'ensemble des appareils qui y sont regroupés et qui comprennent au moins un robinet avant compteur et un compteur, et éventuellement, un clapet de non-retour, un robinet après compteur, un té de purge, un réducteur de pression.

S'il n'y a pas de compteur (cas de certains usages publics), le point de livraison est au raccord (ou à la bride) aval de l'organe de fermeture, vanne ou robinet, situé en extrémité aval de la conduite de branchement. Il ne peut exister de point de livraison sans conduite de branchement, par contre il peut y avoir plusieurs points de livraison pour une seule conduite de branchement. [1] [23] modifié.

#### **I.4.1.6 Le choix de matériaux de canalisation**

Il existe plusieurs types de tuyaux pour constituer une canalisation.

Le choix de tuyau idéal dépend de la nature du terrain, du cout de projet, de la pression, des caractéristiques physiques et des conditions d'acheminement du fluide à déplacer. [20] modifié

On peut distinguer les matériaux de construction suivant :

#### *I.4.1.6.1Les tuyaux en fonte ductile*

La fonte ductile a une meilleure résistance méca .L'installation de la fonte nécessite un remblai plus soigné, les coûts de manutention sont plus chers car la fonte est plus lourde, tout comme les coûts hors pose présente un nombre de joints important et nécessite des butées "béton" lors des changements de direction pour les joints standards.

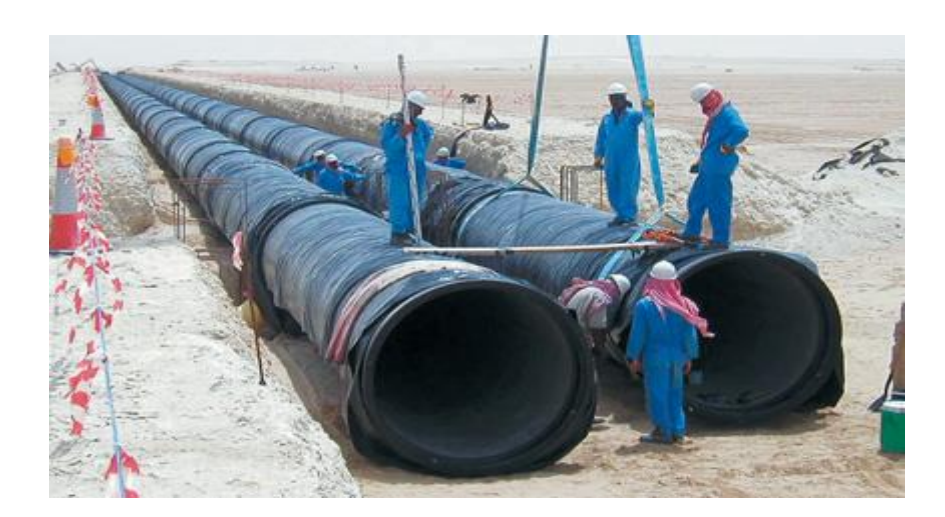

Figure I 4 : Les tuyaux en fonte ductile [27].

#### *I.4.1.6.2 Les tuyaux en acier*

L'élasticité de l'acier, déterminée par l'épaisseur du corps et la nuance d'acier utilisée, est plus importante que celle de la fonte. Les risques d'ovalisation sont donc plus grands pour des tubes plus légers. Deux types de revêtements intérieurs sont appliqués pour assurer une protection contre la corrosion et la corrosion extérieure. . L'assemblage, réalisé par soudure est plus cher que les raccords pratiqués sur la fonte mais assure une bonne étanchéité ainsi qu'une continuité de la résistance mécanique et de la flexibilité de la conduite sans point faible aux joints. L'absence de joint dans les grandes portions rectilignes permet une pose plus rapide que celle de la fonte.

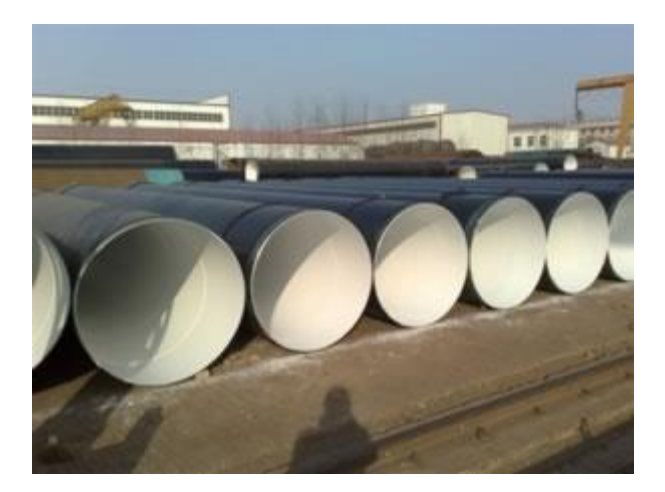

Figure I 5: les tuyaux en acier [32]

#### *I.4.1.6.3 Les tuyaux en béton armé à âme tôle*

Les tuyaux en béton, utilisés pour des diamètres de 400 à 4000 mm, ont un tube médian en acier mince terminé par des bagues d'about pour permettre leur assemblage soit par joints

soudés et rejointe-ment au mortier, soit par joints à garniture en élastomère (petits diamètres). Dans le cas des joints soudés, l'acier garantit l'étanchéité absolue et immédiate de la conduite et participe à sa résistance mécanique. Le béton assure quant à lui une protection contre la corrosion intérieure et extérieure. Le coût hors pose est moins élevé que celui du PVC au delà de 300 mm de diamètre. L'inconvénient du béton est qu'il peut affecter les caractéristiques organoleptiques de l'eau (retardateur de prise, anti-gel...).

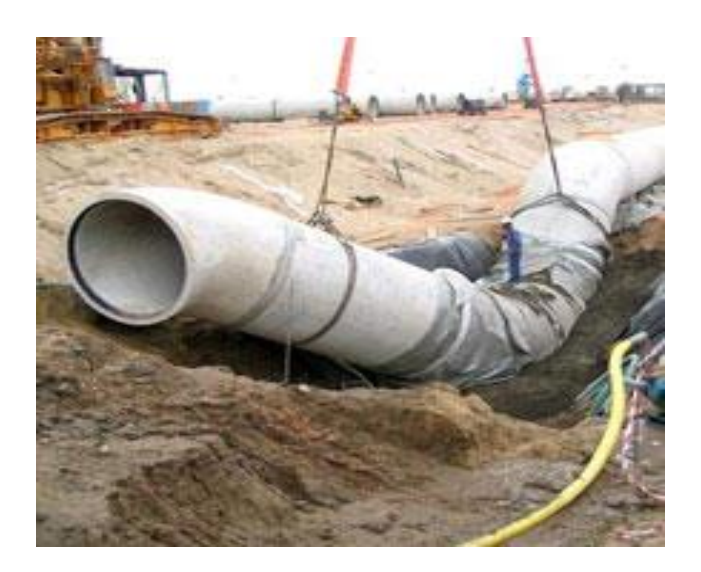

Figure I 6: les tuyaux en béton armé à âme tôle [26].

#### *I.4.1.6.4 Les tuyaux en PVC*

Le polychlorure de vinyle à une bonne résistance à la corrosion et sa flexibilité permet de mieux résister aux mouvements de terrain. Il est disponible à des longueurs et diamètres variés mais il se vend surtout pour ceux < 300 mm. Les raccords entre tubes sont faciles : le collage (aujourd'hui abandonné car il entraîne des fuites) et l'emboîtement avec des joints en caoutchouc. La légèreté du matériau facilite sa pose donc en réduit le coût.

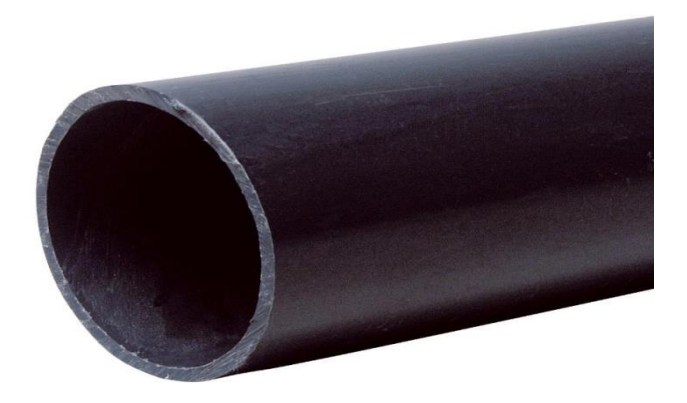

Figure I 7: les tuyaux en PVC [25]

### *I.4.1.6.5 Les tuyaux en polyéthylène*

Le PE : le polyéthylène se divise en deux classes selon le procédé de fabrication et les additifs utilisés : le PE haute densité (PEHD) et le PE basse densité (PEBD), plus souple et moins cher. Les diamètres peuvent aller jusqu'à 2500 mm. Pour les petits diamètres, le PE peut s'enrouler en couronne sur des centaines de mètres ce qui permet de diminuer le nombre de raccords et donc le risque de fuites. Sa souplesse lui donne également une grande adaptabilité au sol et une grande résistance au choc mais peut en contrepartie entraîner des risques d'ovalisation pour les plus gros diamètres. Le PE est plus cher que le PVC et de l'ordre de grandeur de la fonte (hors pose). Il est inerte chimiquement et donc ne se corrode pas. Il résiste aux UV grâce au noir de carbone et est reconnaissable par son liseré bleu spécifique à l'eau potable. Par contre, les raccords demandent un savoir faire spécifique car le collage n'est pas possible : il faut une fusion. Elle se fait par soudure bout à bout (au miroir) pour les diamètres < 315 mm et par électro fusion pour les diamètres inférieurs (chère pour les gros diamètres). La soudure bout à bout à une meilleure résistance mécanique mais sa mise en œuvre sur le terrain est plus lourde. [29] modifié

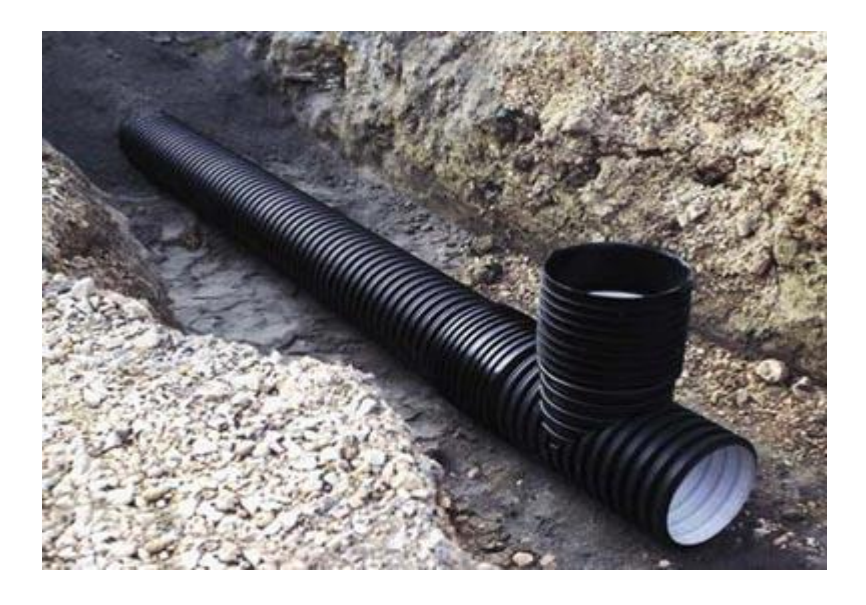

Figure I 8: les tuyaux en polyéthylène [28].

## **I.5LA GESTION DU RESEAU D'AEP**

L'exploitant d'un réseau d'AEP se trouve généralement confronté à la difficulté de connaitre avec précision son réseau compte tenu de sa diversité (les multiples tranches de travaux réalisée selon des techniques différentes et sur plusieurs années) de son étendue et des difficultés d'accès.

La gestion des réseaux d'AEP vise principalement à :

- $\geq$  la bonne gestion du patrimoine de la collectivité :
- $\geq$  la qualité du service rendu à l'usager ;
- la réalisation des travaux d'entretien et d'extension, y compris la modélisation des données et les calculs techniques. [5] modifié

La gestion technique d'un réseau d'AEP à pour objectif de distribuer une eau qui répond aux normes de qualité et de quantité et en continuité permanente, a un prix le plus abordable possible.

Pour mieux géré un réseau d'AEP il faut une bonne connaissance de toutes les infrastructures, et un entretien du réseau. Avec le temps se réseau vieilli, et entrent des perturbations. Une dégradation sur la qualité de l'eau. Cette dégradation est due soit a des origines internes (matériaux, la résistance du matériau contre la corrosion…), soit à des origines externe (le sol, le mouvement de sol, les infiltrations…).

La dégradation du réseau est liée aussi sur la sur exploitation du réseau (débit, pression, vitesse…).

L'établissement d'un inventaire détaillé des réseaux est une des conditions à remplir pour passer d'une logique curative de remplacement des ouvrages, à une planification préventive des travaux de modernisation sur la base de la simulation de l'évolution du patrimoine.

#### **I.5.1 La cartographie des réseaux d'AEP**

Il est indispensable de connaitre la position et le linéaire des différentes conduites du réseau, les plans du réseau sont l'outil de base pour l'exploitation et la connaissance d'un système d'alimentation en eau potable. On distingue :

- Le plan d'ensemble, il permet d'avoir une vue générale du réseau et de repérer les ouvrages importants et les principales canalisations (avec leurs diamètres). On utilise fréquemment les fonds de plan (échelle 1/25 000 ou 1/10 000).
- Les plans détaillés ou plans de masse, en général sur fond de plan cadastral, indiquent la nature, le diamètre des canalisations, et repèrent les principaux accessoires du

réseau (Vannes, ventouses, vidanges, branchements,+… ) (échelle 1/2 000 ou 1/2 500).

- Les plans de récolement restituent sur plan le relevé précis des travaux réalisés. Fournis après chaque tranche de travaux, ils servent de base à la mise à jour des plans du réseau.
- Les carnets de vannage où les accessoires hydrauliques et les branchements du réseau sont repérés par rapport à des points fixes (triangulation).
- $\triangleright$  Le schéma directeur est un outil de programmation et de gestion pour la collectivité qui doit lui permettre d'avoir une vision globale des besoins et des solutions envisageables ; Un préalable indispensable à la réalisation de travaux structurants et au développement de l'urbanisation la cohérence avec les documents d'urbanisme en cours ou projetés doit être assurée [13].

Le schéma directeur doit permettre :

- de faire le point sur les conditions réglementaires, techniques et financières d'alimentation en eau potable des collectivités ;
- de pointer les problèmes existants, tant réglementaires que techniques, tant quantitatifs que qualitatifs, tant au niveau de la ressource qu'au niveau des systèmes de production et de distribution ;
- d'estimer les besoins futurs et de proposer : soit plusieurs scénarios dont au moins un, après examen plus détaillé, est réalisable, soit un programme d'actions ou/et d'études permettant, après avoir levé les incertitudes sur les scénarios, de pouvoir en choisir un ;
- d'élaborer un programme de travaux sur le court, moyen et long terme adapté aux besoins des collectivités et à leurs moyens [15].

Pour recueillir les informations nécessaires, il convient de se rapprocher de l'ensemble des intervenants ayant joué un rôle dans l'évolution du réseau: collectivités, bureaux d'études, entreprises de travaux, services de l'état et bien sûr l'exploitant dont la collaboration est indispensable.

#### **I.5.2 La cartographie des réseaux d'AEP a l'aide d'un SIG**

Cet outil permet d'améliorer le stockage et la gestion des plans. Les bases de données associées peuvent être utilisées pour récolter des renseignements supplémentaires utiles dans la gestion du patrimoine : âge des conduites, archivage des interventions, consommations anormales etc. Une fois réalisés, les plans seront utilisés dans chacune des étapes du diagnostic.

Ils constitueront un outil indispensable pour l'exploitation du réseau. Il convient donc d'attacher une attention particulière à leur actualisation lors de la modification du réseau ou des branchements. [33] modifié

Une réappropriation des informations sur les réseaux et leurs équipements (position, âge, matériau, diamètres) est non seulement souhaitable en vue d'améliorer la connaissance du patrimoine, mais aussi pour planifier les aménagements à réaliser dans le cadre d'une approche patrimoniale. Ces informations doivent en effet permettre une utilisation statistique, en vue de :

- $\triangleright$  programmer les opérations usuelles de maintenance ;
- identifier les réseaux et équipements défaillants (interventions répétées, pannes prématurées),
- planifier le renouvellement des équipements sur la base des durées de vie annoncées, et des observations issues de l'exploitation. [32][33] modifié

## **I.6 CONCLUSION**

Dans ce chapitre, nous avons décrit d'une manière générale un réseau d'alimentation en eau potable, et les éléments le constituant ainsi que la gestion et la cartographie des réseaux à l'aide des SIG cette dernière nous sera utile par la suite.

## **II.1 INTRODUCTION**

L'avènement des technologies informatiques à permis de substituer certaines expériences par les simulations numériques. Ainsi, la modélisation est devenue une attitude commune à la recherche scientifique.

Dans ce chapitre on va présenter les modèles les plus utilisés pour la simulation des réseaux d'AEP sous pression.

## **II.2 INTERET DE LA MODÉLISATION**

La connaissance de tous les facteurs qui influencent sur le fonctionnement d'un réseau d'AEP ainsi que l'ensemble du réseau et son environnement représente un atout nécessaire pour un bon diagnostic.

Le fonctionnement de réseau d'AEP peut être présenté comme suite :

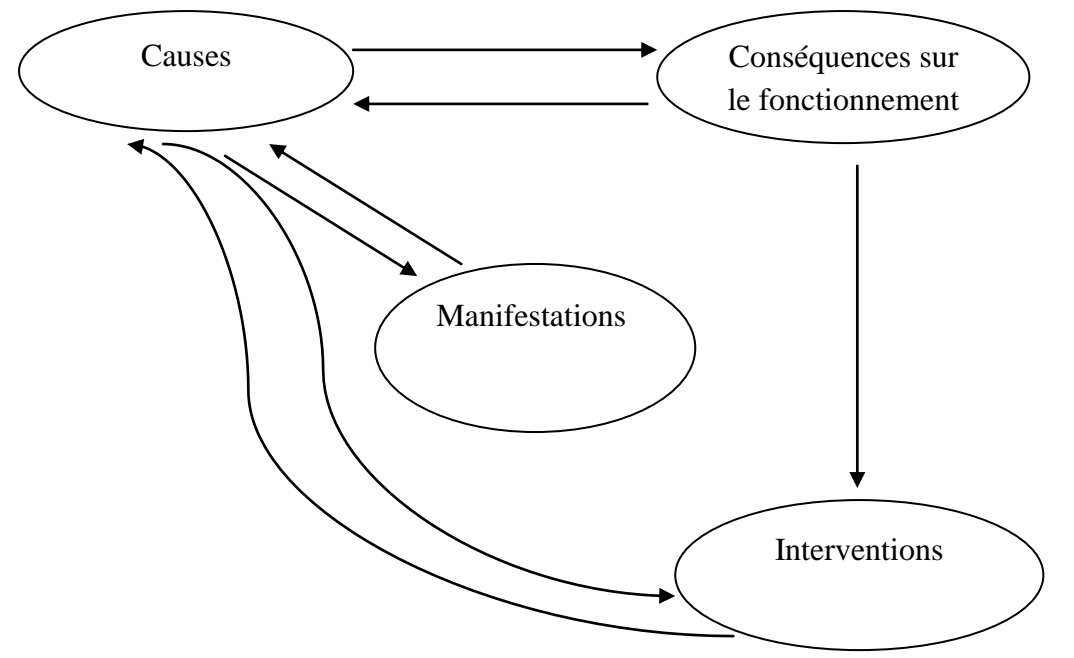

Figure II 1 : Système d'analyse des dysfonctionnements des réseaux d'AEP

L'objectif de la modélisation est double :

- Permettre d'estimer les besoins en renforcement et en extension du réseau en termes d'infrastructure.
- Permettre d'obtenir une vision du fonctionnement du réseau en toute condition au degré de précision désiré.
- Aide à la décision d'aménagements
- $\triangleright$  Choix de mode de fonctionnement
- $\triangleright$  Redimensionnement, extension, interconnexion ...
- Un logiciel de modélisation est un outil d'aide à la réflexion par le biais d'une utilisation intelligente et maîtrisée.

La précision de la modélisation est naturellement liée à la qualité des données entrantes dans le modèle. [34] [35] modifiée.

## **II.3 LES LOGICIELS DE MODELISATION DES RÉSEAUX D'AEP**

Actuellement, il existe plusieurs logiciels pour la modélisation et la gestion des eaux. Les gestionnaires ont à leur disposition une large gamme de modèles pour mieux gérer, concevoir, suivre dans le temps, l'état du réseau et la qualité de l'eau qui transite dans ce dernier et de prévoir des réparations… .Parmi ces logiciels on peut citer :

#### **II.3.1 SoftEau**

SoftEau propose des services d'études hydrauliques générales ou particulières dans le domaine de l'eau et de l'environnement. Les secteurs envisagés sont les suivants : Eau potable, Assainissement, Bassins versants - Réseaux hydrographiques.

#### **Eau potable**

SoftEau réalise des études variées dans le domaine de l'eau potable, conception et dimensionnement des réseaux (captages, adductions, stockage, distribution, fuites,...) Dimensionnement des équipements (bâches, réservoirs, stations de pompage, vannes,...). On peut faire aussi des Études hydrauliques particulières (Exemple: écoulements transitoires comme les coups de bélier)

#### **Assainissement**

SoftEau réalise des études variées dans le domaine de l'assainissement:

- $\triangleright$  Conception et dimensionnement des réseaux d'égouts ;
- Dimensionnement des collecteurs (intercepteurs) ;
- Conception et dimensionnement des bassins d'orage ou de dépollution ;
- Dimensionnement des déversoirs d'orage ;
- Dimensionnement et vérification hydrauliques des stations d'épuration ;
- $\triangleright$  Prise en compte des eaux pluviales, depuis l'amont jusqu'à l'aval.

#### **Bassins versants - Réseaux hydrographiques**

SoftEau réalise des études variées dans le domaine des bassins versants et des réseaux hydrographiques:

- $\triangleright$  Cours d'eau en milieu rural ou en milieu urbain :
- Hydraulique routière, ferroviaire et aéroportuaire ;
- Gestion intégrée des bassins versants ;
- Études générales de lutte contre les dommages dus aux crues et aux inondations*.* [36]

#### **II.3.2 RESODO**

Permet le calcul hydraulique dynamique des réseaux d'eau potable, depuis les captages jusqu'à la distribution.

RESODO permet aussi des calculs dits de qualité, qui sont :

- $\triangleright$  Les calculs des temps de séjour;
- $\triangleright$  Les calculs de traçage ou d'origine de l'eau;
- Les calculs d'évolution temporelle d'une substance réactive dans le réseau.

RESODO utilise le moteur de calcul EPANET, bien connu des spécialistes, pour effectuer ses

calculs hydrauliques et de qualité.

RESODO possède divers outils performants:

- $\triangleright$  Calculs des pressions résiduelles:
- $\triangleright$  Calculs de défense contre l'incendie:
- $\triangleright$  Sectorisation des réseaux et estimation des fuites;
- Calculs des bilans aux pompes et aux réservoirs et beaucoup d'autres choses encore. [41]

#### **II.3.3 EPANET**

Il a pour objectif une meilleure compréhension de l'écoulement et de l'usage de l'eau dans les systèmes de distribution. Il peut être utilisé pour différents types d'application dans l'analyse des systèmes de distribution. C'est un logiciel de calcul (débit, pression, vitesse…) en tout point du réseau au fil d'un temps choisi.

Ses principales caractéristiques sont:

- $\triangleright$  Logiciel gratuit ;
- > Dimensionnement de réseaux ;
- > Taille de réseau illimitée :
- $\triangleright$  Choix de différentes formules de calcul des pertes de charge;
- Régulation des pressions dans le réseau ;
- $\triangleright$  Modélisation de pompes à vitesse fixe ou variable ;
- Calcul de l'énergie consommée et coût ;
- $\triangleright$  Modélisation de différents types de vannes et clapets;
- Géométrie des réservoirs aux formes variées possible ;
- Détection des zones de fonctionnement déficitaire ;
- Amélioration de la gestion des équipements de réseau ;
- Asservissement des ouvrages par des commandes simples ou complexes. [37] modifiée.

#### **II.3.4 PICCOLO**

PICCOLO est un outil général de simulation des écoulements en charge dans les réseaux maillés. A partir des données du réseau, PICCOLO calcule les vitesses, les pressions, les débits, l'évolution des niveaux de réservoirs…Les calculs peuvent concerner un régime statique ou dynamique. C'est un outil puissant de modélisation des réseaux de fluides (eau potable, eau surchauffée).

Les applications du modèle PICCOLO sont :

- $\triangleright$  Renforcement de conduites, stations de pompage, installations de stockage;
- $\triangleright$  Sécurité contre les incendies ;
- $\triangleright$  Simulation de casse.

La conception et le calage d'un modèle PICCOLO vont permettre de mieux connaître:

- Diagnostic de fonctionnement du réseau, des réservoirs ;
- $\triangleright$  étude de l'insuffisance de pression :
- étude des vitesses détection d'anomalies (vannes fermées) trop importantes.

Le modèle permet de:

- Manipuler et modifier la structure du réseau sur le modèle ;
- $\triangleright$  Rechercher le meilleur dimensionnement:

Optimiser les coûts de fonctionnement du pompage. [39] modifiée

### **II.3.5 ElyxAqua**

La gestion des réseaux d'eau et d'assainissement est l'un des métiers phares développés par le groupe STAR-APIC. Construite sur plus de 20 années d'expérience acquise auprès de grands opérateurs comme Lyonnaise des Eaux en France, Northumbrien Water au Royaume-Uni ou AySA en Argentine, l'expertise de STAR-APIC est aujourd'hui retranscrite dans une solution métier de tout premier plan : Elyx Aqua.

Elyx Aqua est une application logicielle de gestion cartographique des réseaux, développée et maintenue par une équipe de spécialistes, dédiée aux métiers de l'eau et de l'assainissement. Cette solution repose sur les modules de la suite logicielle Elyx : Elyx Office, Elyx Web, Elyx Manager et Elyx Mobile.

Elyx Aqua s'appuie sur un modèle de données éprouvé, complet et adaptable afin d'intégrer toutes les données et ainsi répondre aux besoins fonctionnels exprimés.

La solution Elyx Aqua propose toutes les fonctionnalités utiles : de la simple consultation aux fonctions les plus expertes de mise à jour topologique et de gestion des graphes.

De nombreuses fonctionnalités de base sont disponibles dans la version standard et s'appliquent aussi bien aux métiers de l'eau qu'aux métiers de l'assainissement :

- > La fourniture de bibliothèques métier pour les réseaux ;
- $\triangleright$  La visualisation des réseaux disponibles : eau potable, assainissement, etc.
- L'intégration possible de la couche cadastrale en tant que référentiel cartographique ;
- $\triangleright$  La superposition de fonds de plans divers ;
- La possibilité de superposer automatiquement des images (orthophotoplans ou plans scannés) ;
- La création de liens avec des documents multimédias (photos, vidéos, croquis, ...) ;
- $\triangleright$  La navigation dans les bases de données ;
- L'affichage sélectif des informations descriptives des réseaux ;
- La création de zonages et d'annotations à l'écran et sur impression papier ;
- La production de plans cartographiques à partir de mises en page définies par l'utilisateur ;
- La recherche géographique multicritères sur valeurs d'attributs dans la base de données ;
- > La création d'analyses thématiques ;
- La possibilité d'importer/exporter dans le logiciel Excel pour la réalisation de bilans statistiques ;
- Certaines fonctions permettent d'optimiser le rendement des réseaux en améliorant la recherche des fuites ;
- Grâce au suivi cartographique des tronçons inspectés, Elyx Aqua permet un gain de temps important dans la gestion des interventions.

Les logiciels du Groupe STAR-APIC sont considérés comme les meilleures solutions SIG pour la gestion des réseaux d'eau et d'assainissement et ce, depuis de nombreuses années. En France et à ailleurs, de très nombreux gestionnaires de réseaux ont opté pour cette technologie. [39][40] modifiée

#### **II.3.6 Water CAD**

Est une application conviviale qui permet de modéliser le comportement hydraulique et la qualité de l'eau dans les réseaux de distribution. Pour gérer leurs infrastructures, de nombreux services publics, services municipaux et bureaux d'étude font confiance à Water CAD, un outil fiable et économique qui facilite la prise de décision. Du contrôle des systèmes de lutte contre les incendies à l'analyse de l'eau, de la consommation énergique et à la gestion des coûts, Water CAD aide à analyser, concevoir et optimiser les réseaux de distribution d'eau. Les fonctions intégrées de gestion de la qualité de l'eau permettent aux ingénieurs d'analyser les constituants, l'âge de l'eau, le mélange d'eau dans les réservoirs et la traçabilité de la source afin d'assurer la programmation complète de la chloration.

Avec Water CAD, les utilisateurs peuvent également évaluer le volume d'eau disponible pour la défense incendie. L'application calcule la quantité d'eau mobilisable à chaque bouche d'incendie ou groupe de bouches d'incendie, Les utilisateurs déterminent rapidement et avec précision la capacité du réseau à assurer une protection efficace contre les incendies. De plus, les commandes d'exploitation basées sur des règles, le pompage à vitesse variable, la modélisation des fuites, ainsi que les dispositifs de vidange unidirectionnelle, aident les utilisateurs à localiser les goulets d'étranglement, réduire la consommation d'énergie et modéliser différentes actions sur le réseau.

De nombreuse fonctionnalités sont possible avec Water CAD on peut citer :

- $\triangleright$  Simulation en régime permanent ;
- $\triangleright$  Simulation sur période étendue ;
- Analyse de la concentration en constituants ;
- $\triangleright$  Suivi de la source ;
- Analyse du mélange d'eau dans les réservoirs ;
- Analyse de l'âge de l'eau ;
- Analyse de la défense incendie ;
- Commandes logiques ou basées sur des règles ;
- $\triangleright$  Pompage à vitesse variable ;
- $\triangleright$  Modélisation des fuites;
- $\triangleright$  Consommation fonction de la pression;
- $\triangleright$  Modélisation des vannes. [37][38] modifiée

#### **II.3.7 PORTEAU**

Est un logiciel de simulation hydraulique et de cinétique adapté au réseau d'eau sous pression. Il permet une schématisation du réseau, la représentation de son fonctionnement en pointe, sur un horizon de plusieurs heures ou jours, la modélisation de la qualité avec temps de séjour, cinétique et traçage de provenances. Il est utile comme outil de gestion et d'aide au dimensionnement. Les principaux objectifs sont :

- Fournir un outil de modélisation du comportement hydraulique en régime permanent d'un réseau intégrant les ouvrages de stockage et de régulation ;
- Simuler la réponse au tirage en pointe des consommateurs du réseau en termes de satisfaction de la pression désirée, dimensionner ou renforcer le réseau pour atteindre l'objectif ;
- Simuler par pas successifs l'évolution de la réponse du réseau et de son système de régulation (réservoirs, pompes, vannes spéciales) à une période donnée de comportement des consommateurs, dimensionner le réseau de transport-adduction et de stockage

 Simuler l'évolution de la qualité de l'eau par son âge, sa concentration en désinfectant, trouver la part de mélange due à diverses provenances ; positionner et dimensionner le système de désinfection le mieux adapté. [38]

Les principales caractéristiques sont :

- $\triangleright$  visualisation de réseaux de distribution d'eau potable sur fond cartographique ;
- $\triangleright$  visualisation de schémas de réseaux de distribution d'eau potable ;
- $\triangleright$  impression au traceur jusqu'au format AO ;
- visualisation et impression des résultats sous forme de tableau ou sur le schéma du réseau ;
- $\triangleright$  visualisation et impression des résultats sous forme de profils hydrauliques ;
- $\triangleright$  exportation des graphiques de résultats en format vectoriel ;
- $\triangleright$  exportation des données et des résultats vers un tableur de type Excel.

#### **II.3.7.1Principe de modélisation Porteau**

Porteau modélise un réseau de distribution d'eau sous pression en schématisant celui-ci par l'intermédiaire de nœuds et de tronçons.

Les nœuds servent à modéliser les intersections et les points particuliers du réseau. Il existe des " nœuds ordinaires " qui sont de simples intersections, des nœuds nommés "Ressources" représentant des ressources en eau ou encore des nœuds " Réserves " qui permettent de définir une bâche ou un réservoir. Au niveau des nœuds ordinaires sont placés les consommateurs, qui doivent être définis par ailleurs, selon un modèle de consommation. Les tronçons servent à modéliser les conduites (longueur, diamètre et rugosité).

C'est également au niveau des tronçons que vont être placés et décrits les organes du réseau (pompes, stabilisateurs, vannes, clapets...).

Pour le module qualité les nœuds représentent les points d'injection ou des points du réseau où les conditions aux limites sont connues et donc fixes lors du calcul. Les tronçons sont également utilisés pour la qualité de l'eau, les données sur les caractéristiques de la réaction, doivent être saisies au niveau des conduites [42].

#### **II.3.7.2Modèles de consommateurs**

Le logiciel Porteau permet de modéliser la réaction d'un réseau face à une demande. Les modèles de consommateurs sont utilisés pour représenter la consommation des abonnés du réseau. Notons que les fuites d'un réseau peuvent être également représentées à l'aide d'un modèle de consommateur. Ces modèles de consommateurs serviront, par la suite, lors de la documentation des nœuds et des tronçons. A chaque nœud, il est possible d'affecter 5 modèles de consommateurs différents. Sur un tronçon, il n'est possible d'affecter que des Consommateurs domestique. Cependant, ces modèles doivent avoir été créés auparavant. Il existe deux types de modèles de consommation :

- Les consommations domestiques : ces modèles caractérisent des consommations de type domestique. Il faut introduire au niveau des nœuds le nombre d'abonnés (n). Par ailleurs, il faut décrire, au niveau du modèle de consommateur, des données spécifiques à Opointe et des données spécifiques à Zomayet.
- Les consommations industrielles : ces modèles peuvent caractériser des usines, des bureaux ou toute autre consommation différente d'une consommation domestique. Ils peuvent aussi caractériser un réseau entier, à condition de connaître les débits consommés heure par heure et donc les débits totaux. Dans le cas d'une consommation industrielle il faut, au niveau des nœuds, introduire les débits de pointe horaire en l/s. Ce débit est considéré tel quel pour le calcul sous Opointe. La consommation industrielle sous Opointe est donc déterministe contrairement à la consommation domestique qui est-elle probabiliste.

Deux modèles de consommation existent par défaut, l'un est domestique et l'autre industriel. Les données peuvent en être modifiées mais le type (domestique ou industriel) ne peut être changé. [46]

#### **II.3.7.3 Modules de calcul de Porteau**

#### **II.3.7.3.1 Le module : Opointe**

Le module Opointe permet de simuler le comportement d'un réseau maillé de distribution d'eau sous pression en calculant, par une approche statistique, les débits et les pressions de pointe, c'est à dire au moment de la journée où la demande est maximale. [46]

#### **II.3.7.3.2 Le module : Zomayet**

Le module Zomayet permet de simuler, sur 24 heures ou plusieurs jours, le comportement d'un réseau maillé de distribution ou de transport d'eau sous pression, en calculant, les débits

et les pressions à toute heure de la journée. Ce module adopte une approche dite déterministe, ce qui signifie que la consommation de l'abonné (domestique ou industriel) est décrite heure par heure, sur une journée entière, à l'aide d'une courbe, dans la fenêtre définissant les modèles de consommateur. [46]

#### **II.3.7.3.3 Schéma du réseau**

Porteau modélise un réseau de distribution d'eau sous pression en schématisant celui-ci par l'emploi de nœuds et de tronçons. Les nœuds servent à modéliser les intersections et les points particuliers du réseau. Il existe trois types de nœuds répartis dans deux catégories différentes :

- Les nœuds ordinaires : Un nœud ordinaire, ou à débit fixé, est un nœud où les différents types de consommateurs sont connus qualitativement et quantitativement. Il faut aussi connaître la cote au sol et la pression désirée en ce point. Qu'il s'agisse de nœuds avec ou sans consommation, les calculs donnent la cote piézométrique en ces nœuds.
- Les nœuds à charge fixée (Réserve ) : Un nœud à charge fixée est un nœud où la cote piézométrique de l'eau est connue au début d'un calcul. Il s'agit d'un réservoir, au sol ou sur tour, d'un plan d'eau, d'une source, d'un forage ou d'une bâche de pompage. Pour ZOMAYET en plus du niveau de l'eau il faudra aussi connaître toutes les caractéristiques physiques du réservoir.

Les calculs donnent alors le flux des débits entrant ou sortant à ce nœud.

Parmi les types de nœuds à charge fixée nous distinguerons les réservoirs " réels " où le niveau de l'eau pourra varier dans le temps, des points d'eau dont le niveau restera fixe. Les tronçons servent à modéliser les conduites (longueur, diamètre et rugosité). C'est également au niveau des tronçons que vont être placés et décrits les organes du réseau (pompes, stabilisateurs, vannes, clapets...). Aussi, des données concernant la qualité de l'eau et plus précisément les caractéristiques de la réaction, doivent être saisies lors de la documentation d'un tronçon. Lors de la création des tronçons, on doit tenir compte des remarques suivantes :

- · Il ne peut exister qu'un seul tronçon entre deux nœuds,
- · Un tronçon ne peut accepter qu'une seule singularité,
- · Tenir compte du tableau des conditions d'utilisation des singularités

· Il peut être associé des abonnés à un tronçon (service en route), mais seulement du type de modèle n°1 et donc obligatoirement des abonnés domestiques. Le calcul répartira la moitié des abonnés à chacune des extrémités du tronçon. [46]

## **II.4 Conclusion**

Ce chapitre a été consacré à décrire quelques logiciels existants pour la modélisation des eaux dans les réseaux sous pression.

Le logiciel choisi dans le cadre de notre étude ainsi que ces principales caractéristiques ont été ensuite décrits.

Dans le chapitre qui suit, la zone d'étude sera présentée avec ces principales caractéristiques.
# **III.1 INTRODUCTION**

L'étude du milieu physique est nécessaire pour connaître toutes les caractéristiques de la zone d'étude et les facteurs qui influent sur la conception d'un projet d'AEP. Parmi ces facteurs, nous citons : les données relatives à l'agglomération, les données propres au réseau d'alimentation en eau potable, ainsi que la connaissance de la géologie et la topographie du site qui nous permettront de prendre les dispositions nécessaires lors de la réalisation des travaux.

# **III.2 PRESENTATION DE LA ZONE D'ETUDE**

Le territoire de la commune de Maghnia (Figure III.1) est situé au Nord-Ouest de la wilaya de Tlemcen. à 580 km à l'Ouest [d'Alger,](http://fr.wikipedia.org/wiki/Alger) 40 km de [Tlemcen,](http://fr.wikipedia.org/wiki/Tlemcen) à 137 km au Sud- Ouest [d'Oran,](http://fr.wikipedia.org/wiki/Oran) et à 20 km à l'Est d['Oujda](http://fr.wikipedia.org/wiki/Oujda) [\(Maroc\)](http://fr.wikipedia.org/wiki/Maroc). On y trouve deux postes frontaliers, Akid Abbas et Akid Lotfi. [6]

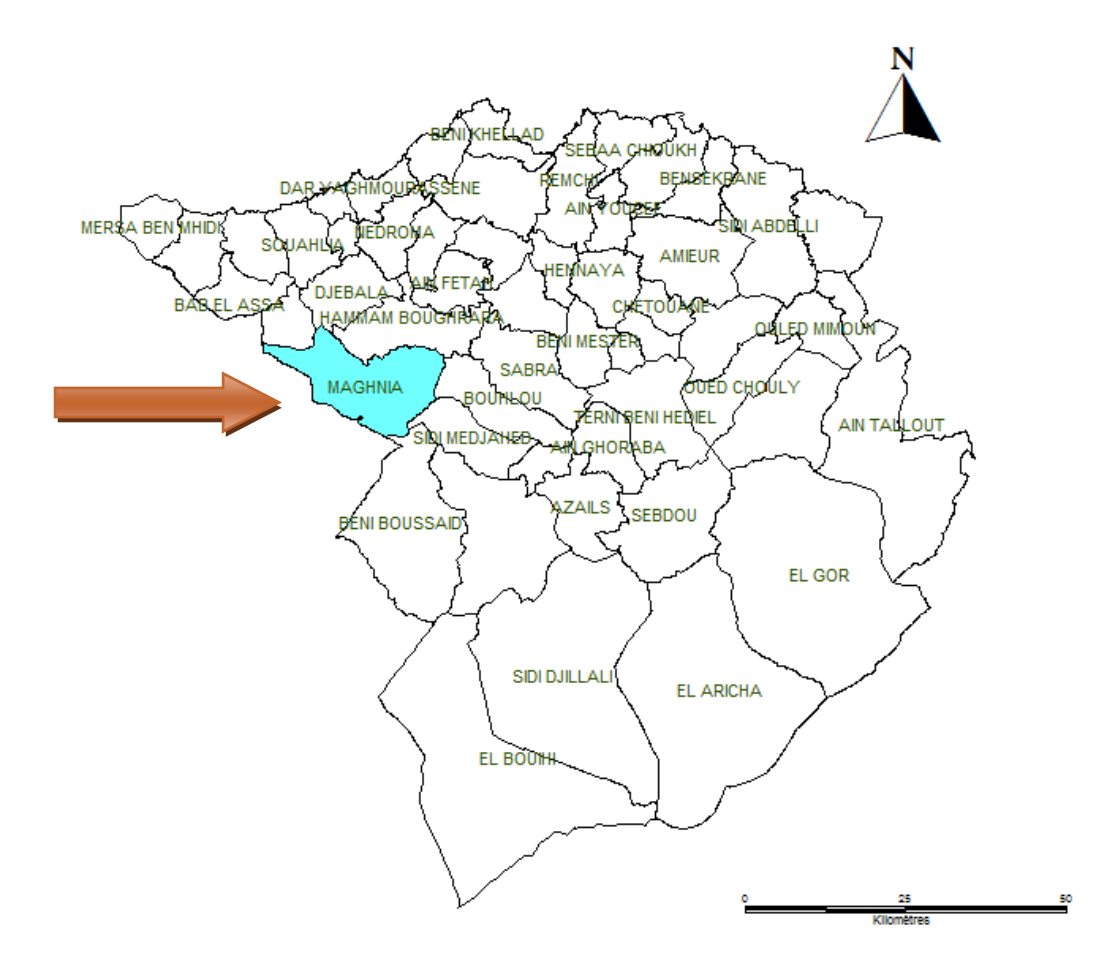

Figure III 1: Géo localisation de la ville de maghnia sur la carte.

La daïra de Maghnia est située à l'extrême Ouest de la wilaya de Tlemcen ; limité à l'Est par la daïra de Remchi, au Nord par la daïra de Fellaoucene à l'Ouest par la frontière Marocaine et au Sud par la daïra de Béni Bousaid. Elle s'étend sur une superficie totale de 294 Km<sup>2</sup> comme secteur urbanisé.

La figure représente la position de la commune de Maghnia par rapport aux communes limitrophes.

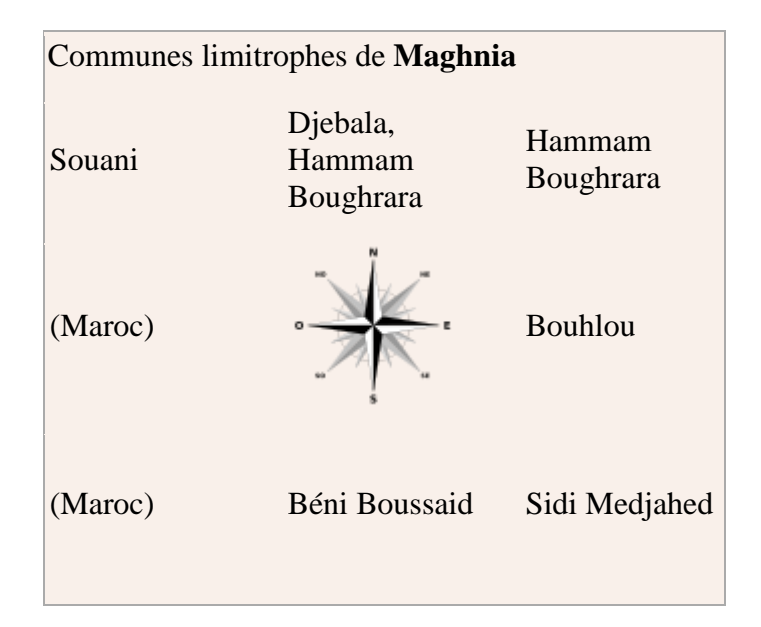

Figure III 2: Délimitation de la zone d'étude.

# **III.2.1 Situation démographique**

D'après le dernier recensement de 2012, la population de la commune de Maghnia est estimée à : 124355 habitants [42].

Le tableau III.1 donne l'évolution de la population de la ville de Maghnia

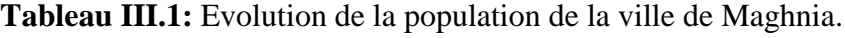

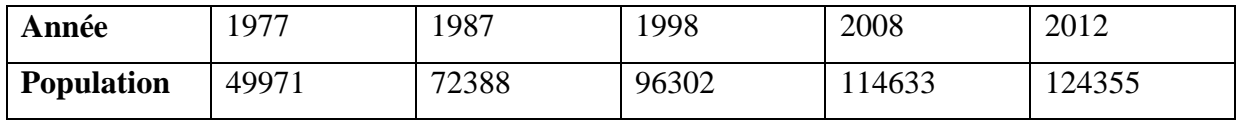

Densité estimée de la commune est de : 390 hab/km<sup>2</sup>.[6]

### **III.2.2 Situation topographique**

Sur le plan topographique, les altitudes varient de 310 m à 680 m sur une superficie de 294  $\text{Km}^2$ [6]

#### **III.2.3 Situation géologique**

Le territoire de la commune et de la ville de Maghnia, fait partie du Tertiaire et du Quaternaire se trouvent sur le bord septentrional du grand fossé tectonique, délimité au Nord par les Monts de Beni-Zenassene et des Trara du Jurassique et dont la zone axiale est constituée par des matériaux plaéozoiques.

Principales formations géologiques

#### - **Le paléozoïque**

Formant l'ossature de la région, il correspond à une bande grossièrement orientée SW-NE, formée essentiellement par de schistes et de quartzites. Elle est bordée au Nord et au sud par des terrains secondaires.

#### Le Mésozoïque

Reposant en discordance sur le primaire, il est formé principalement par des carbonates renfermant parfois des éléments d'étriques provenant des reliefs primaires préexistants:

- Le Permo-trias : formation détritique à galets hétérogènes et hétérométriques cimentée par des argiles rougeâtres.
- Le Lias inférieur: affleurant principalement dans la zone au sud de Ghar Rouban.
- Le Lias moyen: il correspond aux calcaires homogènes affleurant dans le Djebel Ez Zeraig, représenté par des calcaires à indices d'émersion et comportant des stylalithes dûs aux phénomènes de compaction.
- Le lias supérieur (Toarcien): très bien représenté dans le horst de Ghar Rouban à Djebel Belaich d'où le nom les calcaires à oncolithes de Relaich, affleurant dans le Djorf El –Hendya.

### - **Bathonien inférieur et moyen**

Représenté par l'oolithe ferrugineux de Deglen, formé par des calcaires gris qui passent aux calcaires micro-gréseux et affleurent également au Djebel Tazmouret.

### - **Le jurassique Supérieur**

 Callovo-Oxfordien : c'est un ensemble gréso-pélitique avec des alternances de marnes et des épais de grés très riches en ammonites de grandes tailles et des figures de sédimentation liées aux agents hydrodynamiques. A l'activité organique et aux

conditions diagénétiques, cet ensemble affleure aux Djebel Tizinbine et Djebels Boukhelal.

- Grés de Boumédiene : cette formation est représentée essentiellement par des sédiments terrigènes à caractère molassique avec bioturbation affectant souvent par les faciès supérieurs à bancs gréseux.
- Calcaire de Zarifet: calcaires à laminites stomatologiques pouvant atteindre une épaisseur de 25 m au sol de Zarifet, affleurant dans le Djorf Deglen.
- Les dolomies de Tlemcen : dolomies cristalines parfois cryptocrisytalines, affleurant au Djebel Tazmouret et au Djorf Deglen, en bancs massifs, leur épaisseur atteindre 500 m à El-ourit.
- Les marno-calcaires de Raoural : marnes à intercalations de calcaires en bancs épais alternés pour des plaquettes de calcaires riches en petites huîtres cette formation correspond en marno-calcaire intermédiaire.
- Les calcaires de Lato: se sont des calcaires massifs passant vers le haut des calcaires argileux; ils peuvent atteindre 50 m environ aux djebels Lato.
- Les dolomies de Terny affleurant dans le Djorf de Deglen, elle atteint 100m au niveau du plateau de Terny.
- Les marno calcaires d'Aariga: il s'agit d'alternance des marnes, de micrites bioturbée et de laminites avec une épaisseur de 160m aux Djebel El-hariga.
- **Le cénozoïque :** Il est représenté par :
- Le miocène: transgressif, il est formé par des grès qui s'appuient directement sur le jurassique au Nord et au sud de la plaine de Maghnia. Plus on s'éloigne de ce contact plus le pourcentage des marnes augmente. Ainsi, les grès sont remplacés progressivement par des horizons argileux ou marneux (500 m d'épaisseur). Au-delà de la périphérie des affleurements jurassiques il n'y a que des cailloux récents avec une croûte calcaire à la surface du plio-quaternaire. On note que les marnes helvetiennes affleurent au niveau de Raguibet Tkhamet alors que les grès tortoniennes affleurent au niveau Raguibet Bou Arich.
- Le Plio-Quaternaire: La nature géologique du recouvrement Plio-quaternaire change brutalement d'une localité à une autre. La granulométrie varie de fractions fines (argileuses ou marneuses) aux fractions grossières (galets). [6]

# **III.2.4 Situation hydrographique**

La ville de Maghnia est située dans le réseau hydrographique de la Tafna, il est constitué par un ensemble important d'oued et de chaâbat qui déversent tous dans l'oued Tafna (Figure III.3), soit directement ou par intermédiaire de l'un de ses affluents. Les plus importants sont les oueds Isser, Mouillah, Sikkak, Boumassaoud, Khemis, Boukiou, Dahmane et Chiha. L'oued Tafna mesure 170 Km long et subdivisé en trois parties :

- La haute Tafna : L'oued prend naissance à Ghar Boumeaza jusqu'à Sidi Medjahed.
- La moyenne Tafna : à partir de Sidi Medjahed jusqu'aux gorges de Tahouart vers le village de Hadjeret El-gat.
- La basse Tafna : à partir des gorges de Tahouart jusqu'à la mer méditerranée (Rachgoun).[6]

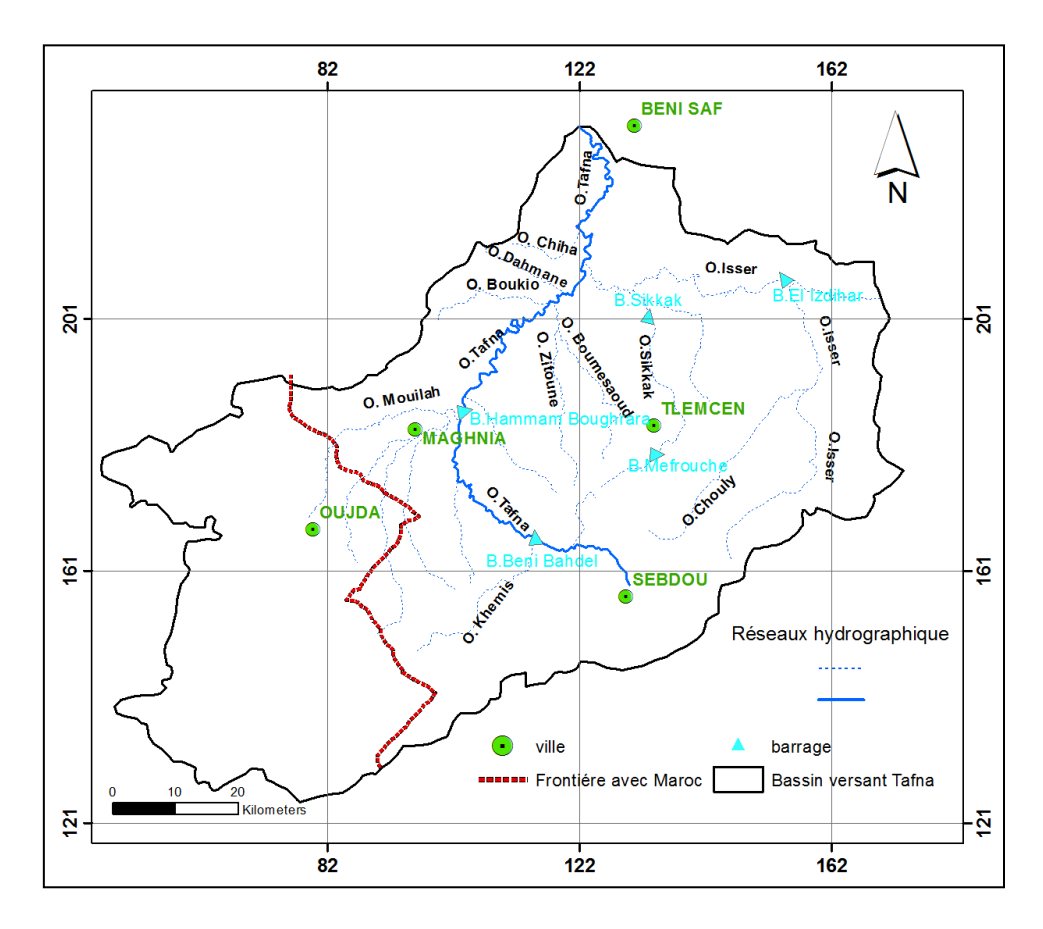

Figure III 3: Réseau hydrographique.

(Carte d'Algérie 1/200 000 de Tlemcen, Ghazaouet, Oran et Telagh)

## **III.2.5 Situation climatique**

La zone ouest d'Algérie est caractérisée par un climat semi aride chaud avec des gelées fréquentes. Maghnia n'est qu'à 30 kilomètres de la méditerranée, mais le puissant massif du Fellaoucene (1000 m) forme un écran qui n'est contourné que par la trouée de Martimprey (500 m) ; de plus toute la région est protégée des vents d'ouest par l'atlas marocain et également par la zone de haute pression de la Moulouya ; le climat est donc d'une manière générale plus aride et plus continental qu'à la même latitude dans l'est de l'Oranie. Elle est connue par une saison sèche et chaude (Mai à Septembre).[6]

#### **III.2.5.1 Pluviométrie**

Les précipitations moyennes annuelles sont de 210 mm/ans, se répartissent dans les deux saisons de pluies.

La figure III.4 et le tableau III.1 représentent les précipitations moyennes mensuelles de la ville de Maghnia.

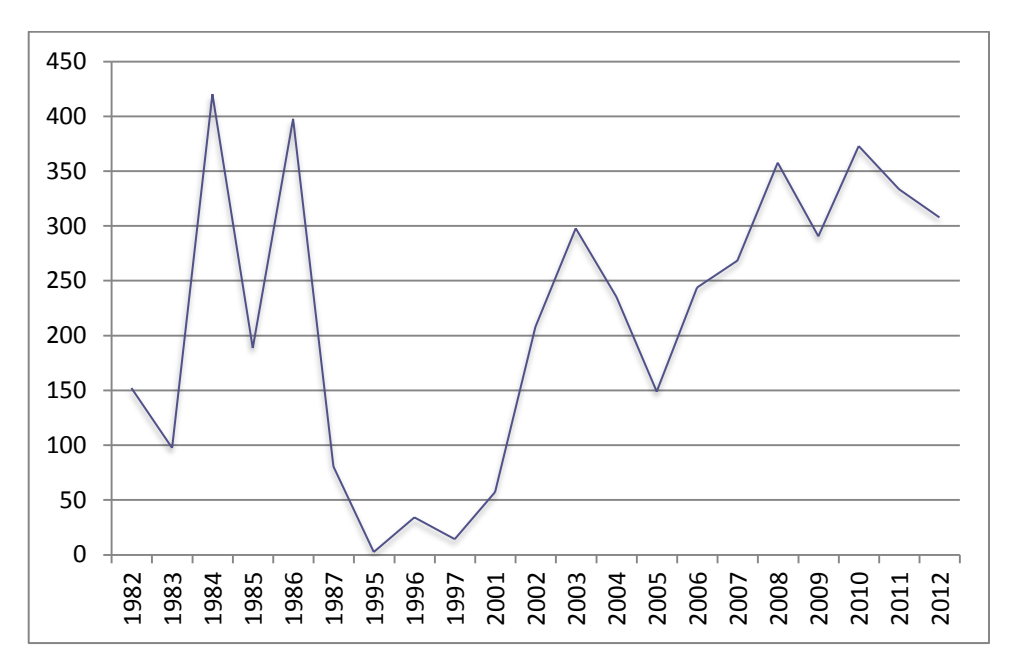

Figure III 4 : Précipitations moyennes annuelles de la ville de Maghnia.[40]

| <b>Annee</b> | <b>Janvier</b> | <b>Fevrier</b>    | <b>Mars</b>              | Avril    | Mai                      | Juin             | <b>Juillet</b>           | Aout                     | <b>Septembre</b>         | Octobre                  | <b>Novembre</b> | <b>Décembre</b>          | <b>Somme</b> |
|--------------|----------------|-------------------|--------------------------|----------|--------------------------|------------------|--------------------------|--------------------------|--------------------------|--------------------------|-----------------|--------------------------|--------------|
| 1982         | 20,5           | 2,1               | 2,1                      | 22,6     | $\overline{0}$           | $\boldsymbol{0}$ | 0,5                      | 1                        | $\mathbf{1}$             | 102,2                    | $\theta$        | $\overline{0}$           | 152          |
| 1983         | $\overline{0}$ | 9,2               | 26                       | 6,7      | 17,2                     | $\Omega$         | 0,5                      | $\Omega$                 | 2,1                      | $\Omega$                 | 10,8            | 24,8                     | 97,3         |
| 1984         | 21,3           | 119,2             | 63,2                     | 4,4      | 92,7                     | 3,1              | 58,5                     | 5,1                      | 3,1                      | 0,5                      | 48,6            | 0,3                      | 420          |
| 1985         | 27,8           | 10                | 27,8                     | 22,5     | 60,4                     | $\Omega$         | $\overline{0}$           | $\Omega$                 | 2                        | $\mathbf{1}$             | 16,5            | 20,6                     | 188,6        |
| 1986         | 69,2           | 37,2              | 38,4                     | 33,4     | 0,5                      | 8                | $\mathbf{0}$             | 6,2                      | 2,1                      | 50,5                     | 129,2           | 22,8                     | 397,5        |
| 1987         | 27,7           | 45,5              | 7,2                      |          | $\overline{\phantom{m}}$ |                  | $\overline{\phantom{m}}$ | $\overline{\phantom{m}}$ | $\overline{\phantom{m}}$ | $\overline{\phantom{m}}$ |                 | $\overline{\phantom{0}}$ | 80,4         |
| 1995         |                | $\equiv$          | $\overline{\phantom{m}}$ |          | $\overline{\phantom{m}}$ |                  |                          |                          | $\overline{\phantom{m}}$ | $\overline{0}$           | 0,3             | 2,1                      | 2,4          |
| 1996         | 6,2            | 15,1              | $\theta$                 | 0,3      |                          | 3,1              | $\theta$                 | 4,1                      | $\theta$                 | $\overline{0}$           | $\theta$        | 5,1                      | 33,9         |
| 1997         | 2,1            | $\Omega$          | $\Omega$                 | $\theta$ | $\Omega$                 | $\Omega$         | $\Omega$                 | $\Omega$                 | $\Omega$                 | $\qquad \qquad$          | 4,1             | 7,9                      | 14,1         |
| 2001         |                | $\qquad \qquad -$ |                          |          | $\Omega$                 | $\Omega$         | $\overline{0}$           | 1,6                      | 15,3                     | $\boldsymbol{0}$         | 12,1            | 28,2                     | 57,2         |
| 2002         | 0,8            | 0,8               | 31,4                     | 33,4     | 36                       | 4,6              | 1,8                      | 28,3                     | $\Omega$                 | $\boldsymbol{0}$         | 50,6            | 20,1                     | 207,8        |
| 2003         | 55,8           | 64,2              | 15,9                     | 17,4     | 21,3                     | 3,4              | $\theta$                 | 0.3                      | 0,3                      | 22,9                     | 58,3            | 37,9                     | 297,7        |
| 2004         | $\overline{0}$ | 10,3              | 88,9                     | 10,8     | 41,4                     | 7,5              | $\mathbf{0}$             | 0,8                      | 0,3                      | 23,2                     | 16,8            | 35,2                     | 235,2        |
| 2005         | 10             | 44,7              | 33,1                     | 10       | 0,8                      | $\Omega$         | $\theta$                 | $\Omega$                 | 7,2                      | 2,1                      | 25              | 15,9                     | 148,8        |
| 2006         | 31,7           | 39,4              | 17,5                     | 18,2     | 46,5                     | 1                | 5,4                      | $\Omega$                 | 27                       | 21                       | 8,2             | 27,8                     | 243,7        |
| 2007         | 7,5            | 9,6               | 32,5                     | 87,5     | $\tau$                   | $\Omega$         | $\overline{0}$           | $\Omega$                 | 9,2                      | 32                       | 64,7            | 18,3                     | 268,3        |
| 2008         | 30,2           | 28,2              | 6,7                      | 5,7      | 13,1                     | 4,1              | $\theta$                 | $\Omega$                 | 33,4                     | 90,1                     | 66,6            | 79,6                     | 357,7        |
| 2009         | 98,2           | 17,7              | 14,7                     | 27       | 5,1                      | 0,3              | 0,8                      | $\Omega$                 | 79,3                     | 0,5                      | 27,4            | 19,5                     | 290,5        |
| 2010         | 81,2           | 35                | 51,2                     | 53,3     | 12,5                     | 16,2             | 0,3                      | 27                       | 7,2                      | 53,9                     | 17,2            | 17,8                     | 372,8        |
| 2011         | 10,2           | 23,6              | 23,1                     | 38,5     | 50,7                     | 12,1             | $\theta$                 | 20,3                     | 1,5                      | 48,7                     | 86,2            | 18,3                     | 333,2        |
| 2012         | 14,7           | 41,1              | 22,8                     | 27       | 12,1                     | 1                | $\mathbf{1}$             | $\Omega$                 | 12,3                     | 29,9                     | 133,2           | 12,6                     | 307,7        |

Tableau III.1: Précipitations moyennes annuelles de la ville de Maghnia $^1$ .

 $\bullet$  <sup>1</sup> Les précipitations sont présentées en (mm).

Les cases vides sont des données manquantes

 $\overline{a}$ 

#### **III.2.5.2 Les vents et températures**

Les vents ont deux caractéristiques durant l'année :

- $\triangleright$  Première caractéristique: Concerne une partie de l'année où la température est basse et la pluviométrie élevée ; cette période est dominée par des vents de direction (Ouest et Sud-ouest) durant le jour et (Nord à Sud - Ouest) pendant la nuit avec une forte intensité.
- Deuxième caractéristique: Concerne l'autre période de l'année où la température est élevée par contre la pluviométrie s'abaisse jusqu'à zéro. Le vent (Est) domine le jour et une partie de la nuit avec faible intensité.

Les températures minimales et maximales sont respectivement 11 et 25 °C. [6]

## **III.2.6 Situation hydraulique**

L'alimentation en eau potable de la zone d'étude est assurée par les réservoirs, ces derniers sont alimentés par:

- Les eaux en provenance de la station de dessalement de Souk Tleta.
- Les eaux en provenance du barrage de Hammam Boughrara

### **III.2.6.1 La station de dessalement de l'eau de mer de Souk Tleta**

Située à une cinquantaine de kilomètres de Tlemcen, la station de dessalement de Souk Tleta est entrée en service en 2011. D'un coût de 250 millions de dollars, elle permet de couvrir les besoins en eau potable de plus de 330 000 habitants. Cette infrastructure est d'une capacité de 200 000 m<sup>3</sup>/jour, soit l'équivalent de 73 millions m<sup>3</sup>/an. Cette station procède par la technique de l'osmose inverse. Elle couvre les besoins en eau potable de 19 communes, y compris la commune de Tlemcen. Il est à rappeler que ce projet entre dans le cadre de l'investissement commun entre l'Algérie par le biais de l'Algerian Énergy Compagny et la société Malaisienne Malakoff.

Pour l'acheminement de l'eau vers les localités urbaines, des canalisations ont été réalisées sur une distance de 150 km et l'édification de six réservoirs d'une capacité de 46 000 m<sup>3</sup> ainsi que la mise en service de cinq stations de pompage. Cette infrastructure est d'un apport considérable pour l'approvisionnement de la wilaya de Tlemcenen eau potable. Avec la mise en service de l'autre station de dessalement de Honaïne, on s'attend à une capacité de production de 400 000 m<sup>3</sup>/j. Cette situation permettra à la wilaya de dégager un excédent en

eau potable qui sera destiné à d'autres wilayas et permettra à la nappe phréatique de se régénérer. Quant aux capacités emmagasinées au niveau des barrages, elles seront destinées à l'irrigation.

Les deux stations de dessalement sont appelées à palier le déficit enregistré à raison d'une distribution continue jusqu'en 2050.

La figure présente la station de dessalement de Souk Tleta.[45]

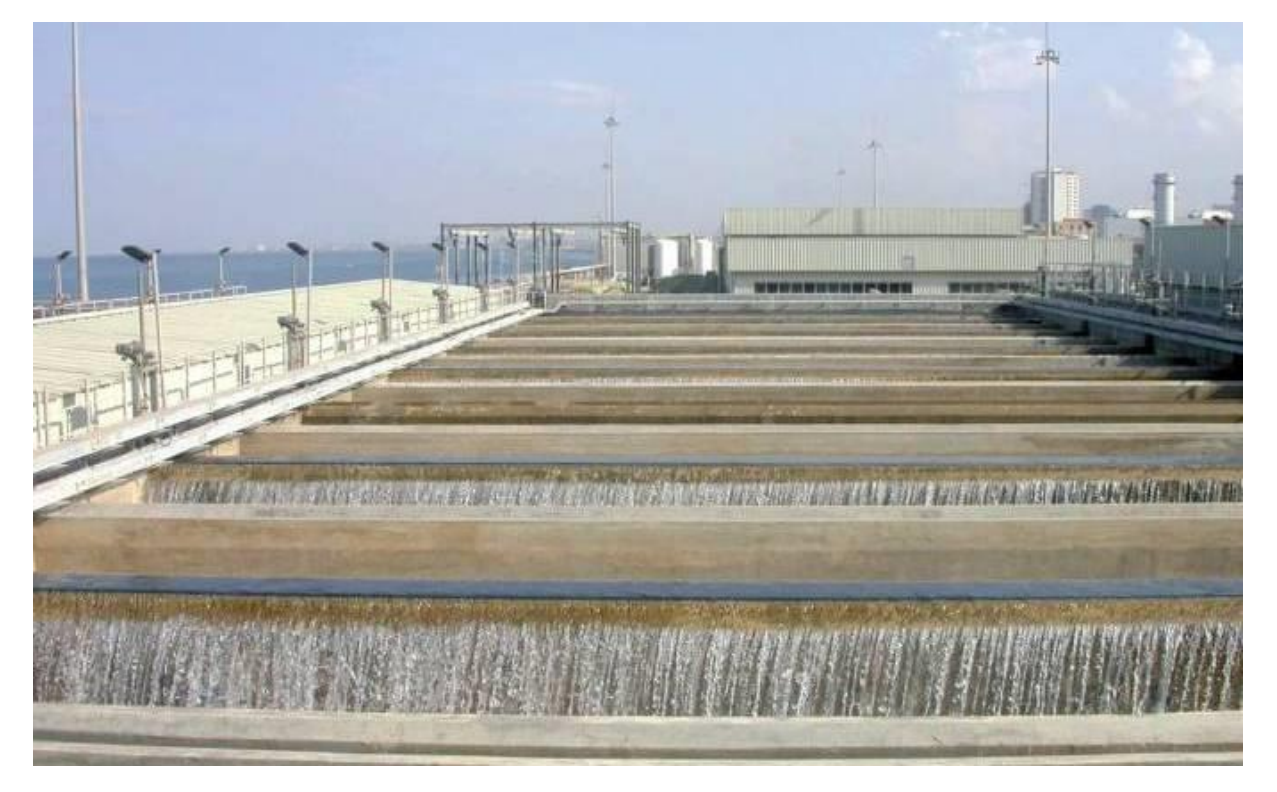

Figure III 5: Station de dessalement de Souk Tleta.

### **III.2.6.2 Barrage de Hammam Boughrara**

Le barrage de Hammam Boughrara est situé dans la daïra de Maghnia, Wilaya de Tlemcen, à un km de la localité, sur l'oued Tafna. Les caractéristiques de ce dernier sont données dans le tableau III.2 [7]

| Nom De<br>L'ouvrage     | Localisation<br>Cordonné Lambert |        |          | Capacité De<br>Stockage | $\mathbf{G}$<br>ate  | Dimension $(M)$      |                |                                      |
|-------------------------|----------------------------------|--------|----------|-------------------------|----------------------|----------------------|----------------|--------------------------------------|
|                         |                                  | X(km)  | $Y$ (km) | Z(m)                    | (106) M <sup>3</sup> | eau<br>ခု<br>븐.<br>S | de La<br>digue | Hauteur   Longueur<br>de la<br>crête |
| Barrage H.<br>boughrara | Commune de<br>H. Boughrara       | 102,92 | 185,20   | 295                     | 1,77                 | 1999                 | 58             | 973                                  |

Tableau III.2 : Les caractéristiques du barrage de Hammam Boughrara [7]

Après le passage de l'eau dans la station de traitement de Hammam Boughrara, l'alimentation de la ville de Maghnia se fait à travers une conduite en fonte ductile de 13518 m de longueur et d'un diamètre de 700 mm.

Les eaux prélevées sont acheminées vers les ouvrages de stockage de la ville de Maghnia, ensuite vers les consommateurs à travers le réseau de distribution.

# **III.2.6.3 Les ouvrages de stockages**

Les ouvrages de stockages de la ville de maghnia sont représentés dans le tableau III.3 [6]

| <b>NOM</b>        | X(km)     | Y(km)      | CR(m)  | CTP(m) | $V(m^3)$ | <b>DMS</b> | M <sub>C</sub> |
|-------------------|-----------|------------|--------|--------|----------|------------|----------------|
|                   |           |            |        |        |          |            |                |
| Sidi Mohamed [01] | 616480,88 | 3857215,23 | 421    | 426    | 2500     | 1976       | Béton armé     |
| Sidi Mohamed [02] | 616557,44 | 3857266,8  | 453    | 459    | 2500     | 1980       | Béton armé     |
| Sidi Mohamed [03] | 616501,12 | 3857179,45 | 424    | 430    | 1000     | 1950       | Béton armé     |
| Sidi Mohamed [04] | 616501,12 | 3857248,89 | 452    | 455    | 750      | 1976       | Béton armé     |
| zone Est $[01]$   | 616436,6  | 3857805,91 | 484,6  | 489,6  | 5000     | 1991       | Béton armé     |
| zone Est $[02]$   | 616408,84 | 3857766,01 | 484,6  | 489,6  | 5000     | 1991       | Béton armé     |
| zone Ouest [01]   | 614063,45 | 3857992,57 | 520,6  | 525,6  | 5000     | 1991       | Béton armé     |
| zone Ouest [02]   | 614064,41 | 3858013,74 | 520,6  | 525,6  | 5000     | 1991       | Béton armé     |
| <b>Brigui</b>     | 614718,69 | 3857766,01 | 258,08 | 263,08 | 750      | 1991       | Béton armé     |
| Hamri             | 614548,2  | 3857152,8  | 267,47 | 272,47 | 750      | 1991       | Béton armé     |
| <b>Boucherb</b>   | 617277,44 | 3857857,03 | 213,2  | 218,2  | 750      | 1991       | Béton armé     |
| <b>Chouhada</b>   | 616352,05 | 3855076,91 |        |        | 150      | 1976       | Béton armé     |

Tableau III.3 : Caractéristiques des ouvrages de stockage

La capacité totale des réservoirs de stockage de la ville de Maghnia est de 29150 m<sup>3</sup>.

## **III.2.6.4 Station de pompage**

Il existe deux stations de pompages dans la ville de Maghnia dont les caractéristiques sont représentées dans le tableau suivant :

| <b>Station</b>  | Débit refoulé<br>(m3/h) | HMT(m) | Puissance (KW) | $\text{Cote (m)}$ | Date de mise en<br>service |
|-----------------|-------------------------|--------|----------------|-------------------|----------------------------|
| SP <sub>1</sub> | 990                     | 145    | 650            | 254.55            | 2005                       |
| SP <sub>2</sub> | 990                     | 145    | 650            | 388.56            | 2005                       |

Tableau III.4 : Caractéristiques des stations de pompage [6].

## **III.2.6.5 Le réseau de distribution**

Le réseau de distribution de la ville de Maghnia est un réseau maillé avec quelques extensions en ramifié, la longueur totale du réseau dépasse 150 Km. Le nombre d'abonnés raccordés au réseau est estimé à 23000 abonnés (ADE, 2013). Les conduites du réseau de distribution sont est composées de différents matériaux à savoir : Acier galvanisé ; Acier enrobé ; PVC ; Fonte ductile ; PEHD.[6]

Le rendement primaire du réseau est donné dans le tableau III.5

| Année                                 | 2000    | 2001    | 2002    | 2003    | 2004    | 2005    | 2006    | 2007    | 2008    | 2009    | 2010    | 2011     | 2012     |
|---------------------------------------|---------|---------|---------|---------|---------|---------|---------|---------|---------|---------|---------|----------|----------|
| Volume mis en<br>distribution $(m^3)$ | 3372787 | 4358220 | 3995426 | 4069762 | 3879011 | 5092574 | 6409520 | 6824876 | 7701720 | 8410377 | 9886000 | 11069353 | 14439106 |
| Volume facturé<br>$(m^3)$             | 1462370 | 1961063 | 2340445 | 2300785 | 2384974 | 2430867 | 3451588 | 3594476 | 4223717 | 4476316 | 3979527 | 5307037  | 6847499  |
| Rendement $(\% )$                     | 43,35   | 44,99   | 58,57   | 56,53   | 61,48   | 47,73   | 53,85   | 52,66   | 54,84   | 53,22   | 40,25   | 47,94    | 47,42    |

Tableau III.5 : Rendement primaire du réseau de distribution (ADE, 2013)

# **III.3 Conclusion**

Ce chapitre nous a permis de déterminer les données nécessaires pour décrire la zone étudiée des points de vue géologie, démographie, structure du réseau ainsi que la situation hydraulique. Ces données nous serviront comme données de base pour entamer l'étude du fonctionnement du réseau d'AEP de Maghnia.

# **IV.1. INTRODUCTION**

Dans ce chapitre, on s'intéresse à la description du contexte dans lequel cette étude a été développée ainsi que la méthodologie adoptée pour modéliser le réseau d'alimentation en eau potable de Maghnia. Les principales étapes sont données comme suit :

- La mise à jour de la géométrie du réseau d'AEP existant sous SIG
- L'import du réseau sous Porteau
- La schématisation d'un modèle de consommation pour la ville de Maghnia;
- La répartition des abonnés au niveau des nœuds du modèle ;
- La modélisation du réseau.
- Résultats des simulations ainsi que leurs interprétations et les principales difficultés rencontrées.

# **IV.2. LE LOGICIEL DE SIMULATION PORTEAU**

# **IV.2. 1 Choix du logiciel**

Pour la simulation du réseau, le choix s'est porté sur le logiciel Porteau Version 3.7.02, ce dernier présente plusieurs avantages, citons:

- Porteau est un logiciel open source (gratuit) téléchargeable à partir de : porteau.cemagref.fr
- Interface graphique du logiciel est simple d'utilisation,
- Visualisation de schémas de réseaux de distribution d'eau potable,
- Impression des schémas au traceur jusqu'au format AO,
- Visualisation et impression des résultats sous forme de tableau ou sur le schéma du réseau,
- Visualisation et impression des résultats sous forme de profils hydrauliques,
- Exportation des données et des résultats vers un tableur de type Excel,
- L'environnement Porteau favorise un lien avec le SIG,
- L'environnement Porteau favorise un lien avec Epanet

# **IV.2.2 Présentation du logiciel**

Porteau, logiciel de simulation hydraulique, permet de modéliser le fonctionnement d'un réseau maillé de distribution sous pression en régime permanent. Il constitue une aide à la décision pour le dimensionnement et la gestion d'un réseau de distribution ou d'adduction d'eau potable. Porteau est constitué de 3 modules de calculs permettant soit une approche hydraulique, soit une approche qualité des réseaux modélisés.

Les modules Zomayet et Opointe, que nous avons utilisé dans le cas présent, permettent d'étudier, par simulation, le fonctionnement hydraulique d'un réseau sur plusieurs heures et même en heures de pointes.

Son interface graphique permet de schématiser le réseau par l'emploi de tronçons pour les conduites et de nœuds pour les intersections. Ces éléments sont documentés de sorte que toutes les infrastructures présentes sur le réseau et toutes les conditions d'utilisation, puissent être représentées afin de rendre compte le plus fidèlement possible de la réalité.

## **IV.2.3.Méthodologie pour la construction du modèle**

Une des difficultés fondamentales dans l'élaboration d'un modèle de réseau est la construction même du réseau. À cela s'ajoutent la définition des nœuds et des arcs à prendre en compte et la répartition des consommations aux nœuds.

La méthode adoptée permet d'extraire du système d'information géographique (SIG) toutes les caractéristiques afférentes aux réseaux à modéliser. Elle a l'avantage de réduire considérablement le temps, la schématisation manuelle du modèle est très difficile et prend énormément de temps pour la saisie des données. La déclinaison de cette méthode est la suivante :

### **IV.2.3.1 Collecte et préparation des données**

Le travail préliminaire au démarrage d'un projet consiste à préparer le schéma du réseau qui sera pris en compte lors des calculs. Il s'agit, dans cette étape, de rassembler tous les éléments nécessaires à une bonne compréhension du réseau. Cette étape est la plus importante dans la schématisation d'un modèle. La représentativité d'un modèle dépend de la qualité des informations qui lui sont fournies. Pour cela, avant la construction du modèle, il convient de collecter ou de recueillir les données relatives au réseau à modéliser et devront porter sur :

- La longueur, diamètre et rugosité des canalisations ;
- Les lieux de consommation ;
- Le caractéristiques géométriques, côte radier et côte trop plein du réservoir.
- La topographie du réseau, quant à elle, est indispensable, elle permet de connaître la pression réelle en un point par différence entre la cote sol introduite dans le schéma

modélisé et la cote piézométrique issue du calcul. Les sources d'obtention de ces données du réseau d'eau potable sont stockées dans le SIG facilement exploitable pour les besoins de l'étude. La fiabilité de la modélisation dépend de la précision des informations recueillies.

Il est à signaler que la phase de mise en place du SIG pour le réseau d'AEP de Maghnia a déjà fait l'objet d'un travail de fin d'études soutenu en 2011 et que ce travail c'est la continuité.

## **IV.2.3.2 Le passage SIG -Porteau**

La passerelle entre le SIG et le logiciel de simulation a été possible grâce au traducteur universel du logiciel Mapinfo<sup>1</sup> conçu pour exploiter les données issues d'un SIG, comme s'est présenté dans la figure IV.1. Avec cet outil l'intégralité des données du réseau ont pu être extraites du SIG.

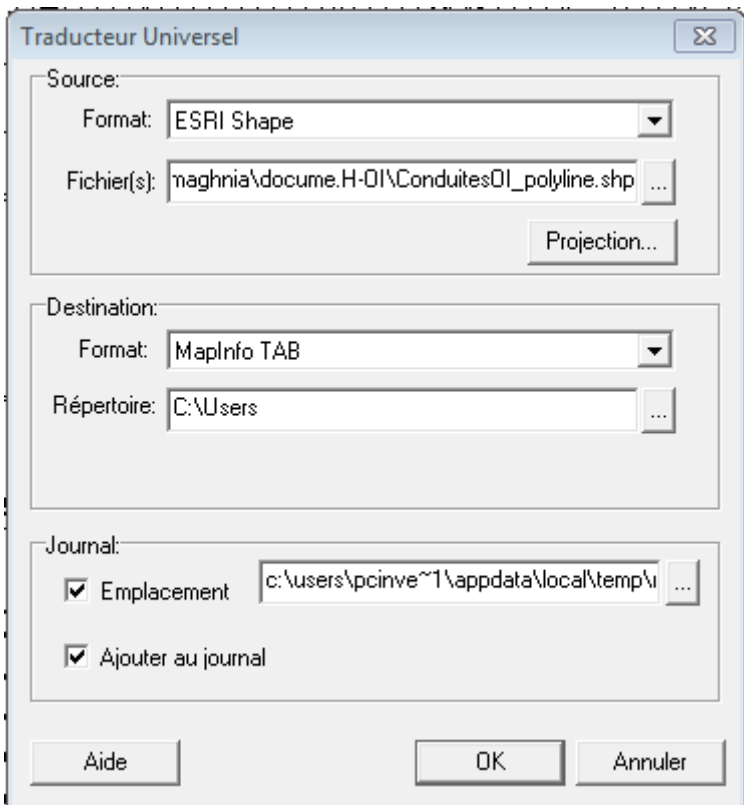

Figure IV.1: Fenêtre de changement de format

<sup>1</sup> Il faut signaler que Le passage du SIG Mapinfo à Porteau n'est pas possible car ce dernier peut importer les données à partir des SIG ESRI ( Arc Info, Arc GIS et Arc view), c'est pour cette raison que l'utilisation du traducteur universel de MAP INFO est indispensable pour convertir les Fichiers format \*.TAB de MapInfo en format \*.SHP de ArcGis

Les données converties sont importées ensuite grâce au sous-menu « Importer un shapefile » du sous menu **Fichier** du logiciel Porteau comme c'est illustré dans les figures IV.2 et IV.3.

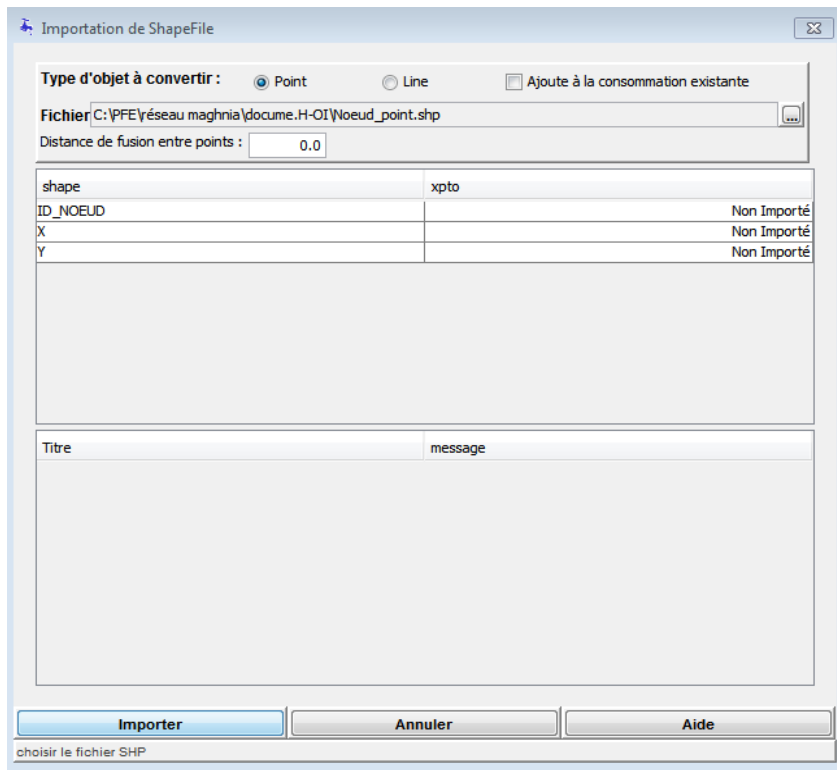

Figure IV.2 : Import des nœuds du réseau sous Porteau

| Type d'objet à convertir :<br><b>Point</b>                                    | (a) Line |         | Ajoute à la consommation existante |        |
|-------------------------------------------------------------------------------|----------|---------|------------------------------------|--------|
|                                                                               |          |         |                                    |        |
| Fichier C: \fichier école BLIDA \conduite_Manguari_Djrabraa_Omar_polyline.shp |          |         |                                    | $\Box$ |
| Distance de fusion entre points :                                             | 0.0      |         |                                    |        |
| shape                                                                         |          | xpto    |                                    |        |
| <b>CONDUITE</b>                                                               |          |         | Non Importé                        |        |
| <b>NATURE</b>                                                                 |          |         | Non Importé                        |        |
| LONGUEUR M                                                                    |          |         | Non Importé                        |        |
| <b>DIAMètRE M</b>                                                             |          |         | Non Importé                        |        |
| MATérIAU                                                                      |          |         | Non Importé                        |        |
| DébIT                                                                         |          |         | Non Importé                        |        |
| <b>PRESSION</b>                                                               |          |         | Non Importé                        |        |
| <b>PROFONDEUR</b>                                                             |          |         | Non Importé                        |        |
| RUGOSITé M                                                                    |          |         | Non Importé                        |        |
| <b>ADRESSE</b>                                                                |          |         | Non Importé                        |        |
| Titre                                                                         |          | message |                                    |        |
|                                                                               |          |         |                                    |        |
|                                                                               |          |         |                                    |        |

Figure IV.3 : Import des conduites du réseau sous Porteau

Suite à beaucoup de problèmes soulevés lors de l'import des fichiers SHP directement sous le logiciel Porteau (pertes de données concernant les altitudes des nœuds et les diamètres des canalisations, on était obligé de faire un autre type de passage.

#### **IV.2.3.3 Le passage SIG - Epanet**

Cette étape consiste à exporter les données à partir du SIG Mapinfo vers Epanet. Ceci est rendu possible grâce à une passerelle développée sous SIG permettant le transfert des fichiers. Les caractéristiques des conduites, des nœuds et des réservoirs ont été ensuite compléter et vérifier tout en actualisant le réseau et ses éléments constitutifs.

#### **IV.2.3.4 Le passage Epanet -Porteau**

Sachant que le logiciel Porteau peut importer les fichiers issus du modèle de calcul Epanet directement. Tous les éléments constitutifs du réseau d'AEP ont été importés sous Porteau. Le résultat de l'import des différents éléments du réseau est représenté dans la figure IV.4

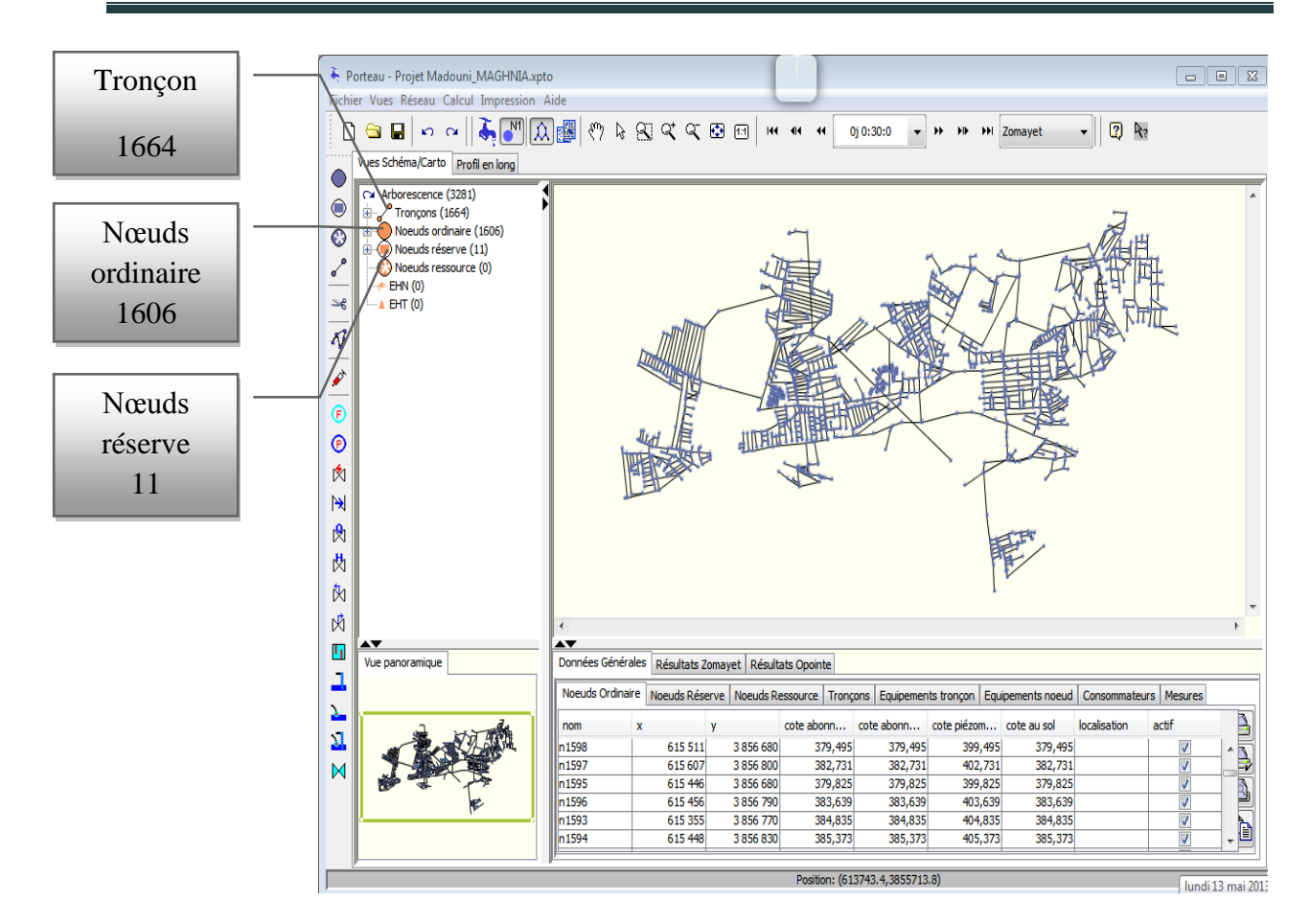

Figure VI.4 : Le réseau d'AEP de Maghnia sous Porteau.

Avant d'entamer toute opération concernant la modélisation, beaucoup des détails sont à renseigner comme s'est présenté dans les figures IV.5 et IV.6

Ces détails concernnent les données générales du projet, les options de simulations pour les module Opointe ( Figure IV.6)et Zomayet ( Figure IV.7)et les paramètres de calcul : débits correctifs, formules de pertes de charge choisie......comme si illustré dans la figure IV.8

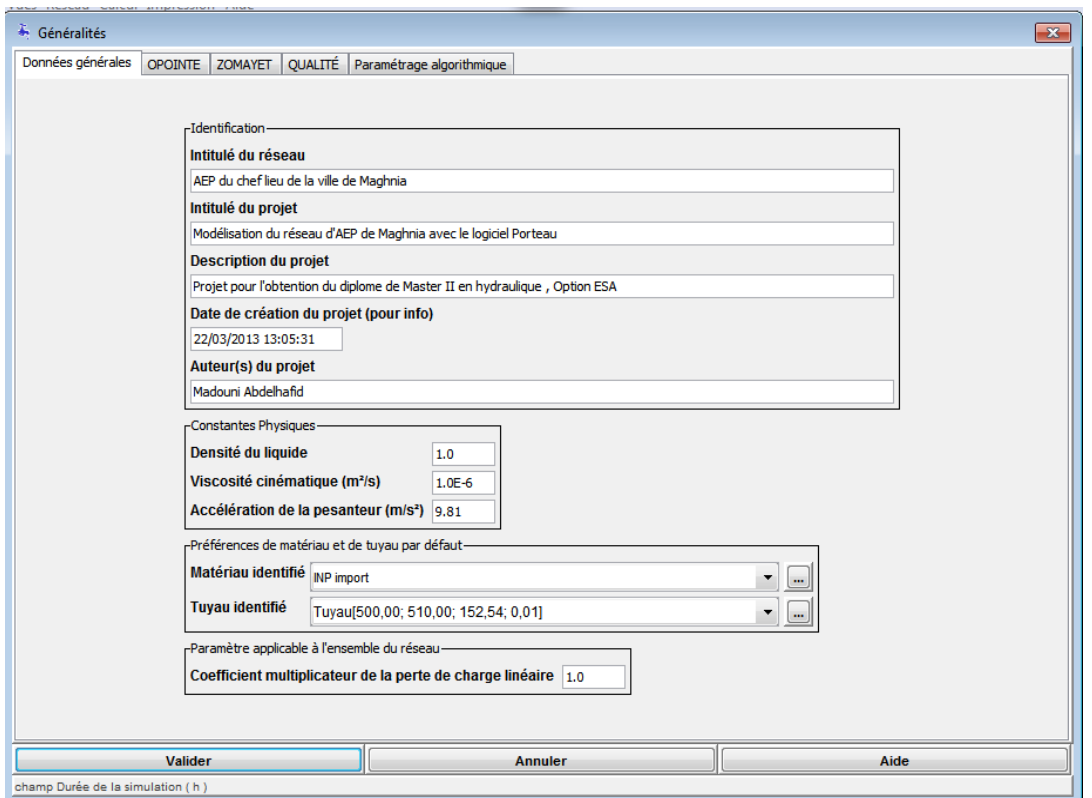

Figure IV.5 : Caractéristiques générales du projet

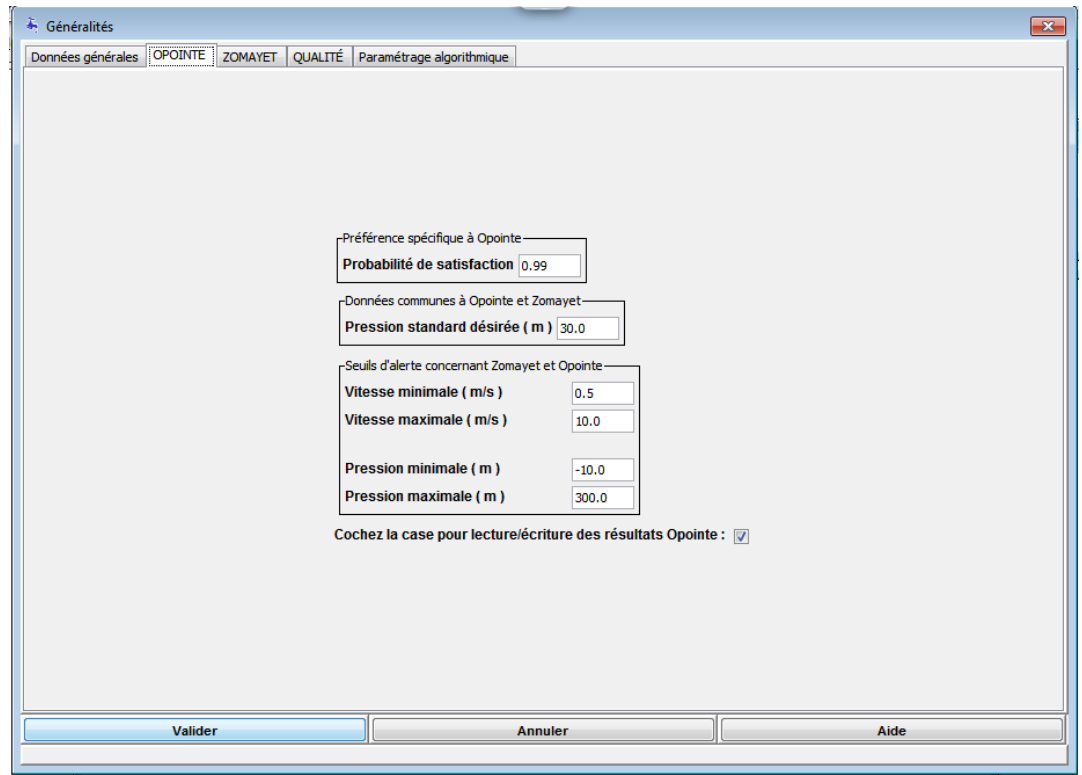

Figure IV.6 : Données d'entrée pour le module Opointe

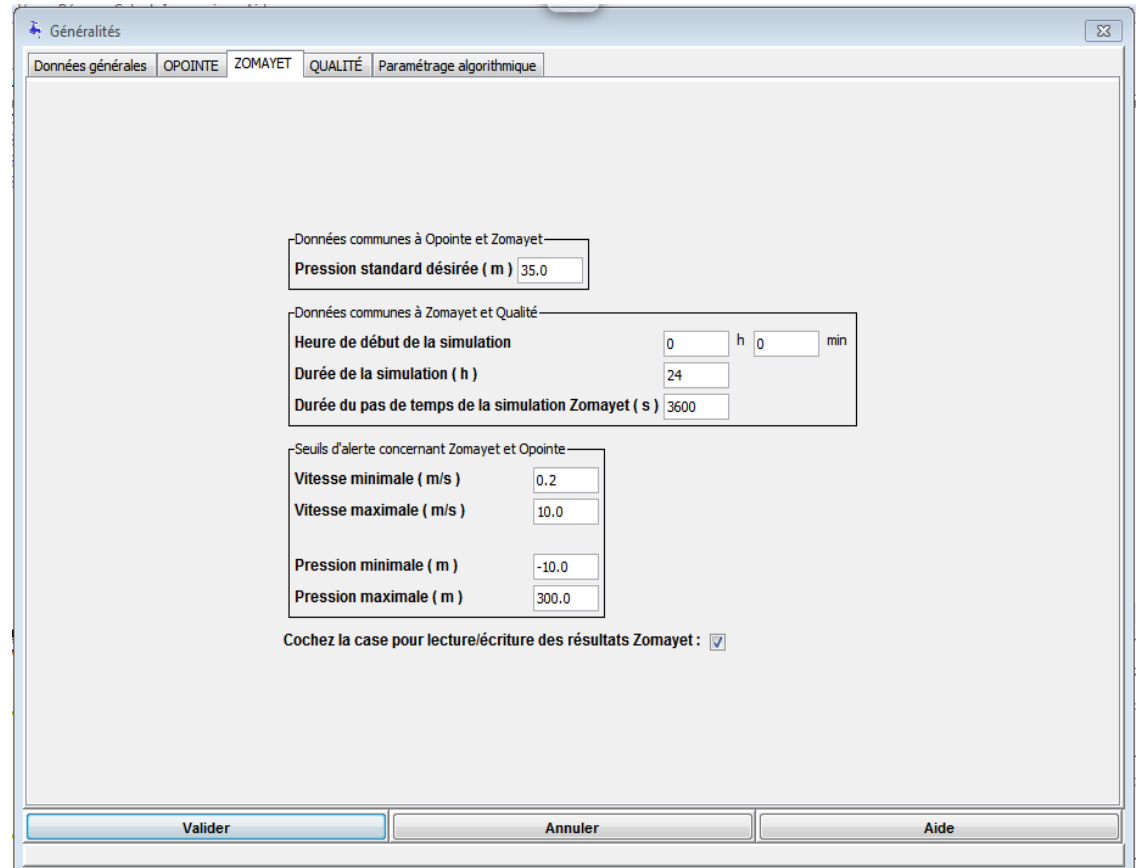

Figure IV.7 : Données d'entrée pour le module Zomayet

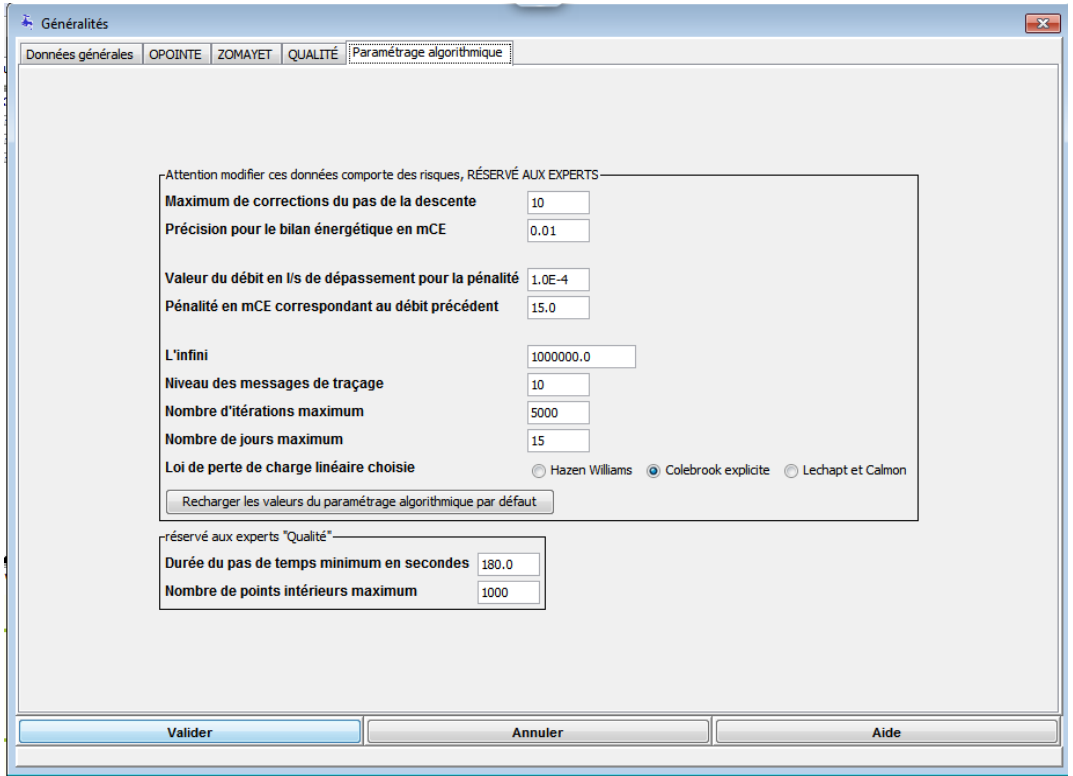

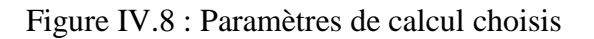

Les caractéristiques techniques du projet de Maghnia sont présentées dans la figure IV.9

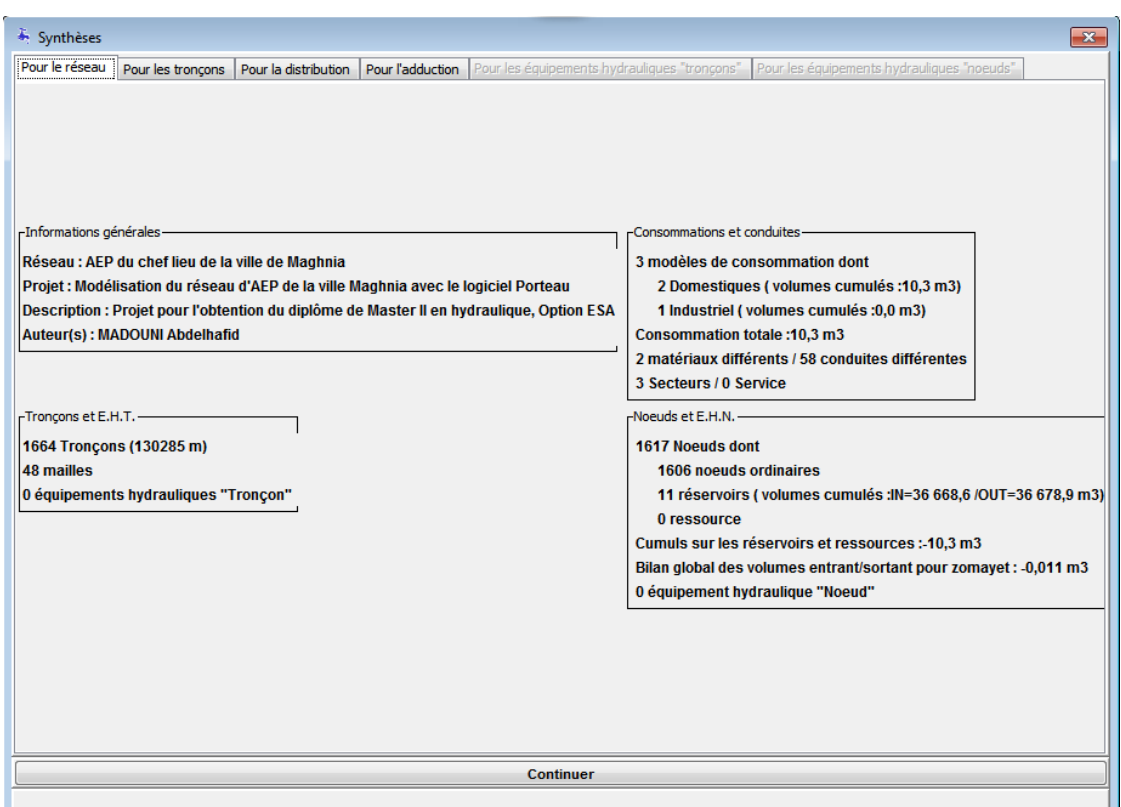

Figure IV.9 : Caractéristiques techniques du projet de Maghnia

# **IV.2.3.2. Modélisation de la consommation**

La répartition de la consommation sur une journée est très importante et a une grande influence sur le comportement du réseau. Porteau nous permet de choisir un modèle de consommation prédéfini ou de définir notre propre modèle de consommation.

Plusieurs modèles de consommation sont définis dans la litératture, notre choix à porté sur deux modèles ( in Salah Boualem, 1997) donnés dans le tableau IV.1

|                  | Nombre des habitants |                  |                     |                  |                  |  |  |  |  |
|------------------|----------------------|------------------|---------------------|------------------|------------------|--|--|--|--|
| <b>HEURE</b>     | $<10000\,$           | 10000÷50000      | $50000 \div 100000$ | >100000          | Agglomération    |  |  |  |  |
|                  |                      |                  |                     |                  | de type rural    |  |  |  |  |
| $0-1$            | $\mathbf{1}$         | $\overline{1,5}$ | $\overline{3}$      | 3.35             | 0.75             |  |  |  |  |
| $1-2$            | $\mathbf{1}$         | $\overline{1,5}$ | 3,2                 | 3,25             | 0,75             |  |  |  |  |
| $2 - 3$          | $\mathbf{1}$         | $\overline{1,5}$ | 2,5                 | 3,3              | $\mathbf{1}$     |  |  |  |  |
| $3-4$            | $\overline{1}$       | $\overline{1,5}$ | 2,6                 | 3,2              | $\mathbf{1}$     |  |  |  |  |
| $4 - 5$          | $\overline{2}$       | 2,5              | 3,5                 | 3,25             | $\overline{3}$   |  |  |  |  |
| $\overline{5-6}$ | $\overline{3}$       | $\overline{3,5}$ | 4,1                 | 3,4              | 5,5              |  |  |  |  |
| $6 - 7$          | $\overline{5}$       | 4,5              | 4,5                 | 3,85             | $\overline{5,5}$ |  |  |  |  |
| $7 - 8$          | 6,5                  | $\frac{1}{5,5}$  | 4,90                | 4,45             | $\frac{1}{5,5}$  |  |  |  |  |
| $8-9$            | 6,5                  | 6,25             | 4,90                | $\overline{5,2}$ | 3,5              |  |  |  |  |
| $9-10$           | $\overline{5,5}$     | 6,25             | 5,60                | 5,05             | $\overline{3,5}$ |  |  |  |  |
| $10 - 11$        | 4,5                  | 6,25             | 4,80                | 4,05             | $6\,$            |  |  |  |  |
| $11 - 12$        | $\frac{1}{5,5}$      | 6,25             | 4,70                | 4,6              | 6,5              |  |  |  |  |
| $12-13$          | $\overline{7}$       | $\overline{5}$   | 4,40                | 4,6              | 6,5              |  |  |  |  |
| $13 - 14$        | $\overline{7}$       | $\overline{5}$   | 4,1                 | 4,33             | $\sqrt{6}$       |  |  |  |  |
| $14-15$          | 5,5                  | 5,5              | 4,75                | 4,75             | $\overline{5}$   |  |  |  |  |
| $15-16$          | $\overline{4,5}$     | $\overline{6}$   | $\overline{4,4}$    | 4,7              | $\overline{5}$   |  |  |  |  |
| $16 - 17$        | $\overline{5}$       | $\sqrt{6}$       | 4,3                 | 4,65             | 3,5              |  |  |  |  |
| $17 - 18$        | 6,5                  | 5,5              | 4,1                 | 4,35             | 3,6              |  |  |  |  |
| 18-19            | 6,5                  | $\mathfrak{S}$   | 4,5                 | 4,4              | $\sqrt{6}$       |  |  |  |  |
| $19-20$          | $\mathfrak{S}$       | 4,5              | 4,5                 | 4,3              | 6                |  |  |  |  |
| $20 - 21$        | 4,5                  | $\overline{4}$   | 4,5                 | 4,3              | 6                |  |  |  |  |
| $21 - 22$        | $\overline{3}$       | $\overline{3}$   | 4,8                 | 4,2              | $\overline{3}$   |  |  |  |  |
| $22-23$          | $\overline{2}$       | $\overline{2}$   | 4,6                 | 3,75             | $\overline{2}$   |  |  |  |  |
| 23-24            | $\mathbf{1}$         | 1,5              | 4,3                 | $\overline{3,7}$ | $\,1$            |  |  |  |  |

Tableau IV.1 : Modèles de consommations

La définition du modèle sous Porteau est données dans la figure IV.10.

Porteau établit pour chaque heure de la journée une probabilité de connexion des abonnés au réseau.

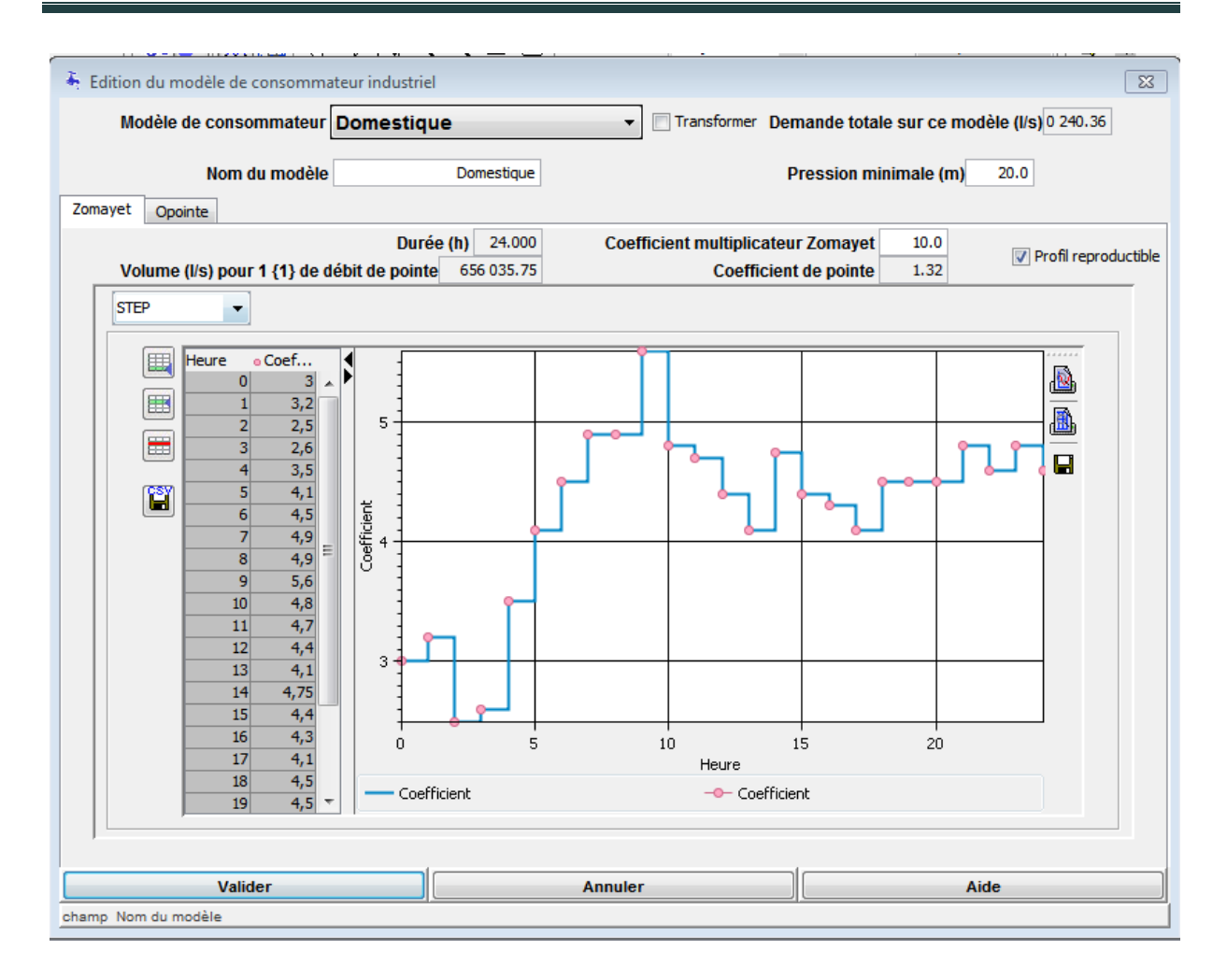

Figure IV.10 : Edition du modèle de consommation choisi sous Porteau

# **IV.2.3.3 Résultats préliminaires**

Plusieurs problèmes de divergence ont été signalés lors des premières simulations, dus principalement à des erreurs d'ordre topologiques (deux arcs contenus entre deux nœuds, nœuds dupliqués….)

Corrections faites, les premiers résultats de simulation ont montré que dans 53% des nœuds, la pression est inférieure à 10 m (voire même négative) et dans 97% des canalisations la vitesse est inférieure à 0,5 m/s (figure IV.11), ce qui favorise la formation des dépôts, chose qui ne reflète pas la réalité du réseau de Maghnia.

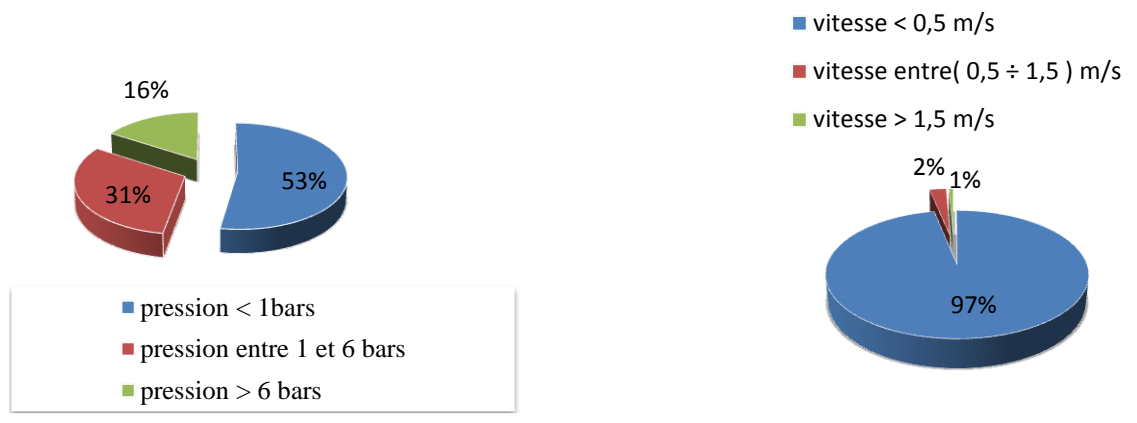

Figure IV.11 : Résultats préliminaires des simulations

Après plusieurs échanges de questions réponses avec l'équipe de développement du logiciel Porteau- CEMAGREF de Bordeaux, Une sectorisation a été faite et la partie Est du réseau de Maghnia a été prise pour nouvelle zone d'étude (Figure IV.12). Cette opération vise à mieux maitriser le fonctionnement simulé du réseau considéré.

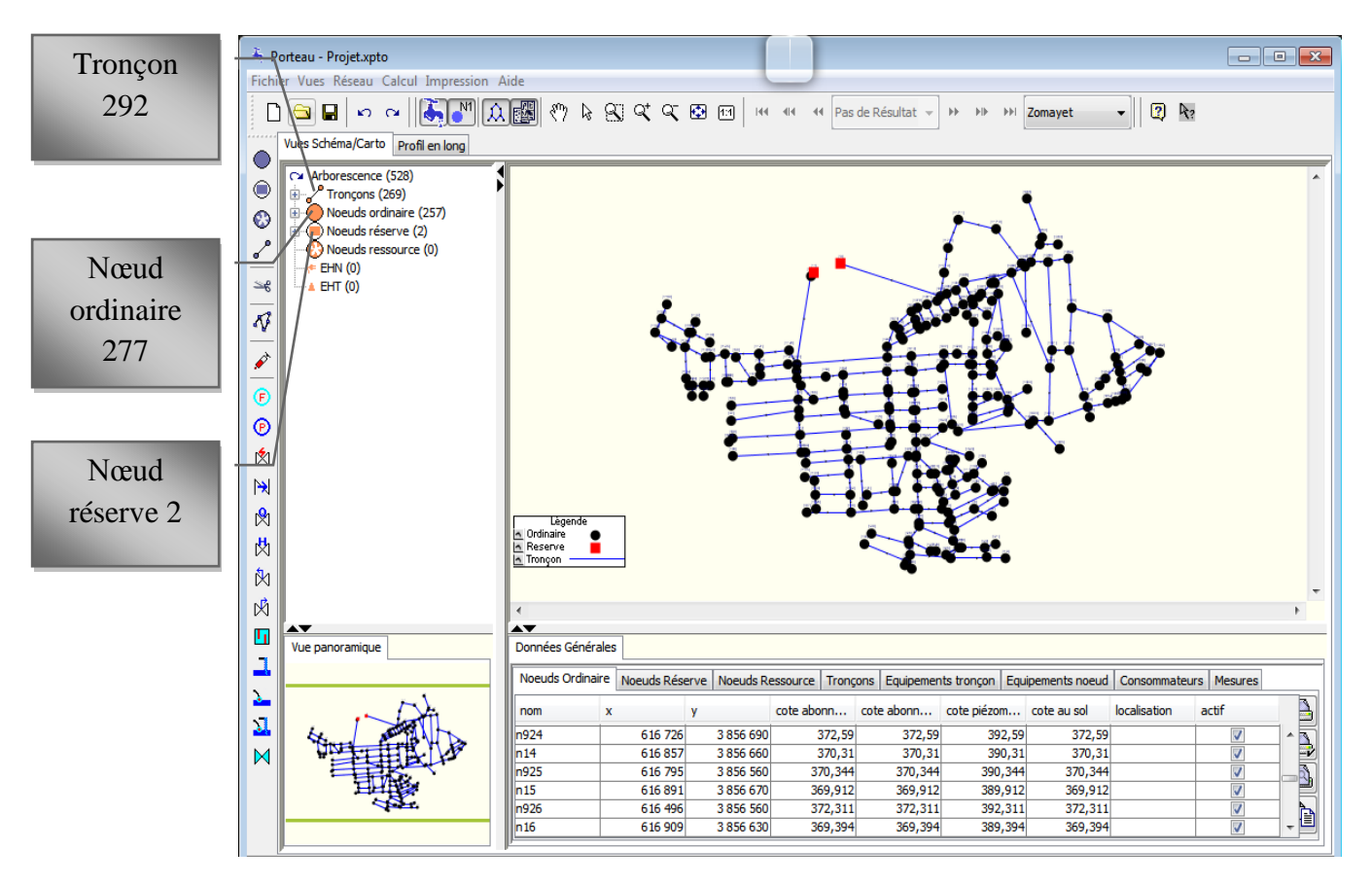

Figure IV.12 : La partie Est du réseau d'AEP de Maghnia

Les caractéristiques de la partie Est du réseau de Maghnia sont représentées dans la figure IV.13

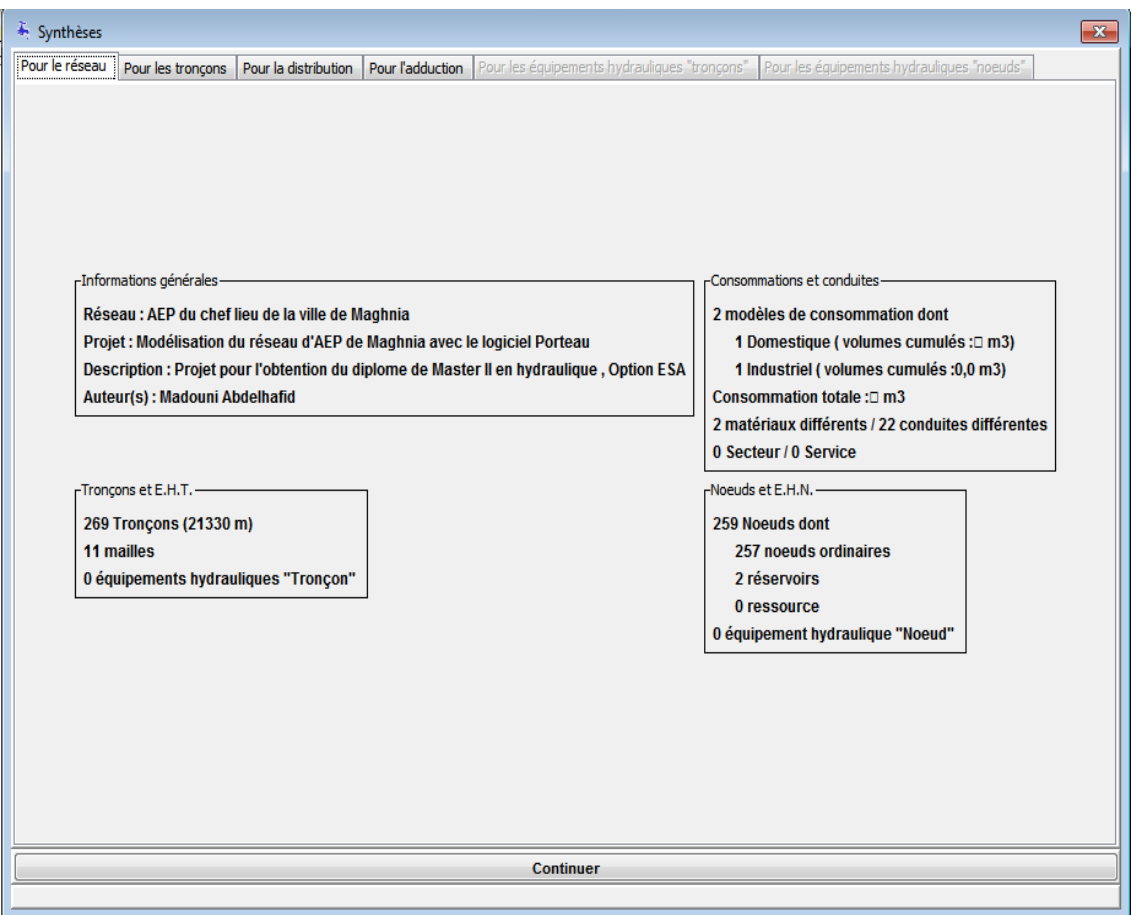

Figure IV.13 : Les caractéristiques de la partie Est du réseau d'AEP de Maghnia

Le modèle de consommation de la partie Est du réseau a était défini comme illustré dans la figure IV.14

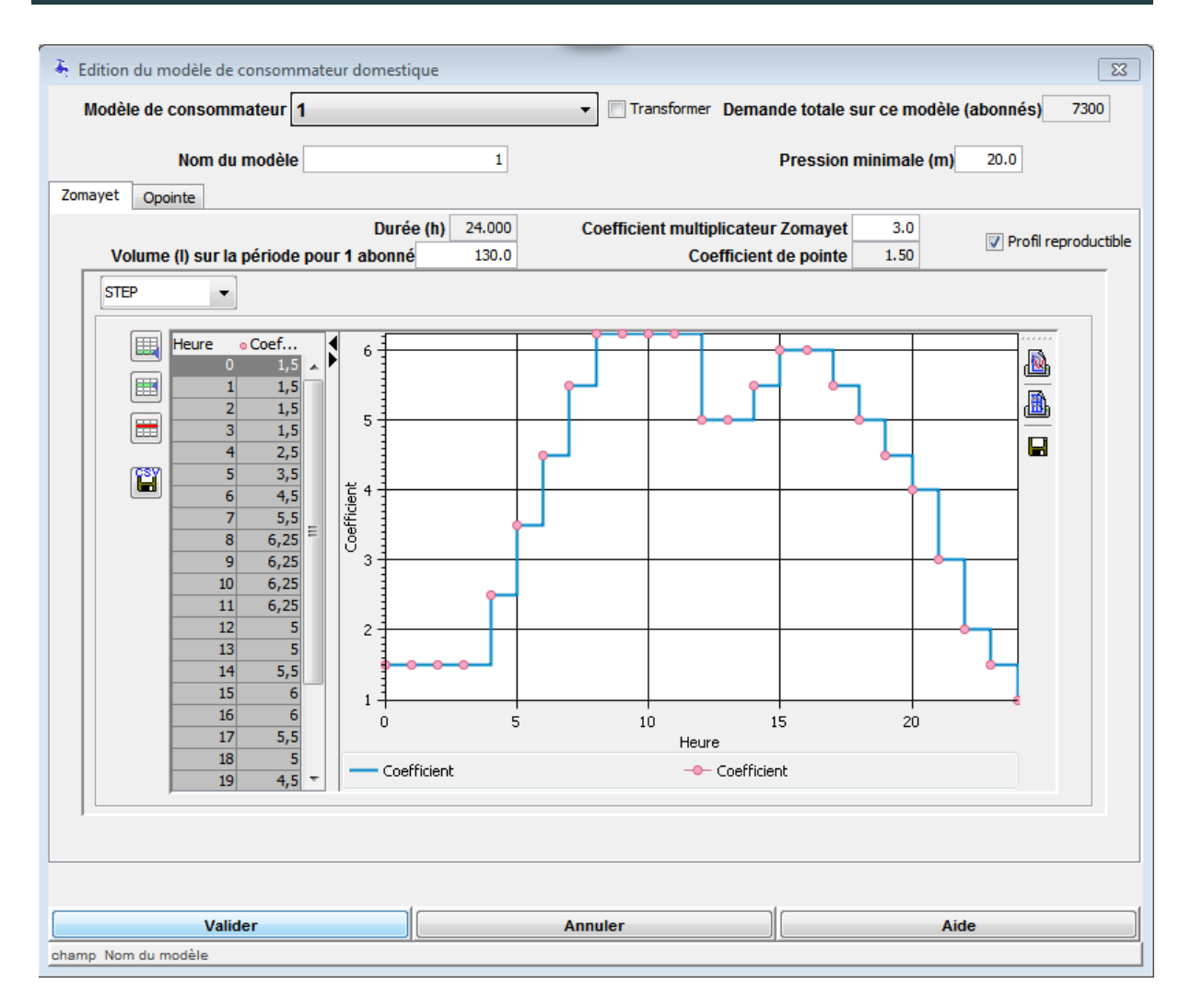

Figure IV.14 : Définition du modèle de consommation de la partie Est du réseau de Maghnia

# **RESULTATS & DISCUSSIONS**

La simulation du réseau d'AEP de Maghnia sous Porteau a permis d'avoir plusieurs scénarios de fonctionnement pour différentes périodes de calcul.

# **a) Résultat Zomayet**

Les résultats de simulation ont montré qu'il n'y a aucune pression inferieure à 10 m dans les nœuds, que 46% des nœuds on des pressions entre (10 et 50) m, et 54 % des nœuds on des pressions supérieure à 50 m.

Dans 97% des canalisations la vitesse est inférieure à 0,5 m/s (figure IV.15), ce qui favorise la formation des dépôts.

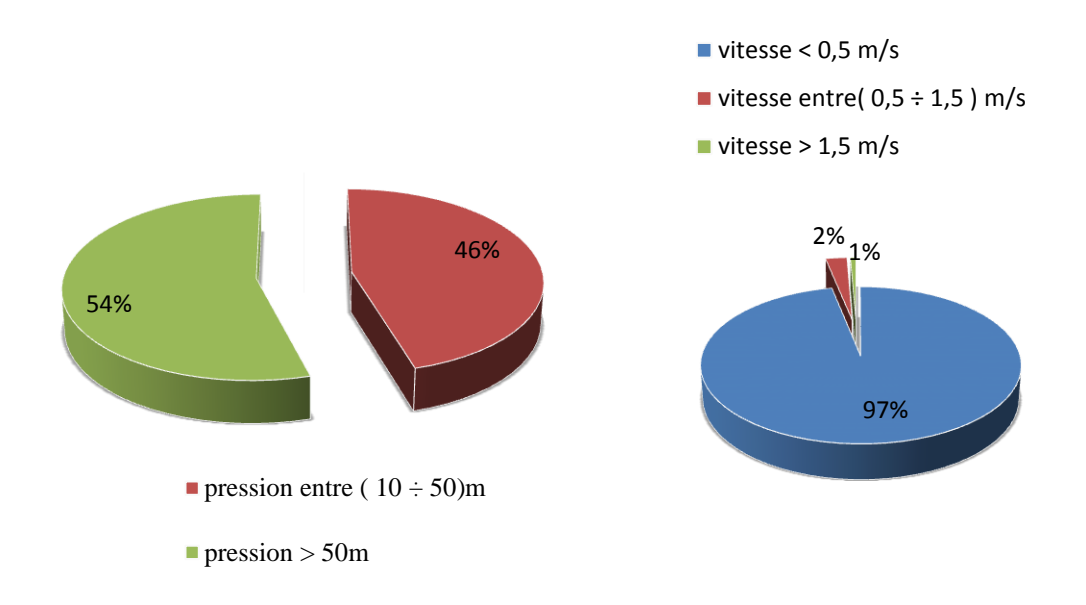

Figure IV.15 : Résultats des simulations

Les résultats de la simulation pour chaque nœud de consommation sont affichés au choix :

- Le choix « tableau » permet de consulter les valeurs numériques de tous les champs calculés : cote piézométrique, pression et consommation. Il permet la copie vers toute application de type tableur des données par sélection partielle ou totale.
- Le choix « pression » permet de consulter le graphique de la pression en fonction du temps calculée sur le nœud. Au dessus du graphique sont affichées les valeurs extrêmes atteintes pendant la durée simulée (Figure IV.16).

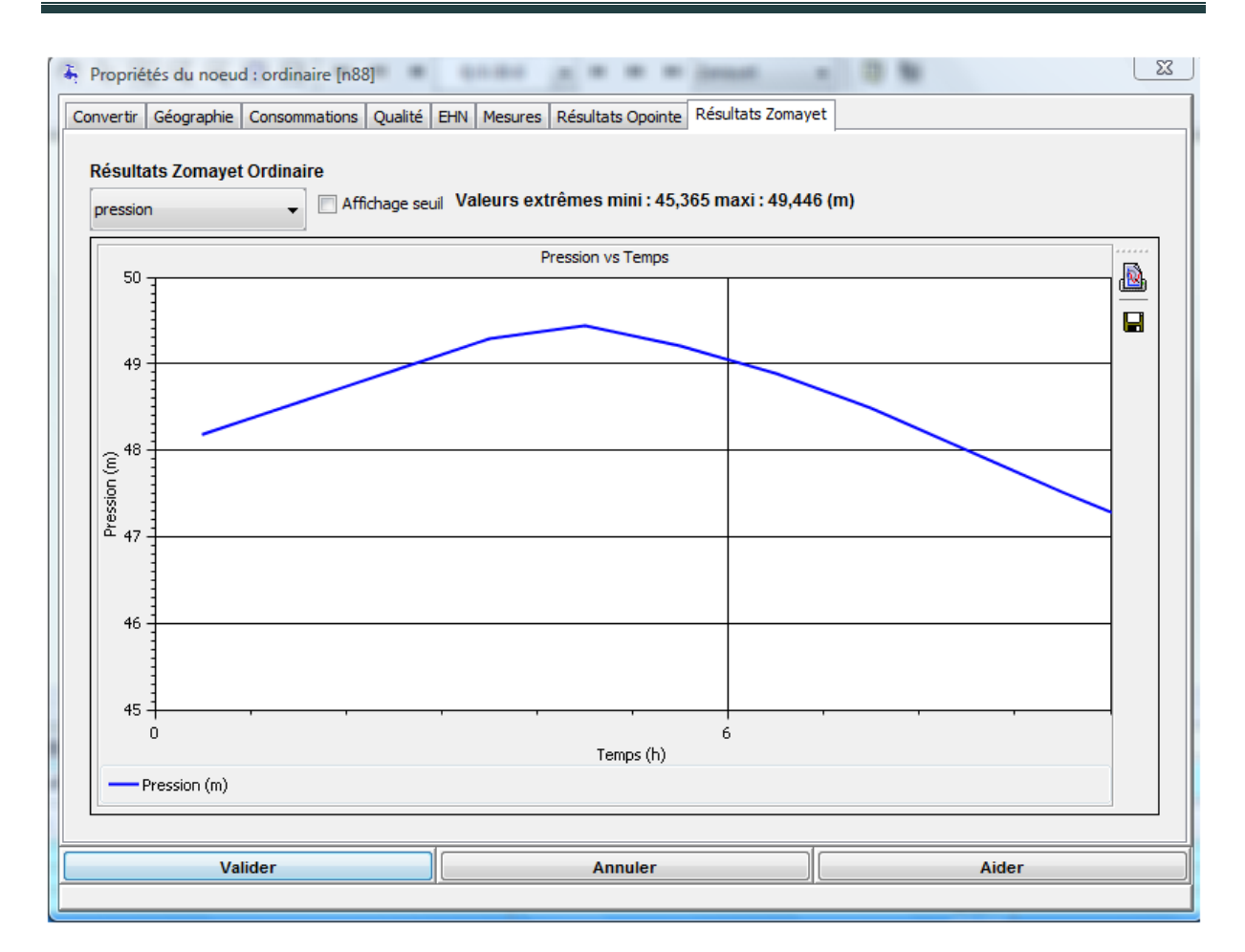

Figure IV.16 : Variation des pressions en fonction du temps dans le nœud N88

 Le choix « piézo » permet de consulter le graphique de la cote piézométrique en fonction du temps calculée sur le nœud. Au dessus du graphique sont affichées les valeurs extrêmes atteintes pendant la durée simulée. La figure IV.17 illustre la variation des cotes piézométriques en fonction du temps dans le nœud 88.

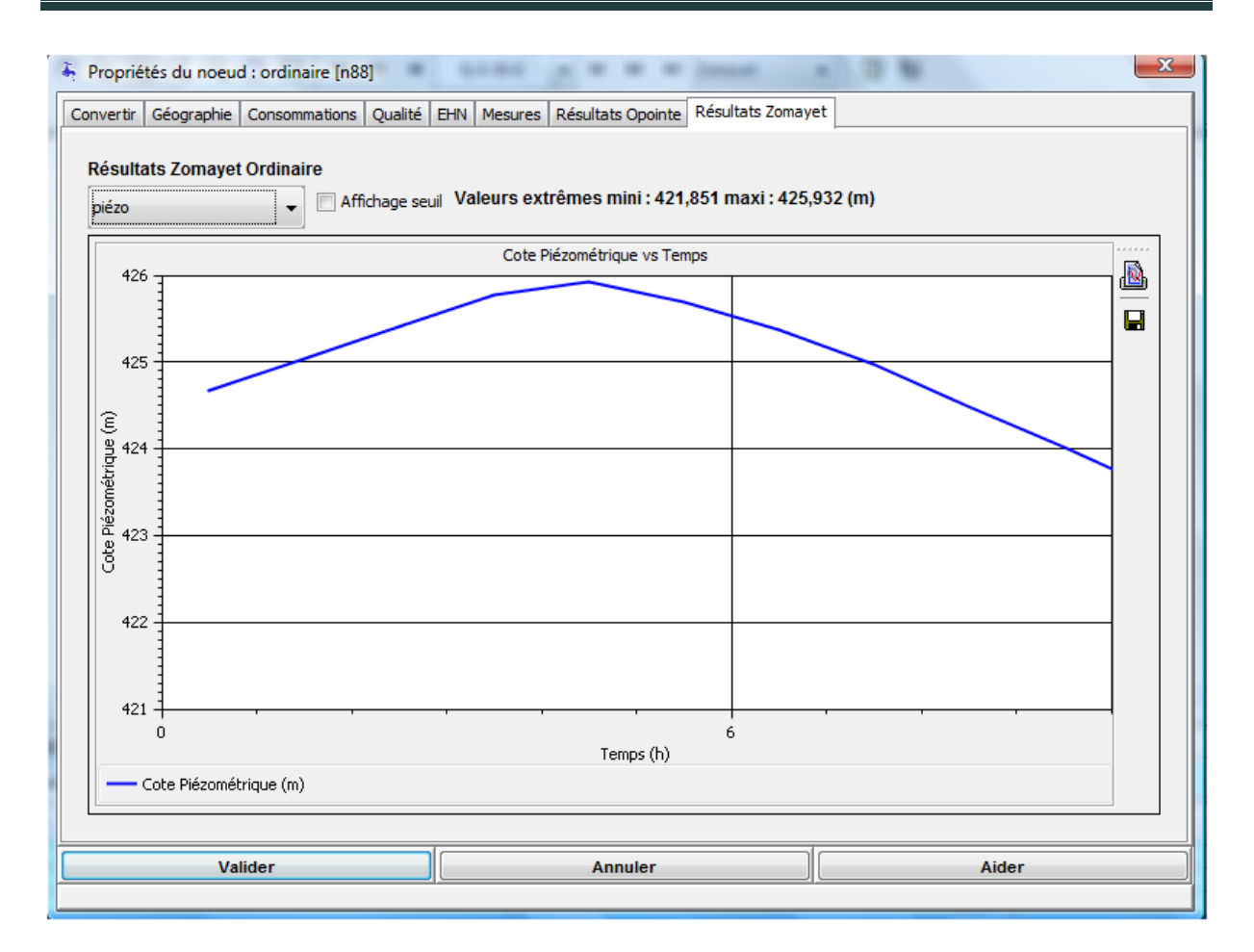

Figure IV.17 : Variation de la cote piézométrique dans le nœud 88 en fonction du temps.

Les résultats de la simulation pour chaque nœud de réserve (Réservoir) sont affichés au choix : hauteur et cote piézométrique.

 Le choix hauteur permet de consulter l'évolution simulée du niveau d'eau dans la cuve encadré par les deux droites désignant les valeurs maximales et minimales saisies. Au dessus du graphique sont affichées les valeurs extrêmes atteintes pendant la durée simulée (Figure IV.18).

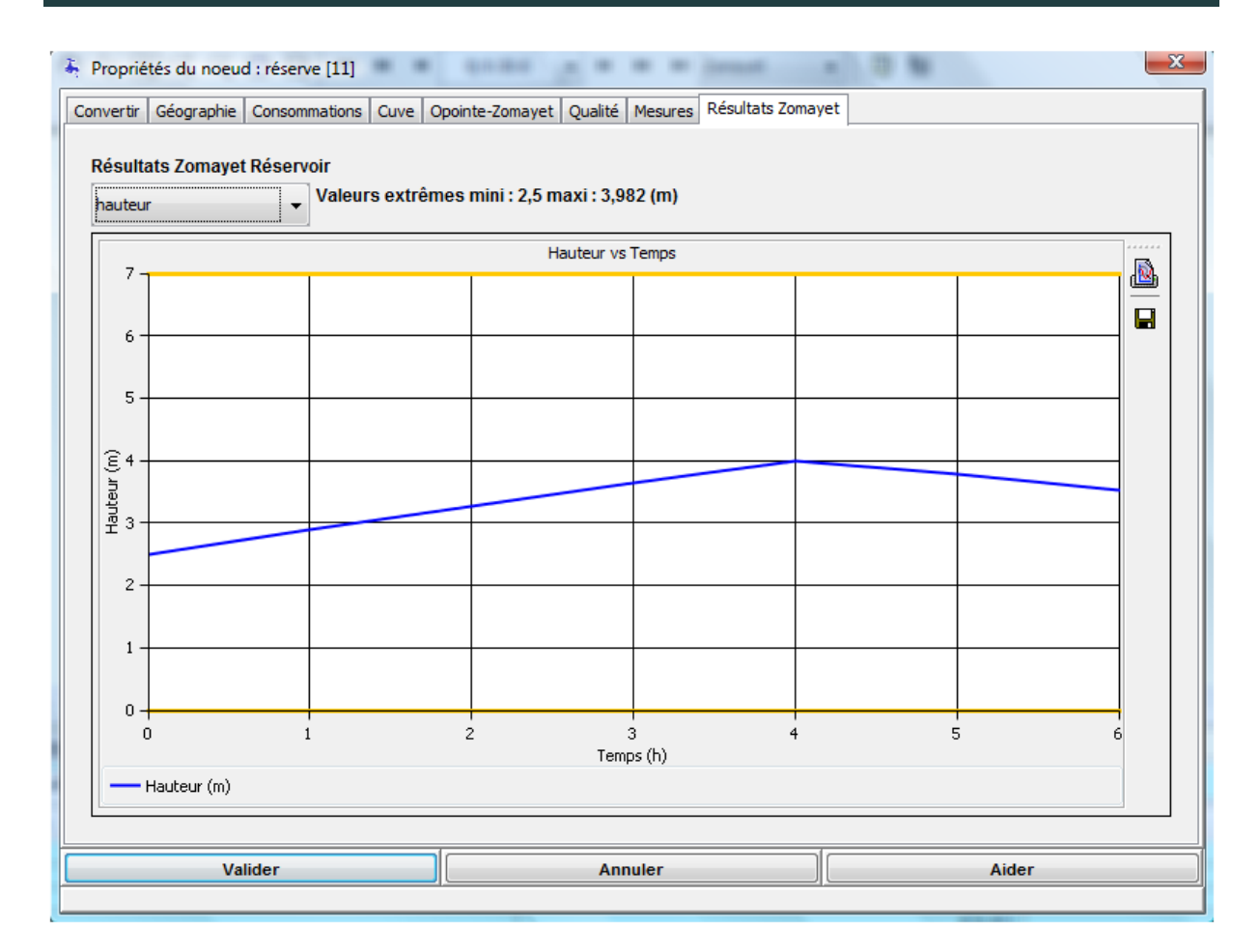

Figure IV. 18 : Variation de la hauteur dans le réservoir 11 en fonction du temps

 Le choix piézo permet de consulter la cote piézométrique imposée par l'ouvrage au fil de la simulation. Le graphique est encadré par les valeurs minimales et maximales de hauteur saisies pour la cuve. Au dessus du graphique sont affichées les valeurs extrêmes atteintes pendant la durée simulée ( Figure IV.19).

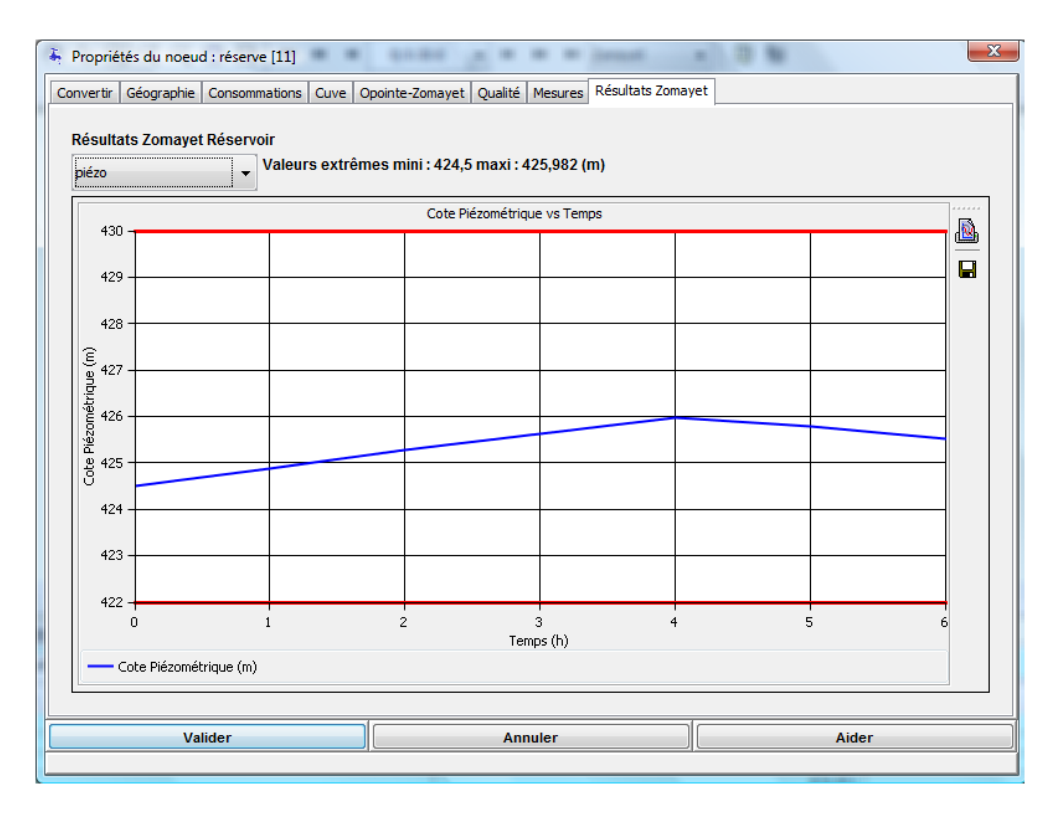

Figure IV.19: Variation de la cote piézométrique dans le réservoir 11 en fonction du temps

La figure IV.20 présente la base de données des tronçons et indique les caractéristiques du tronçon sélectionné

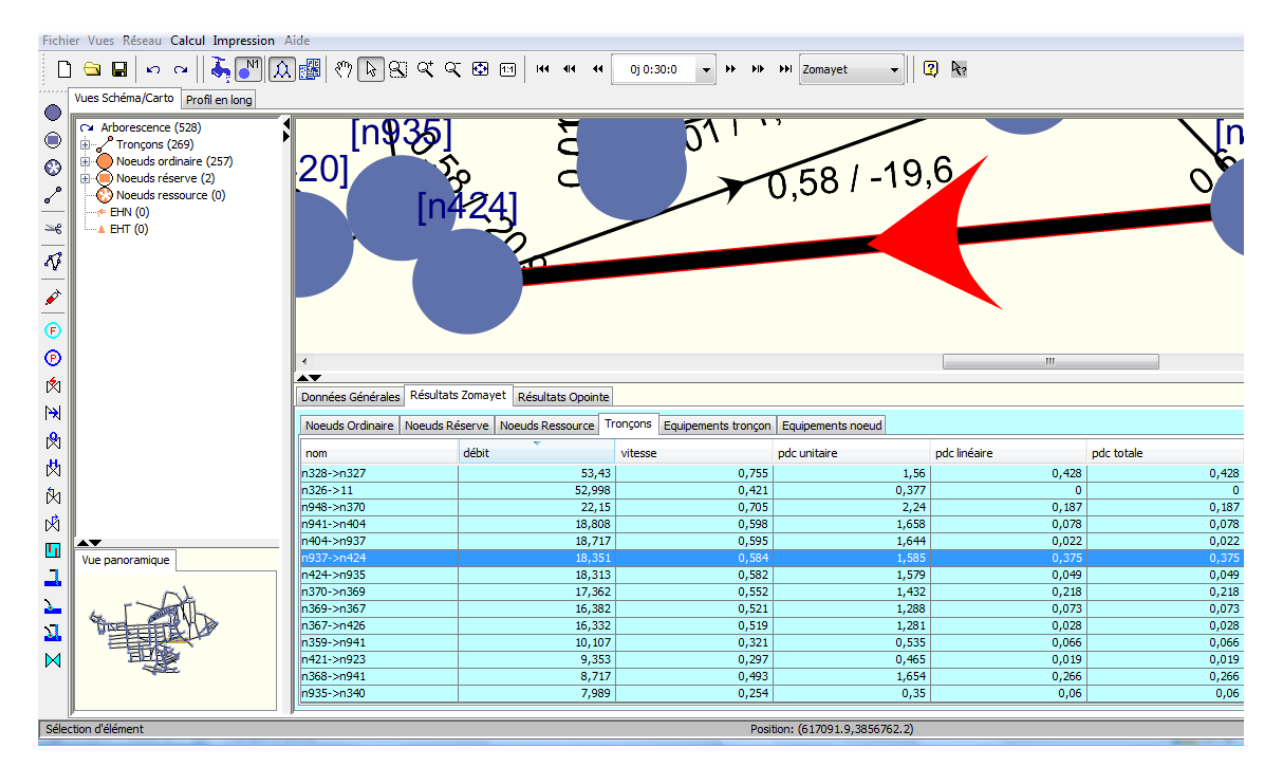

Figure IV.20 Caractéristiques du tronçon sélectionné (n937-n424)

# **b) Résultat Opointe**

Les résultats de simulation ont montré qu'il y' a 2% de l'ensemble des nœuds qui ont une pression inferieure à 10 m, 94% des nœuds ont des pressions entre (10 et 50) m, et 4 % des nœuds ont des pressions supérieure à 50 m.

Dans 36% des canalisations la vitesse est inférieure à 0,5 m/s, 19 % des canalisations ont des vitesses supérieures à 1,5m/s et 45 % des canalisations ont une vitesse dans les normes (Figure IV.21).

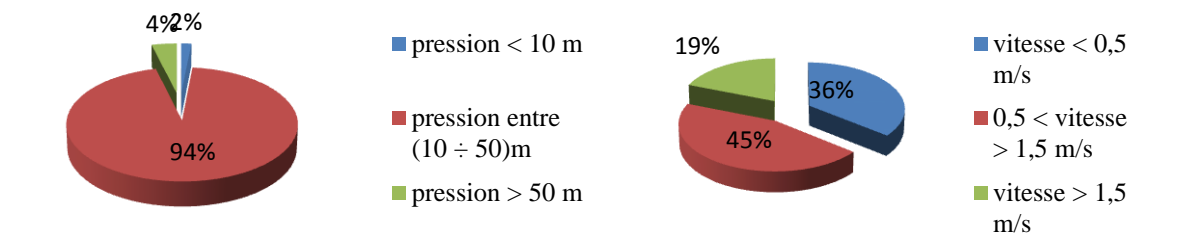

Figure IV.21 : Résultats de la simulation en heures de pointes

La figure IV.22 montre les caractéristiques d'un tronçon calculé en heure de pointe

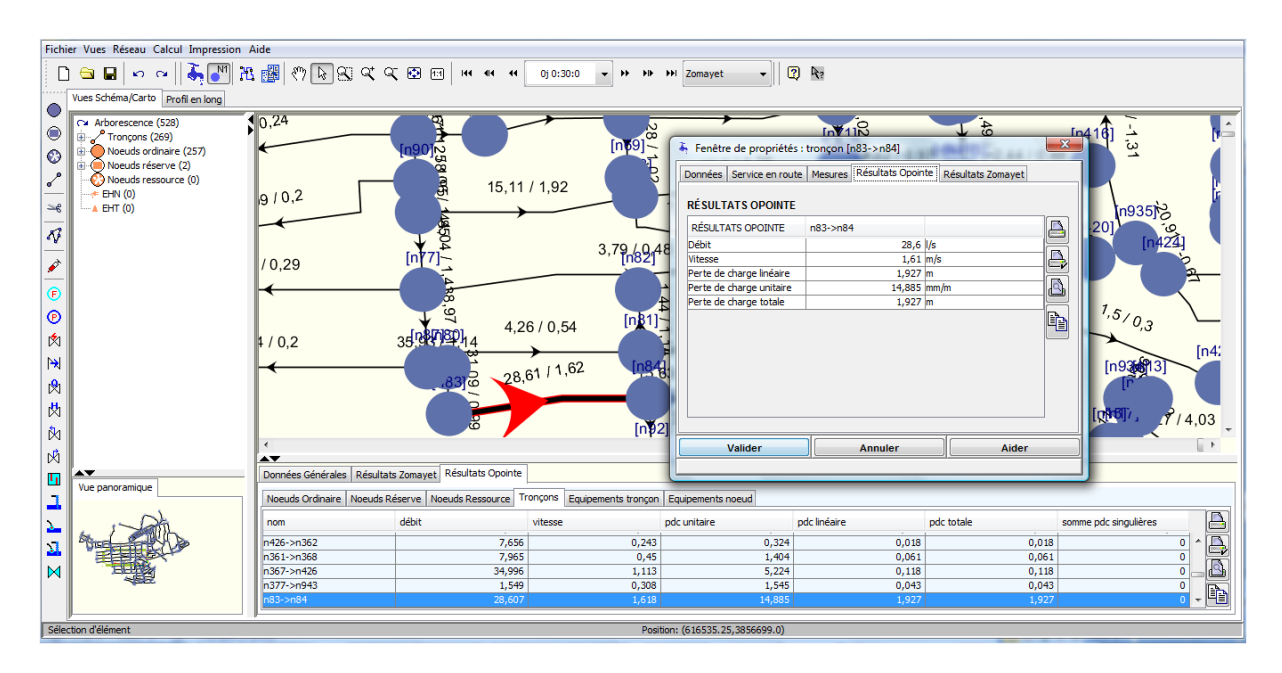

IV.22 Caractéristiques d'un tronçon (heure de pointe)

# **IV.3 Conclusion**

On peut conclure que pour une meilleure gestion du réseau d'AEP de la ville de Maghnia l'utilisation de logiciel Porteau est très avantageuse car elle permet d'en simuler le fonctionnement et contribue à la bonne gestion de ce dernier.

# **CONCLUSION GENERALE**

La gestion technique d'un réseau d'AEP a pour principal objectif de livrer aux consommateurs une eau qui répond aux normes de quantité et de qualité, a un prix compétitif et avec une continuité de service sans défaut. Une bonne connaissance des infrastructures et l'état du réseau sont les garants d'une gestion efficace du réseau et de ces services.

A partir de différentes données concernant le réseau d'AEP de la ville de Maghnia (matériaux, diamètre, …) et son environnement urbain (le nombre des abonnés…) une base de données géographique a été développée sous SIG. Cette dernière elle nous a été utile lors du transfert des données sur le logiciel de simulation PORTEAU.

Ce dernier permet d'une part d'analyser les conditions de fonctionnement actuel du réseau, et d'autre part de simuler son fonctionnement futur, en prenant en considération les perspectives d'urbanisation à long terme. La visualisation des variations de niveau des réservoirs au cours d'une journée, ainsi que celles des pressions et des vitesses dans les canalisations, constitue une base à l'élaboration d'un programme de gestion du réseau d'AEP de la ville de Maghnia.

L'étude du réseau d'AEP de la ville de Maghnia a permis d'identifier certaines spécificités telles que :

- Un réseau défaillant avec des pertes d'eau considérables sur le réseau de l'ordre de 50%.
- Un réseau mal sectorisé (capacités de stockage mal réparties au niveau du réseau)
- Absence de matériels et moyens informatiques suffisants pour la bonne gestion du réseau d'AEP
- Un faible historique de données engendre une difficulté de construire un bon modèle hydraulique.

Des efforts considérables doivent être consentis pour augmenter les performances du réseau d'AEP de Maghnia.

Cette étude constitue le deuxième maillon d'un processus global ayant pour but de développer des techniques d'aide à la gestion et prise de décision. Plusieurs opérations doivent suivre pour :

- Effectuer des campagnes de mesures pour caler le modèle proposé pour la ville de Maghnia
- Améliorer le modèle en prenant en considération tout le réseau de la ville de Maghnia
- Lancer une enquête pour développer un modèle de consommation propre à la ville de Maghnia.
- Installer des capteurs sur le réseau (au moins sur les conduites principales) pour suivre les flux d'eau et détecter les zones à problèmes (problèmes de fuites…..)
## **LISTE DES ABREVIATIONS**

- AEP : alimentation en eau potable
- OMS : organisation mondial de la santé
- D.P.A.T : Direction De La Planification Et De L'aménagement Des Territoires
- SIG : Système D'information Géographique
- PVC : Chlorure de Poly Vinyle
- PEHD : polyéthylène haute densité

### LISTE DES ANNEXE

- ANNEXE 1 : MODULES DE PORTEAU : BASES DE CALCUL
- ANNEXE 2 : schéma vertical d'AEP de la ville de Maghnia
- ANNEXE 3 : résultat opointe pression dans les nœuds
- ANNEXE 4 : résultat opointe vitesse dans les conduites

### **LISTE DES FIGURES**

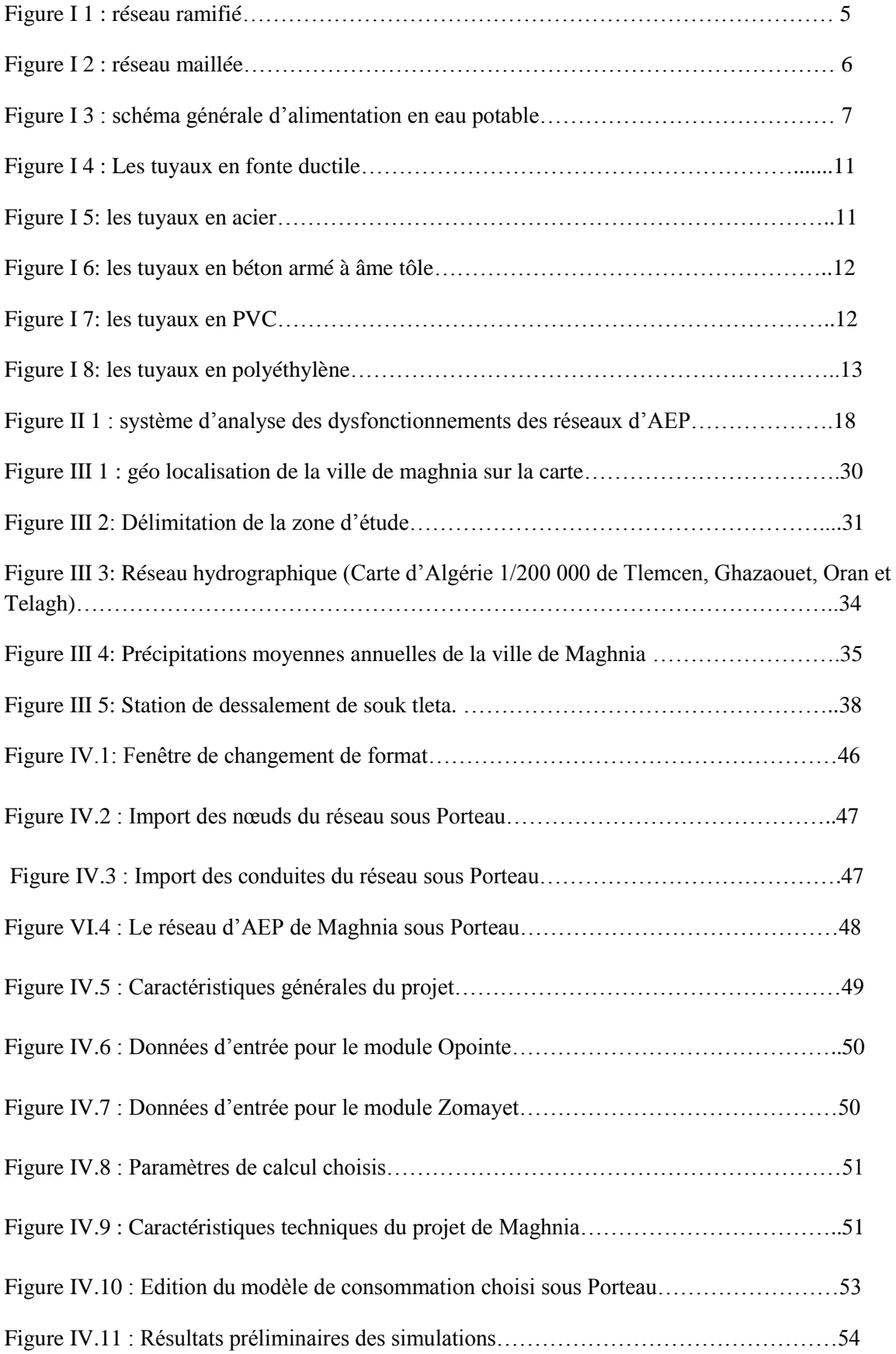

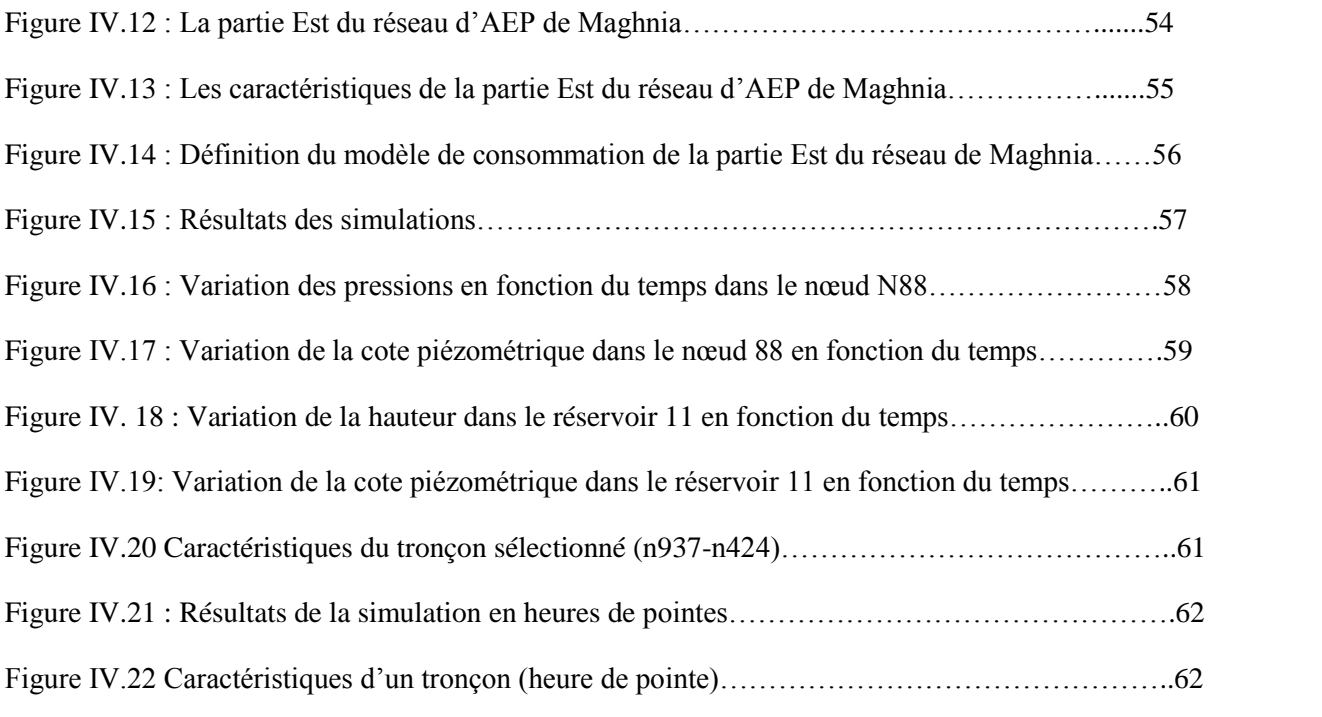

# **LISTE DES TABLEAUX**

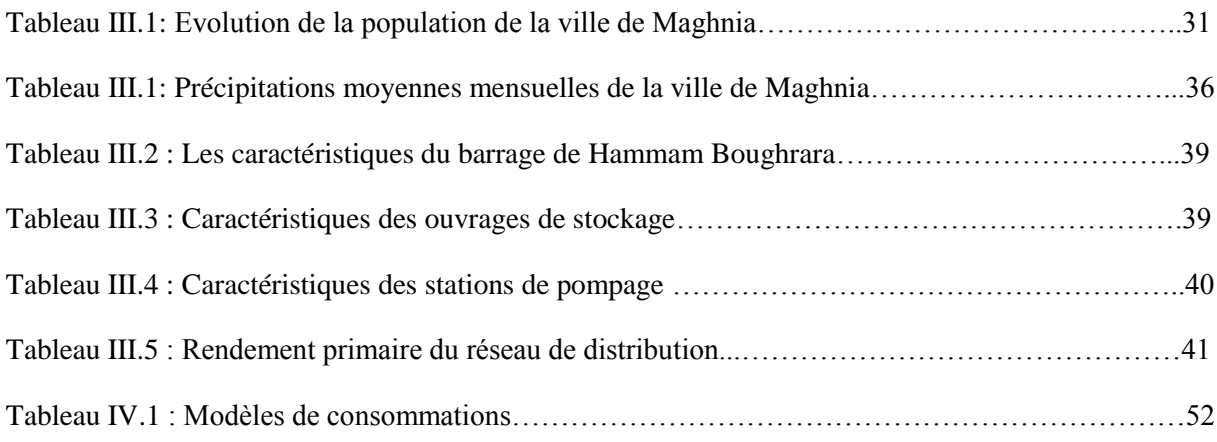

# **RÉFÉRENCE BIBLIOGRAPHIQUE**

[1] Valiron F., 1994, Mémento du gestionnaire d'alimentation en eau et de l'assainissement. Tome I: eau dans la ville alimentation en eau, Lyonnaise des eaux. Edition Lavoisier, 435p.

[2] Dupont A., 1979, hydraulique urbaine, tome II: ouvrage de transport – Elévation et distribution des eaux, Edition Eyrolles, 484p.

[3] Blindu I., 12 mai 2004, outils d'aide au diagnostic du réseau d'eau potable pour la ville de Chisinau par analyse spatiale et temporelle des dysfonctionnements hydrauliques, Thèse de doctorat de l'école national supérieur des mines de Saint-Etienne et de l'université Jean Monnet, Spécialité : sciences et génie de l'environnement en cotutelle avec l'université technique de Moldavie, N° d'ordre : 336 ID, 263p.

[4] Gomila C ; Guerree H(1974) .la distribution d'eau dans les agglomérations urbaines et rurales, 2eme édition, paris.

[5]Gide méthodologique pour le diagnostique de réseaux de distribution d'eau potable Mr LIRATNI Moufdi ingénieure d'état en hydraulique école nationale polytechnique d'Alger (enpa)

[6] ADE Tlemcen

[7] DHW, Fichier technique des cinq barrages

### **SITE WEB**

[8] <http://www.editions-eyrolles.com/Dico-BTP/definition.html?id=4901> le 15/12/2012 à19h07

[9[\]http://www.memoireonline.com/05/08/1141/m\\_optimisation-multicritere-gestion-](http://www.memoireonline.com/05/08/1141/m_optimisation-multicritere-gestion-%20%5b3%5dhttp:/www.cours-genie-civil.com/IMG/doc/eau_potable-2.doc%20AEP1.html) [\[10\]http://www.cours-genie-civil.com/IMG/doc/eau\\_potable-2.doc AEP1.html](http://www.memoireonline.com/05/08/1141/m_optimisation-multicritere-gestion-%20%5b3%5dhttp:/www.cours-genie-civil.com/IMG/doc/eau_potable-2.doc%20AEP1.html)

[11[\]http://nte.mines-albi.fr/SystemiqueSudoku/co/p\\_definitions\\_termes\\_reseaux.html](http://nte.mines-albi.fr/SystemiqueSudoku/co/p_definitions_termes_reseaux.html)

[12] [http://nte.mines-albi.fr/SystemiqueSudoku/co/p\\_definitions\\_termes\\_reseaux.html](http://nte.mines-albi.fr/SystemiqueSudoku/co/p_definitions_termes_reseaux.html)

[13] <http://fr.scribd.com/doc/26353734/4/Le-cycle-artificiel-de-l%E2%80%99eau> la 16/12/2012 à17h14.

[14[\]http://www.lullin.fr/IMG/pdf/SCHEMA\\_DIRECTEUR\\_D\\_ALIMENTATION\\_EN\\_EAU\\_POTA](http://www.lullin.fr/IMG/pdf/SCHEMA_DIRECTEUR_D_ALIMENTATION_EN_EAU_POTABLE.pdf%20le16/12/2012%20à18h49) [BLE.pdf le16/12/2012 à18h49](http://www.lullin.fr/IMG/pdf/SCHEMA_DIRECTEUR_D_ALIMENTATION_EN_EAU_POTABLE.pdf%20le16/12/2012%20à18h49)

[15] [http://www.paysnoyonnais.fr/vie\\_quotidienne/pageLibre0001065a.asp le 16/12/2012 à18h55](http://www.paysnoyonnais.fr/vie_quotidienne/pageLibre0001065a.asp%20le%2016/12/2012%20à18h55)

[16] [http://www.cnrs.fr/cw/dossiers/doseau/decouv/potable/cycleConso.html le 16/12/2012](http://www.cnrs.fr/cw/dossiers/doseau/decouv/potable/cycleConso.html%20le%2016/12/2012) à 21h37

[17[\]http://www.services.eaufrance.fr/propos-des-services/eau-potablele-traitement le 16/12/2012 à](http://www.services.eaufrance.fr/propos-des-services/eau-potablele-traitement%20le%2016/12/2012%20à%2021h56)  [21h56](http://www.services.eaufrance.fr/propos-des-services/eau-potablele-traitement%20le%2016/12/2012%20à%2021h56)

[18] [http://www.espace-sciences.org/explorer/animations-en-ligne/le-chateau-d-eau le 16/12/2012](http://www.espace-sciences.org/explorer/animations-en-ligne/le-chateau-d-eau%20le%2016/12/2012) à 22h00

[19] [http://www.futura-sciences.com/fr/definition/t/maison-2/d/adduction-deau\\_10491/](http://www.futura-sciences.com/fr/definition/t/maison-2/d/adduction-deau_10491/) le 16/12/2012 à 22h15

[20[\]http://etat.environnement.wallonie.be/uploads/rapports/parties/chapitres/fiches/RES\\_EAU\\_03.pdf](http://etat.environnement.wallonie.be/uploads/rapports/parties/chapitres/fiches/RES_EAU_03.pdf%20le%2016/12/2012%20à%2022h28)  [le 16/12/2012 à 22h28](http://etat.environnement.wallonie.be/uploads/rapports/parties/chapitres/fiches/RES_EAU_03.pdf%20le%2016/12/2012%20à%2022h28)

[21]<http://www.techno-science.net/?onglet=glossaire&definition=3462> le16/12/2012 à 22h33

[22] [http://www.spge.be/xml/doc-IDC-1296-.html le 17/12/2012 à18h55.](http://www.spge.be/xml/doc-IDC-1296-.html%20le%2017/12/2012%20à18h55)

[23] [http://kesakeau.ouvaton.org/aff\\_article.php?id\\_article=138](http://kesakeau.ouvaton.org/aff_article.php?id_article=138) le18/12/2012 à 21h41.

[24[\]http://www.eauseinenormandie.fr/fileadmin/mediatheque/Fiches\\_Etudes/fiches/aep/98aep15.htm](http://www.eauseinenormandie.fr/fileadmin/mediatheque/Fiches_Etudes/fiches/aep/98aep15.htm%20le%2020/12/2012%20à19h03)  [le 20/12/2012 à19h03](http://www.eauseinenormandie.fr/fileadmin/mediatheque/Fiches_Etudes/fiches/aep/98aep15.htm%20le%2020/12/2012%20à19h03)

[25] [http://www.plasticswauters.be/page-16.htm le20/12/2012 à 23h07](http://www.plasticswauters.be/page-16.htm%20le20/12/2012%20à%2023h07)

[26] [http://www.kubota-global.net/ca/french/products/water/ironpipe.html le 20/12/2012 à23h11](http://www.kubota-global.net/ca/french/products/water/ironpipe.html%20le%2020/12/2012%20à23h11)

[27] vaedro.com le 20/12/2012 à 23h15

[28] piscine-clic.com le 20/12/2012 à 23h19.

[29] produits-btp.batiproduits.com le 20/12/2012 à 23h22.

[30][http://www.pseau.org/outils/ouvrages/id\\_manuel\\_d\\_exploitation\\_d\\_un\\_reseau\\_aep\\_gr](http://www.pseau.org/outils/ouvrages/id_manuel_d_exploitation_d_un_reseau_aep_gravitaire_au_comores_anjouan_et_moheli_2011.pdf%20le%2022/12/2012) [avitaire\\_au\\_comores\\_anjouan\\_et\\_moheli\\_2011.pdf le 22/12/2012](http://www.pseau.org/outils/ouvrages/id_manuel_d_exploitation_d_un_reseau_aep_gravitaire_au_comores_anjouan_et_moheli_2011.pdf%20le%2022/12/2012) à17h27

[31] [http://hal.archives-ouvertes.fr/docs/00/18/55/02/PDF/PENTOM07Mbemmo.pdf le 20/12/2012](http://hal.archives-ouvertes.fr/docs/00/18/55/02/PDF/PENTOM07Mbemmo.pdf%20le%2020/12/2012%20à17h30)  [à17h30](http://hal.archives-ouvertes.fr/docs/00/18/55/02/PDF/PENTOM07Mbemmo.pdf%20le%2020/12/2012%20à17h30)

[32] [http://www.eaureunion.fr/fileadmin/user\\_upload/Etudes/ETUDE\\_00677.PDF](http://www.eaureunion.fr/fileadmin/user_upload/Etudes/ETUDE_00677.PDF)

[33] [http://www.jeconomiseleau.org/Modelisation.pdf le 20/02/2013 à17h55.](http://www.jeconomiseleau.org/Modelisation.pdf%20le%2020/02/2013%20à17h55)

[34]<http://www.ascomade.org/upload/ouvrage/1307356664.pdf.le22/02/2013> à 12h05.

[35]<http://www.softeau.com/services.php#titre1> le 24/02/2013 à 12h40

[36] [http://www.ascomade.org/upload/ouvrage/1307356664.pdf le 24/02/2013](http://www.ascomade.org/upload/ouvrage/1307356664.pdf%20le%2024/02/2013) à 18h40

[37] [http://porteau.irstea.fr/Presentation/TechniquePorteau3\\_6.pdf LE 24/02/2013](http://porteau.irstea.fr/Presentation/TechniquePorteau3_6.pdf%20LE%2024/02/2013) à 20h06

[38] [http://www.gfi.fr/utilities/PICCOLO.php le 25/02/2013 à 19h53](http://www.gfi.fr/utilities/PICCOLO.php%20le%2025/02/2013%20à%2019h53)

[39] [http://www.carrefour-eau.com/2012/co/publi-redactionnel-starapic-13-carrefour-gestions](http://www.carrefour-eau.com/2012/co/publi-redactionnel-starapic-13-carrefour-gestions-eau.html%20le%2028/02/2013%20à%2021h33)[eau.html le 28/02/2013 à 21h33](http://www.carrefour-eau.com/2012/co/publi-redactionnel-starapic-13-carrefour-gestions-eau.html%20le%2028/02/2013%20à%2021h33)

[40] [http://www.bentley.com/fr-FR/Products/WaterCAD/Features-List.htm le 04/03/2013 à 12h47](http://www.bentley.com/fr-FR/Products/WaterCAD/Features-List.htm%20le%2004/03/2013%20à%2012h47)

[41] [http://ftp2.bentley.com/dist/collateral/docs/watercad/watercad\\_product\\_data\\_sheet\\_FR.pdf le](http://ftp2.bentley.com/dist/collateral/docs/watercad/watercad_product_data_sheet_FR.pdf%20le%2004/03/2013)  [04/03/2013](http://ftp2.bentley.com/dist/collateral/docs/watercad/watercad_product_data_sheet_FR.pdf%20le%2004/03/2013) à 12h49

[42] [http://www.cartographie.ird.fr/publi/documents/sig1.pdf le06/03/2013 à 12h19](http://www.cartographie.ird.fr/publi/documents/sig1.pdf%20le06/03/2013%20à%2012h19)

[43] /www.constructionequipmentguide.com/Algeria-Claims-Largest-Public-Works-Project/9328/

[44]<http://freemeteo.com/default.asp?pid=20&gid=2507480&la=6>

[45] [http://www.leconews.com/fr/regions/ouest/200-000-m3-jour-pour-18-communes-24-04-2012-](http://www.leconews.com/fr/regions/ouest/200-000-m3-jour-pour-18-communes-24-04-2012-156754_278.php) [156754\\_278.php](http://www.leconews.com/fr/regions/ouest/200-000-m3-jour-pour-18-communes-24-04-2012-156754_278.php)

[46] http://porteau.cemagref.fr

### **ANNEXE 1 : MODULES DE PORTEAU : BASES DE CALCUL**

### **Module Opointe**

Loi des nœuds

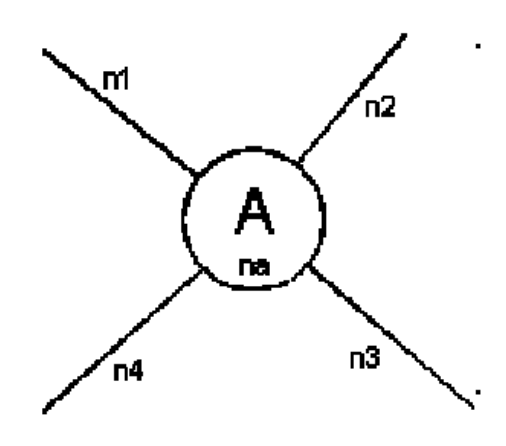

$$
\sum_{i \in \{i\}} n_i + n_a = 0
$$

**Loi des tronçons**

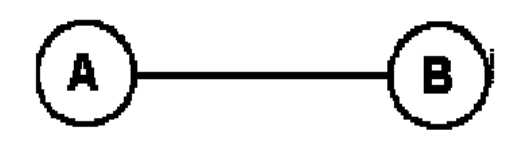

$$
\sum_{i \in \{1\}} J(f(n_i)) = h_b - h_a
$$

### **Modèle probabiliste**

- · D : Débit spécifique d'un abonné
- · a : Nombre d'abonnés d'un groupe au nœud A
- · p : Probabilité d'ouverture d'un abonné
- · X : Variable aléatoire représentant le nombre d'abonnés i tirant de l'eau parmi les a abonnés Loi binomiale de paramètres a et p :

$$
p(X=i) = C_a^i p^i (1-p)^{a-i}
$$

Q débit consommé en A :

### $Q = D \times N$ sup

D'où établissement d'une fonction débit dépendant de a pour chaque groupe de consommateurs

$$
q=f(a)
$$

Madouni Abdelhafid 1

### Annexes

La consommation considérée dans le cas d'un modèle de type domestique est déterminée à partir d'une loi statistique décrite à l'aide 3 paramètres : Probabilité d'ouverture des abonnés, Probabilité de satisfaction des abonnés, Débit spécifique en l/s. Dans la consommation industrielle, le débit fixé est le débit maximum, il sera celui pris en compte dans le calcul du débit de pointe total.

### **Module Zomayet**

Loi des nœuds

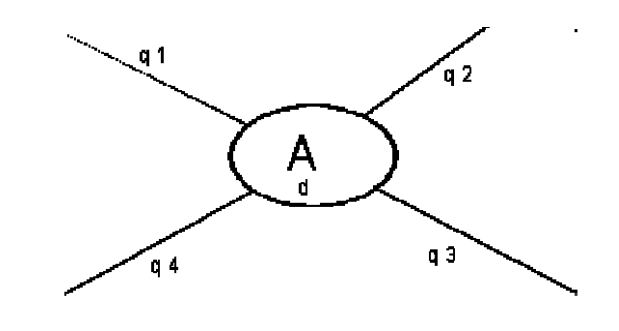

$$
\sum_{i\in\{i\}}q_i+d=0
$$

Loi des tronçons

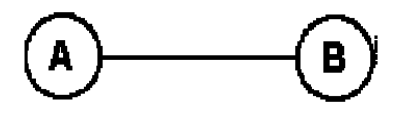

$$
\sum_{i\in\{t\}}J(f(q_i))=h_b-h_a
$$

Modèle déterministe

Consommation domestique : Soit le nombre d'abonnés n saisi au niveau des nœuds ordinaires, le débit consommé heure par heure est tel que **:**

$$
Q_j = n \times V_{jow} \times \frac{q_j}{\sum_{i=1}^{24} q_i} / 3600
$$

Où, Qj le débit consommé, pour un modèle de consommateur, au nœud concerné pour la période de j-1 à j heures, n le nombre d'abonnés, d'un modèle donné, au nœud concerné, qi la valeur rentrée dans le modèle de consommateur pour la période de i-1 à i heures, V jour le volume journalier consommé par abonné. Consommation industrielle : Au niveau des nœuds la valeur correspondant à un modèle de consommateur industriel à introduire est le débit de pointe horaire. Le débit de consommation heure par heure est tel que :

$$
Q_j = \mu \times q_{\text{pooled}} \times \frac{q_j}{q_{\text{max}}}
$$

Où, Qj le débit de consommation au nœud concerné pour la période de j- 1 à j heures, le coefficient multiplicateur, q pointe le débit de pointe horaire, saisi au niveau du nœud, qj la valeur rentrée dans le modèle de consommateur pour la période de j-1 à j heures, qmax la valeur maximale rentrée dans la description du modèle de consommateur heure par heure.

### **Module Qualité**

B.4.1. Paramètres de précision

L'encart Qualité : donne accès aux paramètres proposés par défaut pour le calcul

Qualité et doivent être conservés en l'état. Il est accessible depuis le menu Edition/Préférences.

· Pas de temps min. (en secondes) : Paramètre permettant de jouer sur la précision du calcul. Il permet de limiter le pas de temps entre 2 calculs Qualité. Plus le pas de temps minimum est grand moins le calcul est précis. La valeur préconisée est de 300 secondes.

· Nb points intérieurs max. : un calcul Qualité divise un tronçon en plusieurs sous unités nécessaires au déroulement des itérations. De même que précédemment ce paramètre joue sur la précision du calcul, plus le nombre de points intérieur max. est grand plus le calcul est précis. La valeur préconisée est la valeur maximum c'est à dire 6552.

· Nb de jours max. : C'est le nombre de jour maximum sur lequel le calcul Qualité peut être étalé. De façon pratique cela détermine le nombre maximum d'heures disponibles pour un calcul Zomayet (indispensable pour connaître les vitesses avec la Qualité) dans le menu

Réseau/Généralités. La valeur maximum de ce paramètre est de 15 jours, il est conseillé de la laisser telle quelle et de jouer sur le temps de calcul, pour la Qualité, avec la liste déroulante des heures dans Réseau/Généralités.

Déterminer les conditions initiales

Un calcul de qualité de l'eau implique au préalable le lancement d'un calcul Zomayet. Ainsi avant de lancer un calcul Qualité il faut déterminer, dans le menu Réseau/Généralités , la valeur de la durée de la simulation, l'heure du début de la simulation et la durée de la période. Cette dernière correspond au pas de temps du calcul. Par ailleurs, avant de lancer un calcul qualité, il faut également fixer les conditions initiales du calcul (encart Calcul Qualité dans le menu Réseau/Généralités). Deux options sont proposées :

 $\cdot$  CI = 0 : Dans ce cas toutes les concentrations au début de la simulation sont égales à zéro, exception faite des nœuds où le profil de concentration est fixé.

 $\cdot$  CI = permanentes : Afin que la situation s'approche le plus rapidement possible de la réalité, il est possible d'affecter des valeurs par défaut aux nœuds et tronçons ne comportant pas de conditions aux limites. Ces concentrations sont attribuées en utilisant la formule suivante :

$$
C_{av} = C_{am} \cdot e^{-kT}
$$
  

$$
C_{av} = C_{am} \cdot (1 + (\alpha - 1)kT \cdot C_{am}^{(\alpha - 1)})^{\left(\frac{1}{1 - \alpha}\right)}
$$

Où, Cav est la concentration au nœud aval, Cam est la concentration au nœud amont (correspondant aux conditions aux limites pour les nœuds concernés), T est le temps de transport correspondant au rapport L/u, avec L la longueur du tronçon et u la vitesse dans le tronçon au premier pas de temps du calcul Zomayet, k est la constante cinétique de réaction (k  $\leq 0$  prolifération, k $\leq 0$  disparition, k = 0 écoulement conservateur), ordre de la réaction.

### **Equation de transport/réaction dans une conduite**

Cette équation permet de connaître la concentration en un point en fonction du temps (t) et de la distance (x)

$$
\frac{\partial C(x,t)}{\partial t}+u(t)\cdot\frac{\partial C(x,t)}{\partial x}+k\cdot C^{\alpha}(x,t)=0
$$

C : est la concentration étudiée, en mg/l, u(t) : la vitesse de l'eau, k : la constante cinétique de réaction, en, si = 1 : l'ordre cinétique de réaction, sans unité. Il est important de préciser que les termes k et sont des paramètres de cinétique de réaction qui doivent être saisis lors de la documentation du réseau. Aussi, la vitesse u(t) est connue grâce au modèle Zomayet. Le lancement d'un calcul Qualité provoque donc l'exécution d'un calcul Zomayet.

Cette équation est résolue à des pas de temps ou des distances très faibles, ainsi, les concentrations sont connues au nœud mais également presque en continu dans les tronçons.

Notons que pour  $a = 0$  et  $k = -1$  cette équation permet de calculer l'âge de l'eau et pour  $= 0$  et k = 0 la provenance de l'eau.

### **Résumé**

La manière dont se posent les problèmes de conception et de gestion des réseaux d'alimentation en eau potable, n'a cessé de se modifier, et de plus en plus rapidement. Les raisons en sont nombreuses : développement de l'urbanisation, accroissement de la consommation d'eau des individus et des industries, etc.…

Devant la complexité de l'archivage traditionnel impliquant une difficulté de l'exploitation de la documentation cartographique et descriptive, la gestion des réseaux d'AEP s'avère lente et onéreuse pour répondre efficacement aux besoins immédiats.

Pour améliorer la connaissance d'un réseau d'AEP, il est nécessaire d'analyser son fonctionnement et de prévoir son comportement, et il est indispensable de recourir à la modélisation des données cartographiques et des données descriptives des entités spatiales composantes le réseau. Le recours aux nouveaux outils d'investigation de cartographie numérique tels que les S.I.G est devenu indispensable.

Pour une meilleure maîtrise du réseau, le Système d'Information Géographique est couplé avec un logiciel de modélisation hydraulique Porteau. Une modélisation avec Porteau nécessite des données structurelles, descriptives du réseau et des données de consommation. Les données structurelles correspondent à la structure physique du réseau, et sont subdivisées en Arcs, Nœuds et Réservoirs.

Cet outil permet d'assister les gestionnaires dans la prise de décision pour remédier aux défaillances éventuellement décelées et de garantir en conséquence, un fonctionnement du réseau optimal.

Le réseau d'alimentation en eau potable du chef lieu de la commune de Maghnia a été choisi pour illustrer cette approche.

*Mots-clés:* Réseau d'alimentation en eau potable - Système d'information géographique - Base de données - Modélisation de réseau - Porteau.

#### **موجز**

إن الطريقة التي تواجه مشاكل تصميم وإدارة شبكات إمدادات الممياه الصالحة للشرب إلم تتوقف عن تعديل , بسر عة اكبر ¸وأسباب ذلك كثيرة :تنمية المدن ¸وزيادة استهلاك المياه الأفراد من الصناعات ¸الخ...

ونظرا إلى تعقد الحفظ التقليدي تنطوي على تحد من استخدام الوثائق لرسم الخرائط ,وصفية ,وإدارة أنشطة شبكات ثبت بطيئا ومكلفا للاستجابة بصورة فعالة للاحتياجات العاجلة.

تحسين المعرفة شبكة من أنشطة ¸هناك حاجة إلى تحليل لعملها ¸والنص على السلوك ¸وان من الضروري اللجوء إلى وضع نماذج البيانات المتعلّقة بر سم الخر ائط و البيانات الوصفية الكيانات الفضائية عناصر الشبكة - وقال إن استخدام أدوات التحقيق ر سم الخر ائط الر فمية مثل (SIG) أصبح لا غني عنه .

وبغية تحسين السيطرة على الشبكة ¸ونظام المعلومات المجغرافية المرتبط مع مجموعة برمجيات إعداد النماذج المهيدرولوجية وضع النماذج مع Porteau نتطلب بيانات وصفية الهيكلية ,شبكة البيانات الهيكلية تمثل في هياكلها المادية في الشّبكة ,و هي مقسمة إلى نقاط ,أنابيب ,خزانات المياه ...

وهذا يِتيح أداة لمساعدة المديرين في عملية صنع القرار لمعالجة أوجه القصور المحددة حسب الاقتضاء ,لضمان وبناء على ذلك ,تشغيل شبكة الأمثل.

شبكة إمدادات المياه الصالحة لمدينة مغنية وقد اختار لتوضيح هذا النهج.

**كل***مة رئيسية* **·**شبكة الإمداد بالممياه الصـالحة للشرب - نظام المعلومات الـجغرافية <sub>,</sub>قاعدة البيانات ,ووضـع نمـاذج الشبكة porteau.

#### **Summary**

The manner in which the problems arise in the design and management of networks of drinking water supply, has been constantly changing, and more and more quickly. The reasons are many: development of urbanization, increase in the consumption of water of individuals and industries, etc...

Before the complexity of traditional archiving involving a difficulty of the exploitation of the cartographic documentation and descriptive, the management of networks of AEP is proving slow and expensive to respond effectively to the immediate needs.

To improve the knowledge of a network of AEP, it is necessary to analyze its operation and to predict its behavior, and it is essential to resort to the modeling of map data and descriptive data of spatial entities components the network. The use of the new tools of investigation of digital mapping such that the S. I. G has become indispensable.

For a better control of the network, the Geographic Information System is paired with software of hydraulic modeling Porteau. a modeling with Porteau need of structural data, descriptive of the network and of consumption data. The structural data correspond to the physical structure of the network, and are subdivided into Arcs, Nodes, and tanks.

This tool allows you to assist managers in the decision-making to remedy any shortcomings which may be detected and to guarantee as a consequence, operation of the optimal network.

The drinking water network of the chief place of the municipality of Maghnia has been chosen to illustrate this approach.

*Keywords:* drinking water network - geographic information system - Database - network modeling - Porteau.